# **REPUBLIQUE ALGERIENNE DEMOCRATIQUE ET POPULAIRE MINISTERE DE L'ENSEIGNEMENT SUPERIEUR ET DE LA RECHERCHE SCIENTIFIQUE**

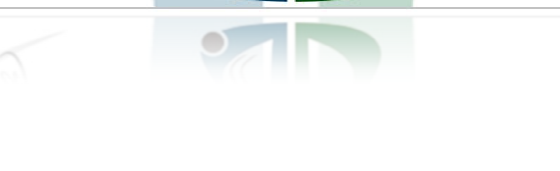

*Faculté des Sciences et des Sciences Appliquées Département de Génie mécanique*

# *Projet de Fin d'Etude*

Présenté Présenté pour obtenir le diplôme de Master

**Filière : Génie mécanique** 

**OPTION : Energétique**

# **Thème**

# **Simulation d'une centrale à gaz pour la production combinées d'électricité et de chaleur**

Par :

# **Hamid Nesrine**

# **Hammad Rahim**

Soutenu le: 02/07/2018

Devant le jury composé de :

Université de Bouira

Akli Mohand Oulhadj

Rapporteur :

M<sup>r</sup>. ABERKANE

Examinateurs :

 $M^r$  · LAKHEL Rachid

M<sup>r</sup>: LATTARI Kamel

S Université de Bouira Bouira.

أمعة أأبوبرة<br>أكلي محد ارفاج

Rachid Université de Bouira.

Kamel Université de Bouira.

*Remerciement* 

Tout d'abord, nous remercions Dieu le Tout Puissant de nous avoir donné la volonté et le courage pour accomplir ce travail.

Nous tenons à remercier tous les membres de nos familles pour leur soutien moral et leurs encouragements durant toutes nos années d'études et pour tous leurs sacrifices, ... les mots s'épuisent sans doute, mais vous comprendrez que tout un univers de paroles ne pourrait suffire pour vous dire merci.

Nous remercions vivement notre promoteur **Mr. Sofiane Aberkane**, de nous avoir confié ce sujet, et de l'aide précieuse qu'il nous a toujours apporté. Qu'il trouve ici l'expression de notre sincère reconnaissance.

Une pensée pleine de reconnaissance à tous les enseignants qui ont contribué à notre formation pendant toute la durée de nos études, afin d'acquérir ce modeste travail. Nombreuses sont les personnes qui nous ont apporté leur aide et leur soutien, nous tenons à citer nos camarades qui nous ont beaucoup aidé dans notre travail, nous tenons à leurs présenter nos remerciements les plus sincères.

À tousceux qui ont contribué de près ou de loin à notre réussite MERCI.

.

 *Dédicace*

Je rends grâce à Dieu de m'avoir donné le courage et la volonté. Ainsi que la conscience d'avoir pu terminer mes études. Je dédie ce modeste travail :

A l'homme de ma vie, mon soutien moral et source de joie et de bonheur, celui qui s'est toujours sacrifié pour me voir réussir, à toi mon très cher papa

**Fateh**

Que dieu te procure bonne santé et longue vie.

A la lumière de mes jours, la source de mes efforts, ma vie et mon bonheur, à celle qui est toujours à coté de mon cœur, à celle qui m'a appris le vrai Sens de la vie, à celle qui n'a jamais cessé de m'encourager tout au long de mes années d'études : ma chère mère **Lynda** que j'adore. Que dieu te procure bonne santé et longue vie ;

A mes chers frères Yacine et Massinissa ma plus grande source de bonheur, pour leur amour, complicité et présence.

A ma grand-mère Laldja.

A mon binôme et toute sa famille.

Aux personnes qui m'ont toujours aidé et encouragé, qui était toujours a mes cotés et qui m'ont accompagnées durant mon chemin d'études supérieures, mes aimables amis, collègues d'étude, vous Abdrahim, tina, Ahmed et Mohamed Cherif.

A mes chères cousines.

A tous les membres de ma famille.

 *Nesrine*

 *Dédicace* 

Tout d'abord, je tiens à remercier DIEU De m'avoir donné la force et le courage de mener à bien ce modeste travail

Je tiens à dédier cet humble travail à :

à mes très chers parents, à **mon très chère père** tout ce qu'il a fait pour moi, par leur soutien moral et matériel, leur encouragement, pour ça patience durant toutes mes années d'étude.

A **ma très chère mère** celle qui m'a transmis l'a vie, le courage, et l'amour pour leur soutien moral et matériel, pour ça tendresse, et pour l'encouragement qu'elle a me donnée pendant mon parcours, que dieu tout puissant garde mes parents et les protège.

A ma sœur.

A mes frères.

A mes cousins.

A mon binôme et toute sa famille;

A Mes chers amis pour tous les moments que nous avons partagés à toi : kaci, Tahar, Achour, kheireddine.

> À toute la promotion énergétique 2019/2020 A tous ceux que j'aime.

*Rahim* 

#### **Résumé:**

La chaleur résiduelle produite par les centrales thermiques à combustion fossiles (fioul, gaz, charbon) pourrait être utilisée pour le chauffage urbain grâce au principe de cogénération (CHP, CombinedHeat and Power), technique permettant de produire en un seul processus de la chaleur et de l'électricité. Dans ce travail, nous examinons le potentiel énergétique contenu dans les gaz d'échappement d'une centrale à gaz et la récupération de cette énergie pour une utilisation dans le chauffage urbain et la production de l'eau chaude sanitaire. La simulation du système de cogénération va être réaliséeen utilisant le logiciel Aspen Hysys v10.

Les résultats montrent une augmentation du rendement de la centrale électrique de F'Kirina, passant de 34,37 % à 86% pour la nouvelle configuration CHP.Les résultats obtenus ont également mis en évidence l'effet significatif de la variation de la température de l'air ambiant sur la production d'électricité. Cependant, une très faible influence a été observée pour la puissance calorifique récupérée par rapport à la variation de la température de l'air. L'analyse exergétique a montré que la chambre à combustion et l'échangeur de chaleur sont lesdeux principales sources despertesexergétiques dans la centrale. Cela indique que ces deux composants présentent une réelle opportunitépour améliorer les performances de l'ensemble du cycle.

**Mots-Clés:**turbine à gaz, récupération de la chaleur résiduelle, cogénération, Aspen Hysys.

# **:**

يمكن استخدام الحرارة المتبقية التي تنتجها محطات الطاقة الحرارية التي تعمل بالحرق الأحفوري (زيت الوقود والغاز والفحم) في تدفئة المناطق بفضل مبدأ التوليد المشترك للطاقة (CHP ، الحرارة والطاقة المشتركة) ، وهي تقنية تجعل من الممكن إنتاج الكهرباء والحرارة في عملية واحدة. في هذا العمل ، نقوم بفحص إمكانات الطاقة الموجودة في غاز ات العادم لمحطة توليد الطاقة بالغاز واستعادة هذه الطاقة لاستخدامها في تدفئة المناطق وإنتاج المياه الساخنة المنزلية سيتم تنفيذ محاكاة نظام التوليد المشتر ك للطاقة باستخدام بر نامج Aspen Hysys v10.

أظهرت النتائج زيادة في كفاءة محطة توليد فكيرينا من 34.37٪ إلى 86٪ لتكوين CHP الجديد ، كما أبرزت النتائج التي تم الحصول عليها التأثير الكبير للتغير في درجات الحرارة الهواء المحيط على إنتاج الكهرباء<sub>.</sub> ومع ذلك ، لوحظ تأثير ضئيل للغاية على ناتج الحرارة المستعاد مقارنة بتغير درجة حرارة الهواء. أظهر تحليل exergyأن غرفة الاحتراق والمبادل الحراري هما المصدران الرئيسيان لفقد الطاقة في محطة التوليد. يشير هذا إلى أن هذين المكونين يمثلان فرصية حقيقية لتحسين أداء الدور ة بأكملها

ا**لكلمات المفتاحية:**التوربينات الغازية ، استعادة الحرارة المهدرة،التوليد المشترك، Aspen Hysys .

#### **Abstract:**

The residual heat produced by fossil-fired thermal power plants (fuel oil, gas, coal) could be used for district heating thanks to the principle of cogeneration (CHP, Combined Heat and Power), a technique that makes it possible to produce heat and electricity in a single process.In this work, we examine the energy potential contained in the exhaust gases of a gas power plant and the recovery of this energy for use in district heating and the production of domestic hot water. The simulation of the cogeneration system will be carried out using Aspen Hysys v10 software.

The results show an increase in the efficiency of the F'Kirina power plant, from 34.37% to 86% for the new CHP configuration. The results obtained also highlighted the significant effect of the temperature variation of the ambient air on the production of electricity. However, a very small influence was observed for the heat output recovered with respect to the variation of the air temperature. The exergy analysis showed that the combustion chamber and the heat exchanger are the two main sources of exergy losses in the plant. This indicates that these two components present a real opportunity to improve the performance of the entire cycle.

**Keywords:** gas turbine, waste heat recovery, cogeneration, Aspen Hysys.

# **Table des Matières**

Remerciements

Dédicaces

Résumé

Sommaire

Liste des figures et tableaux

Liste des symboles

# Introduction générale

# Chapitre I : centrales thermiques et chauffage urbain

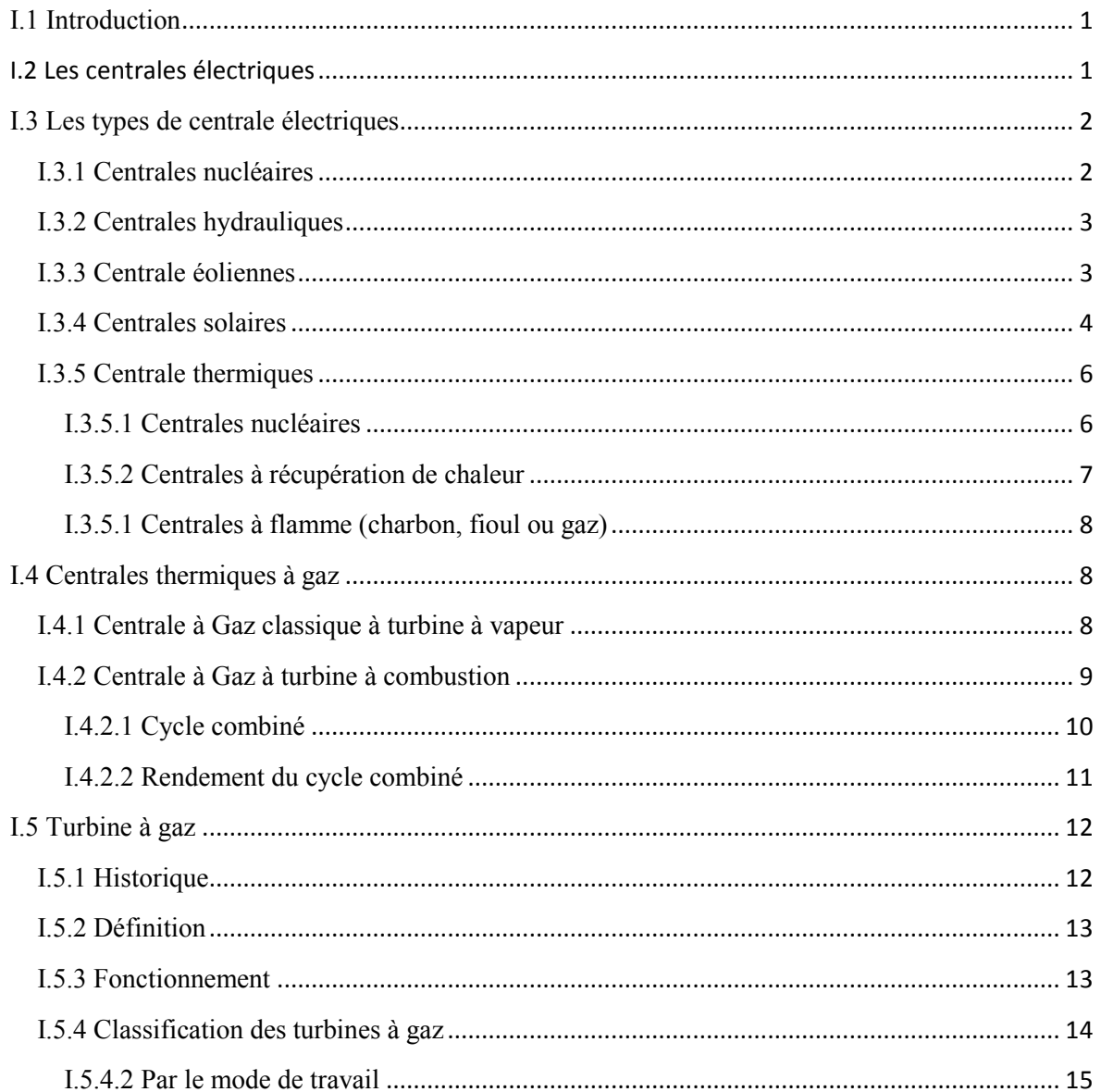

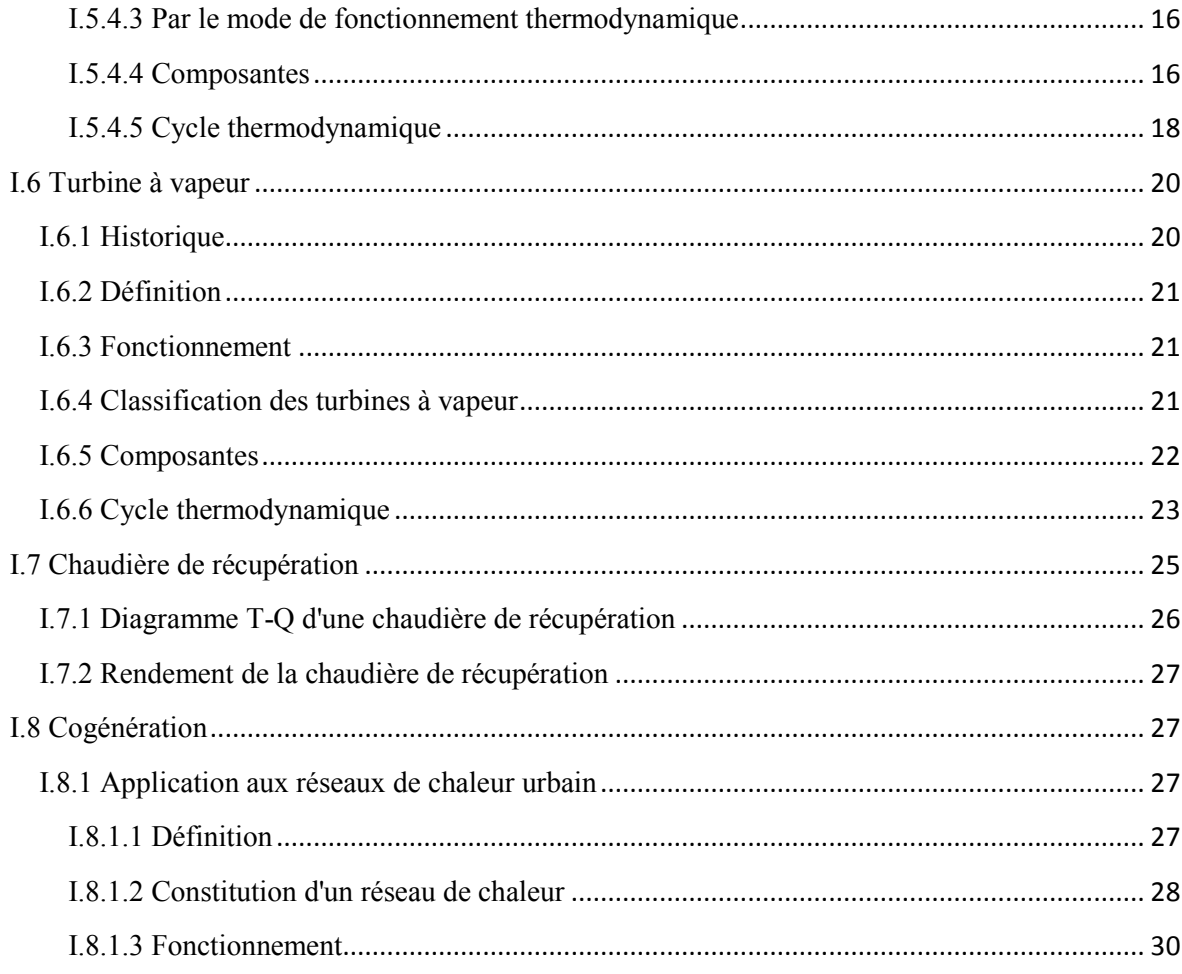

# Chapitre II : Description et simulation du système CHP

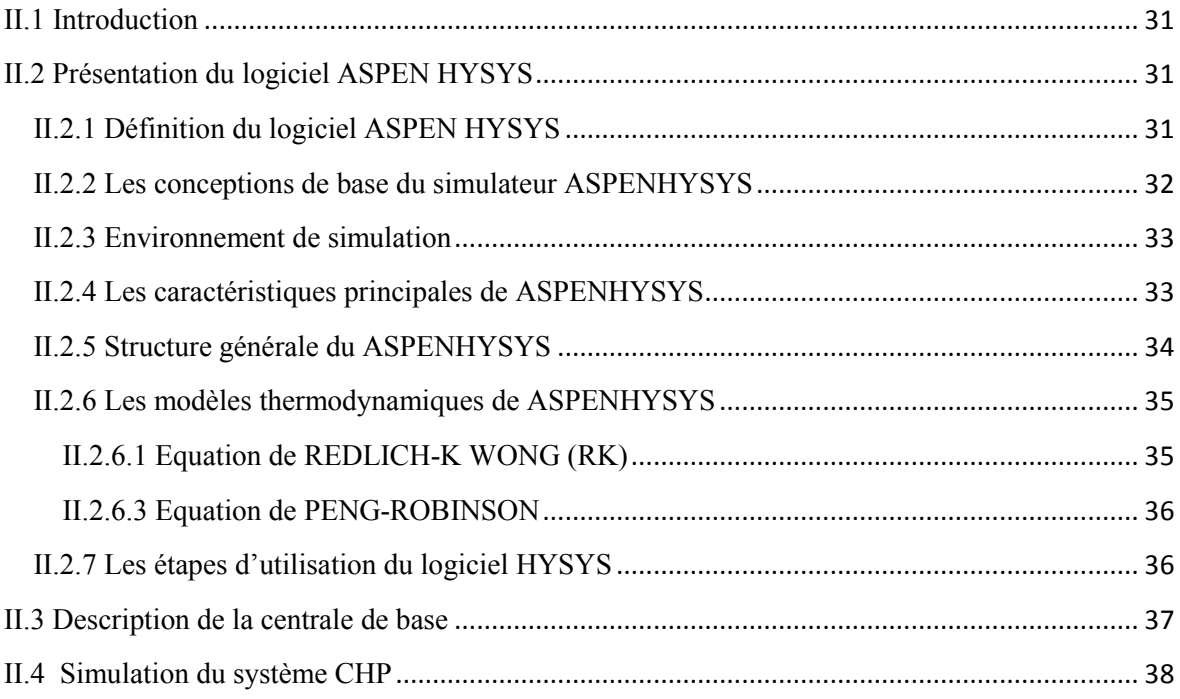

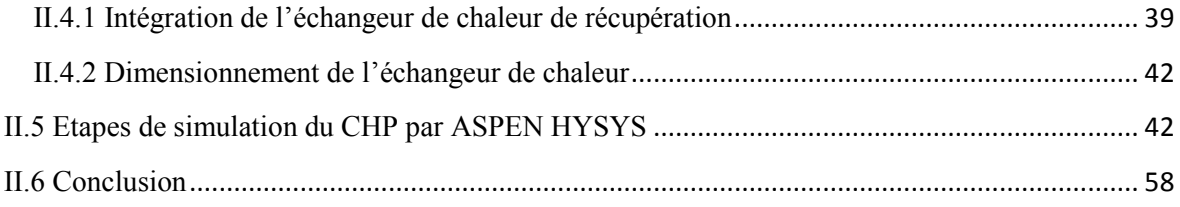

# **Chapitre III : Analyse exergétique**

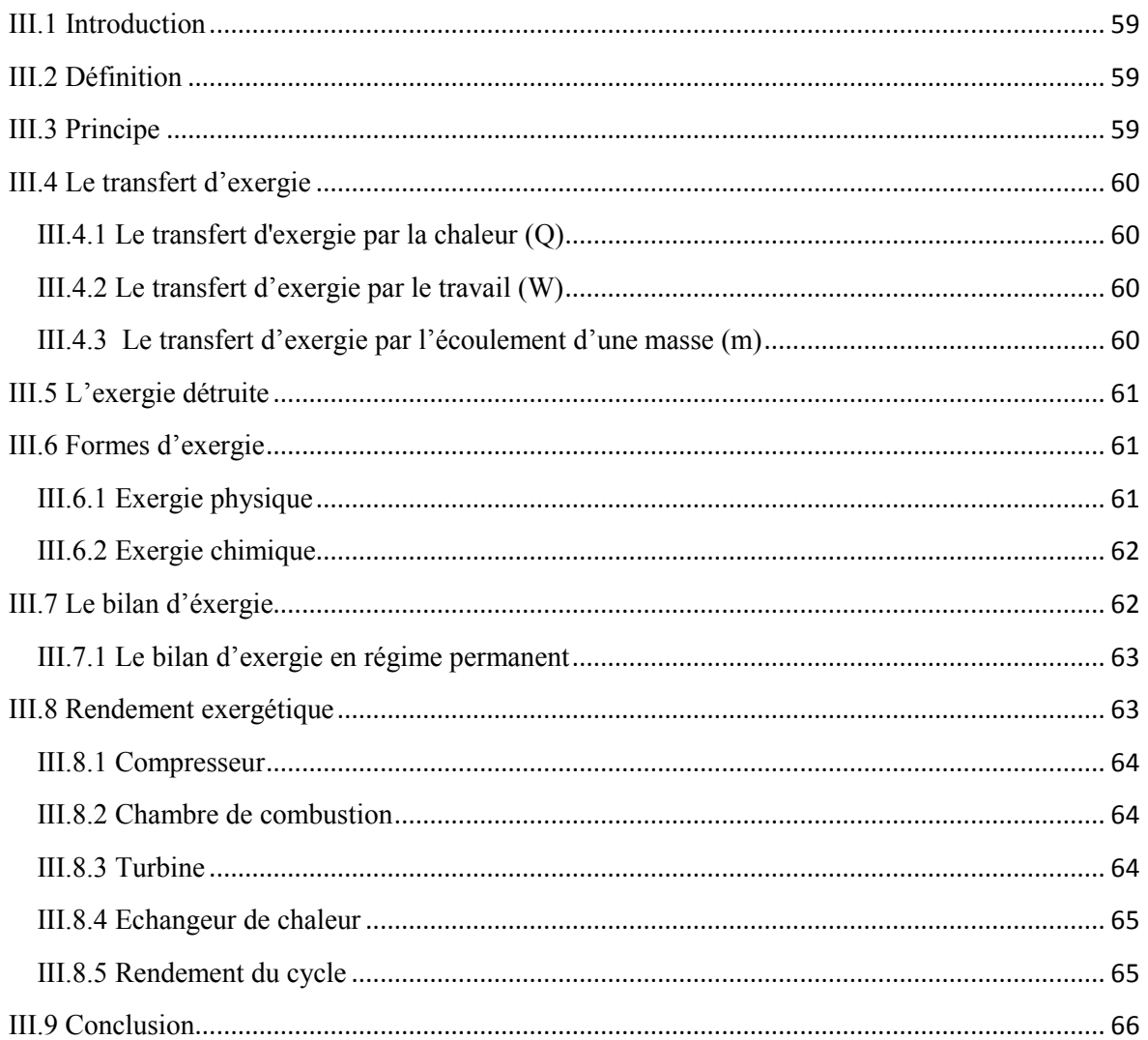

# Chapitre IV : Résultats et discussion

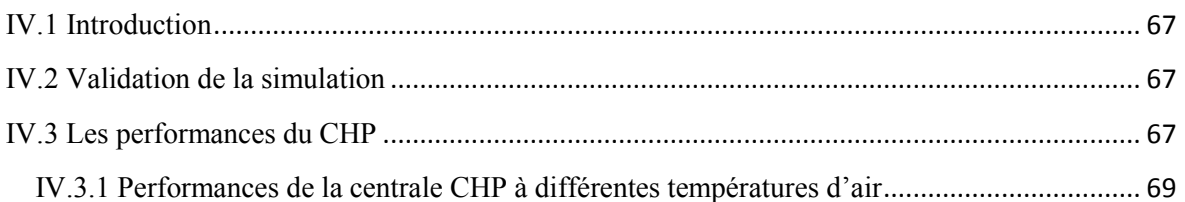

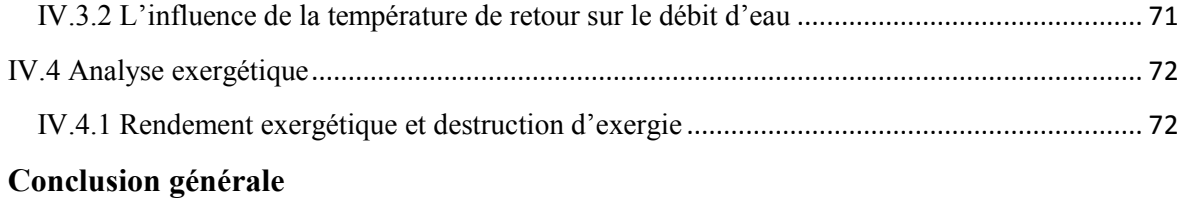

# **Liste des figures**

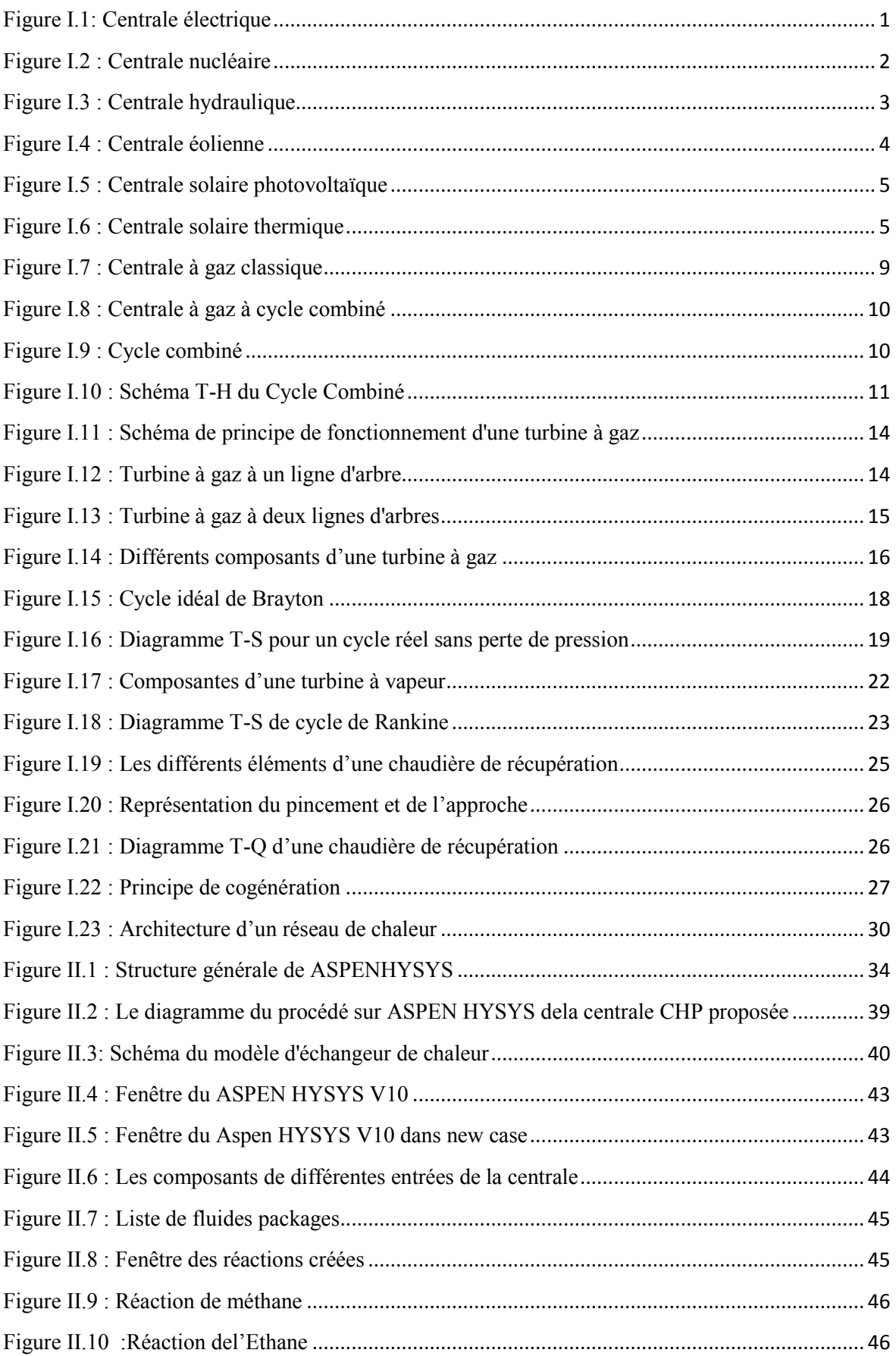

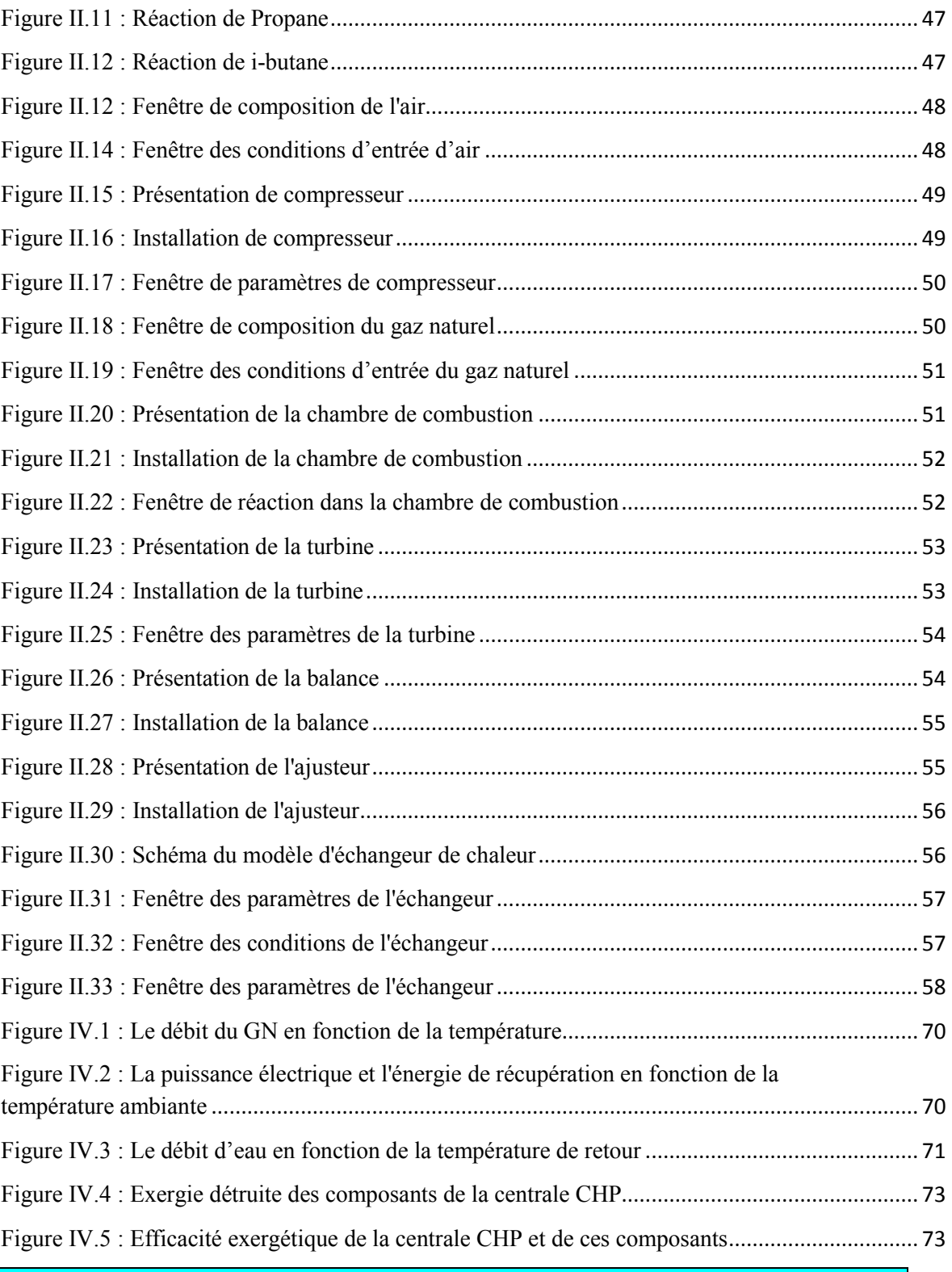

# **Liste des tableaux**

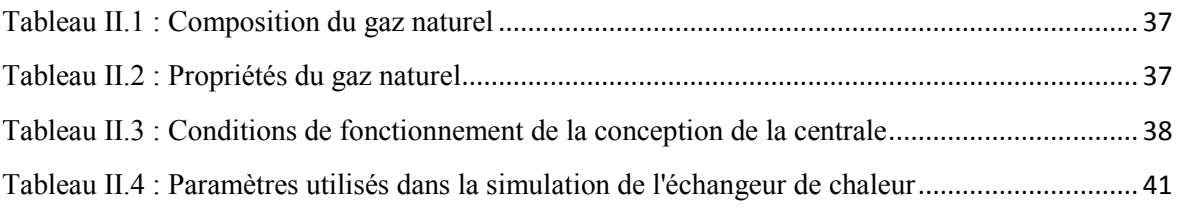

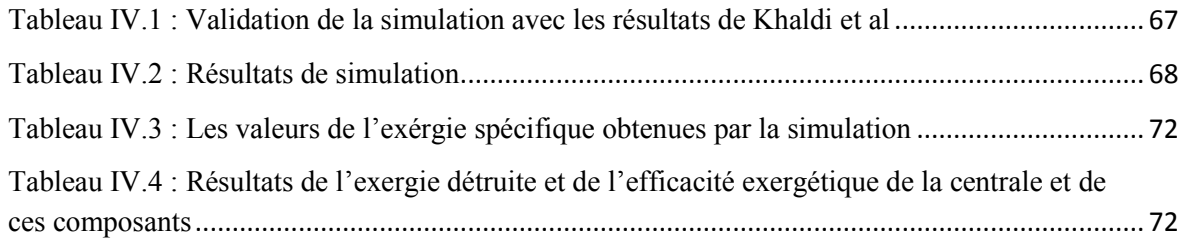

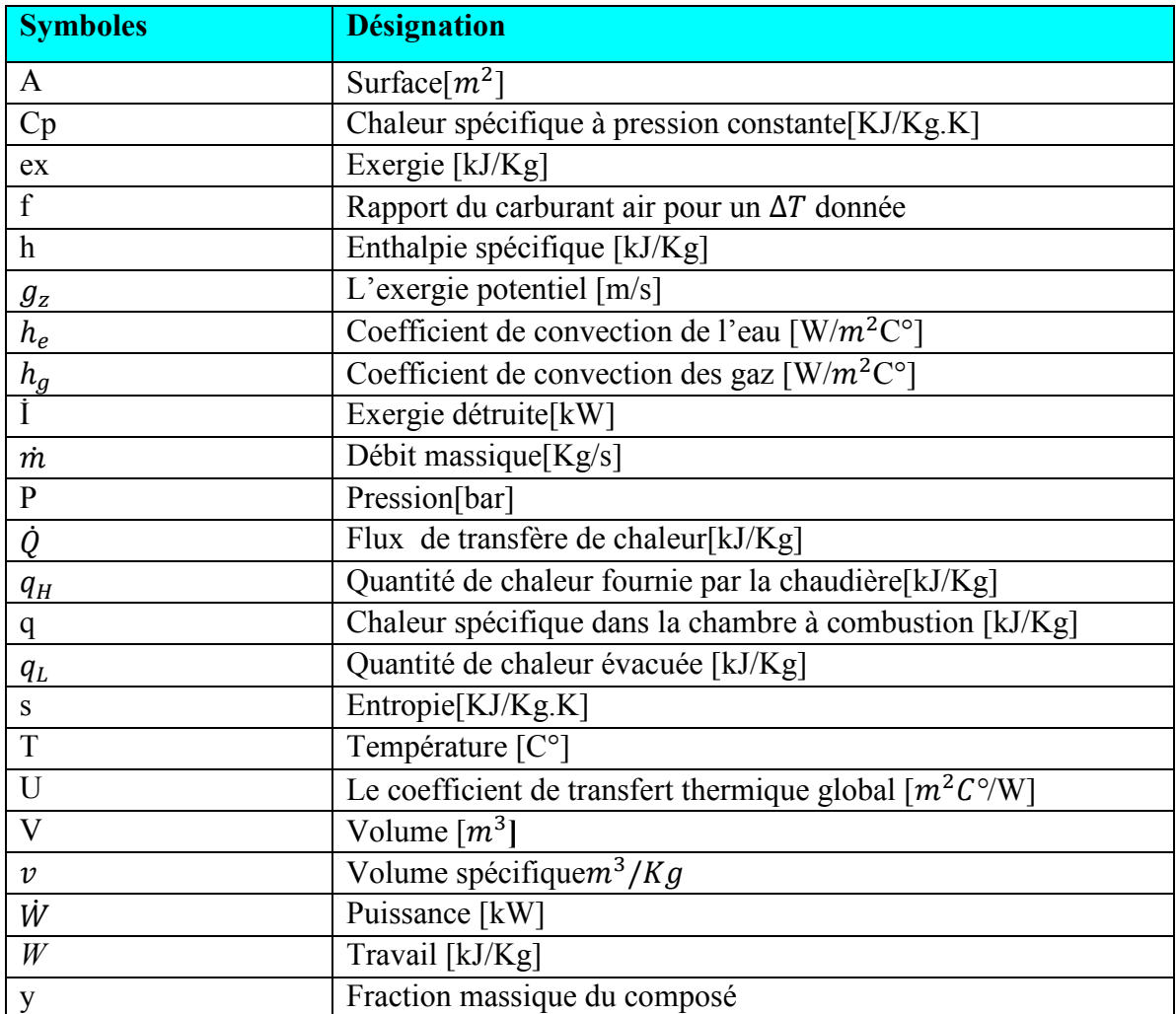

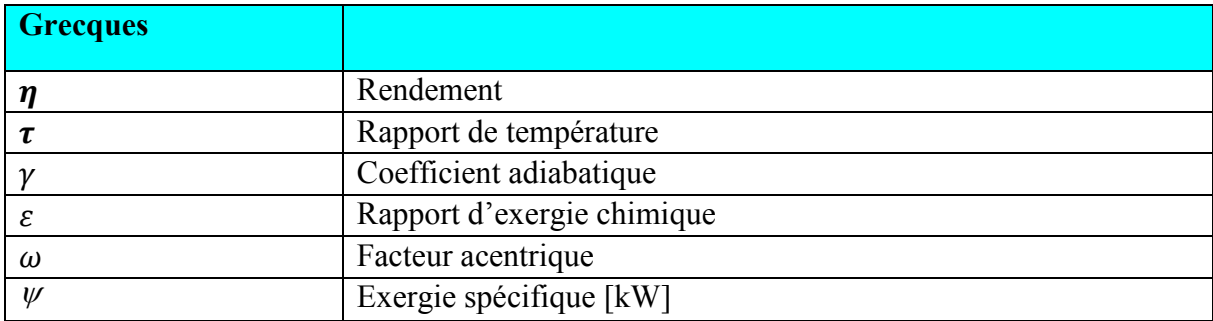

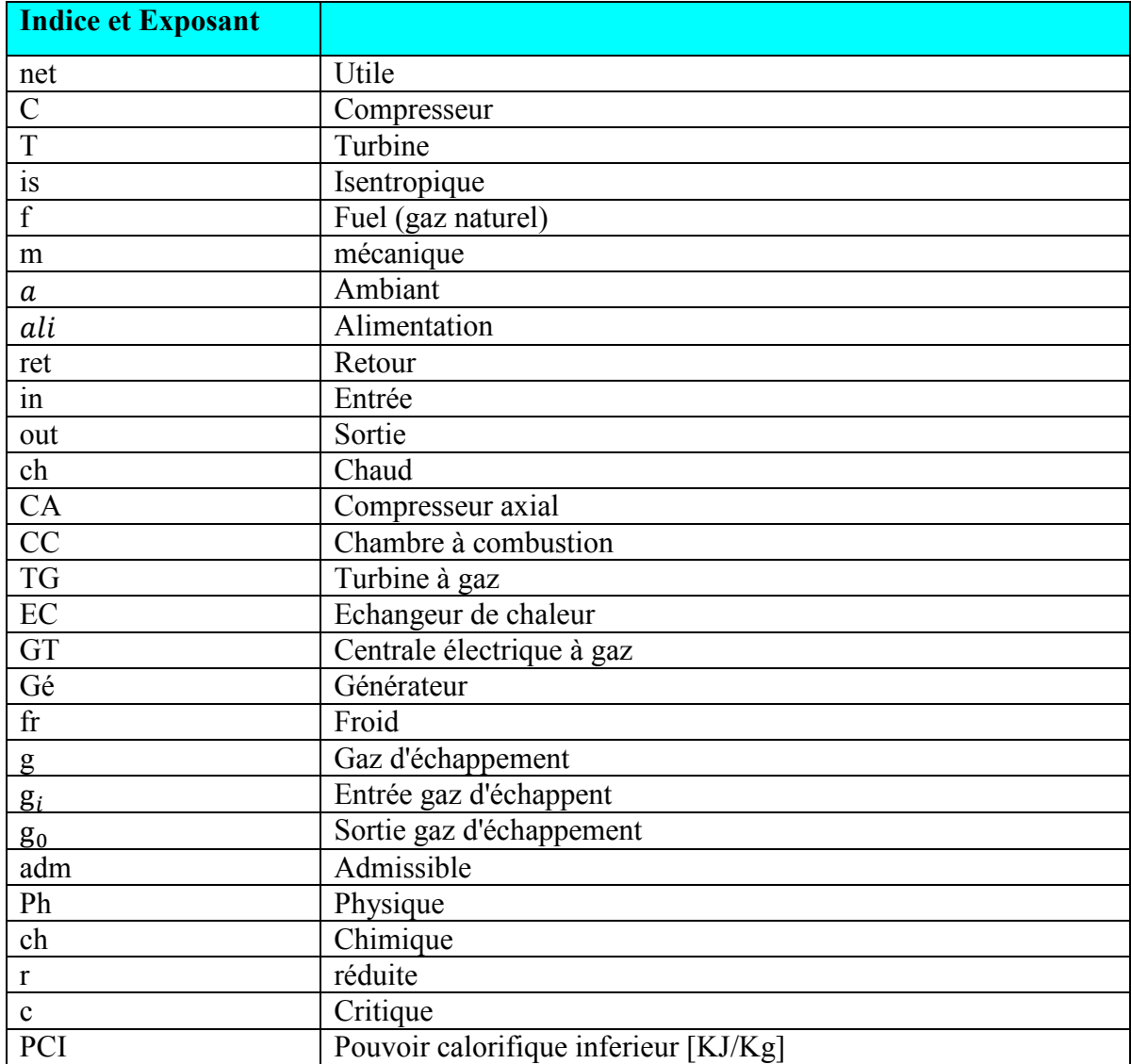

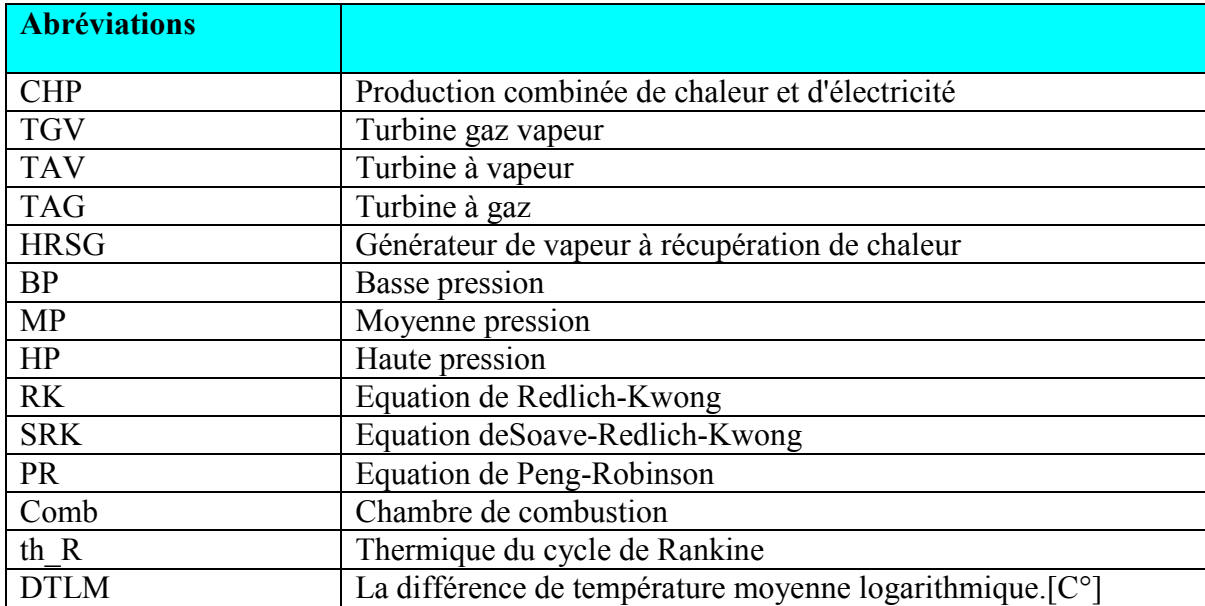

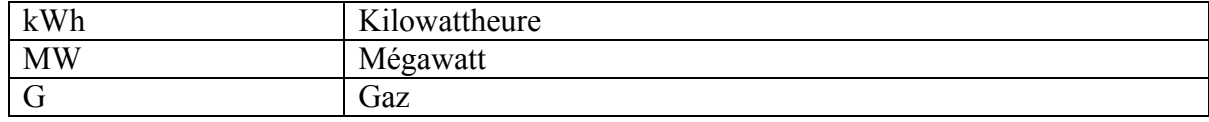

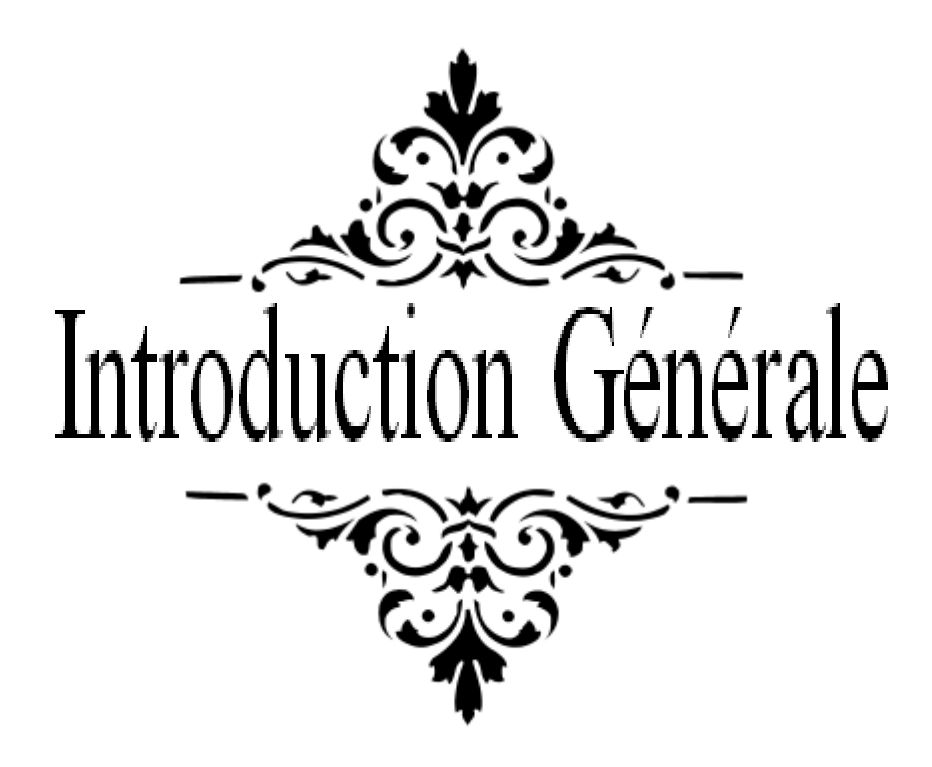

### **Introduction générale**

La turbine à gaz est un moteur thermique qui convertit la chaleur obtenue à partir de carburant par l'utilisation de gaz chaud comprimé comme fluide de travail, en puissance de sortie mécanique soit sous forme de couple à travers un arbre rotatif, soit sous forme de puissance de jet sous forme de vitesse à travers une buse d'échappement. La turbine à gaz peut être utilisée dans l'un de ces diverses manières en fonction de leur finalité qui incluent l'exploitation pour la production d'électricité uniquement et pour la cogénération où il est utilisé pour produire de la chaleur et de l'électricité. Pour son fonctionnement la production d'électricité uniquement, beaucoup de chaleur est gaspillée car la sortie d'échappement de la turbine de à gaz est toujours à une température élevée d'environ 450 à 600 °C. Dans ce cas, on découvrira que le rendement de la turbine est faible par rapport aux autres opérations. L'utilisation de l'échappement de la turbine à gaz réduira le gaspillage de chaleur dans l'environnement qui est actuellement 10% de chaleur et d'électricité en Europe. Pour sa finalité, il est donc nécessaire de modéliser la turbine à gaz d'échappement pour déterminer la quantité de chaleur à obtenir.

L'énergie contenue dans les gaz d'échappement peut être récupérée pour différentes applications telles que la production d'électricité ou le chauffage urbain, ce dernier va être mis en évidence dans ce travail pour évaluer le potentiel de la chaleur résiduelle de la centrale à gaz de F'Kirina pour le chauffage urbain en Algérie, à partir du moment où cette centrale est proche d'une zone urbaine importante (<5 km).En général, le chauffage urbain peut être associé à des centrales centralisées de production de chaleur, permettant ainsi de choisir différents systèmes de générateur de chaleur (chaudières, centrales de cogénération, pompes à chaleur, capteurs solaires thermiques, etc.) et des sources d'énergie. La chaleur produite est acheminée directement et/ou indirectement depuis le site de production vers le consommateur afin de répondre à la demande en chauffage et en eau chaude sanitaire (ECS) via un réseau de canalisations.

Cette étude est répartie sur quatre chapitres :

- **Le premier chapitre:** constitue une étude générale sur les centrales thermiques et quelques notions sur le chauffage urbain
- **Le deuxième chapitre:** est consacré à la présentation du logiciel Aspen HYSYS et la proposition de la nouvelle centrale de cogénération de production simultanée d'électricité et de chaleur.
- **Le troisième chapitre:** consacré à introduire et à expliquer les fondements de l'analyse exergétique (le concept d'exergie, le bilan et le rendement exergétique).
- **Le quatrième chapitre:** résume les plus importants résultats concernant les performances thermodynamiques de la centrale de cogénération.

Le travail se termine par une conclusion générale.

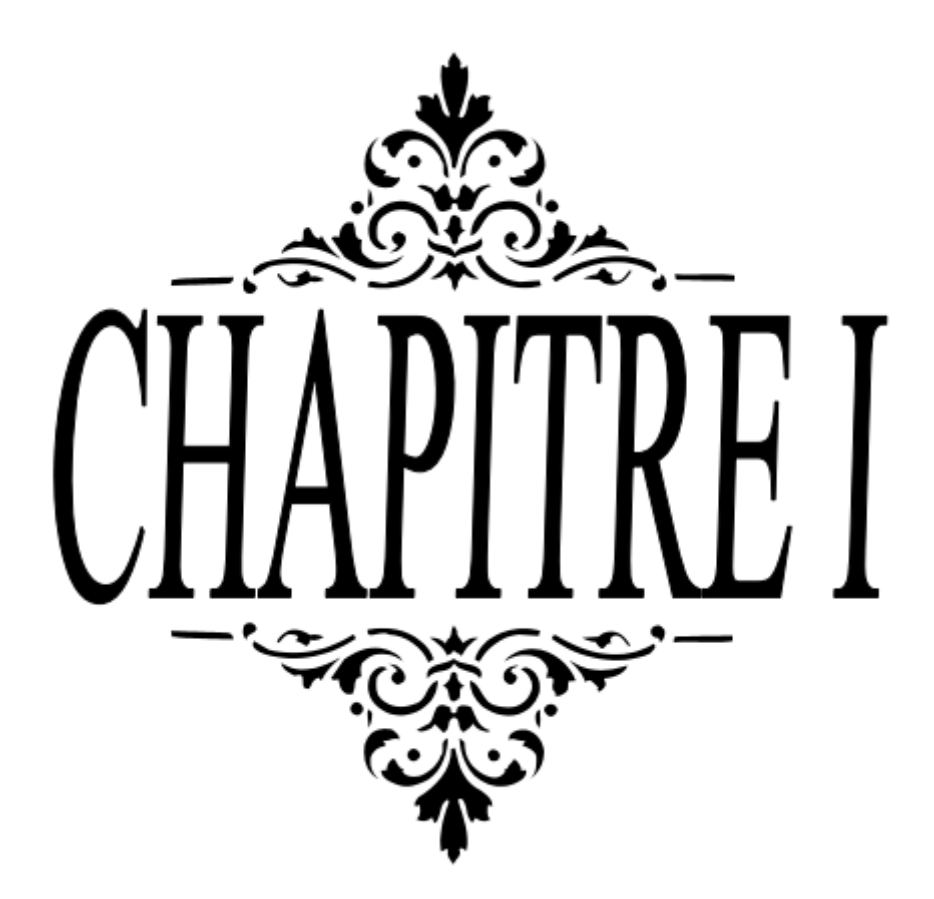

#### **I.1 Introduction**

Au-delà de la production d'électricité par des centrales thermiques dites classiques, Au-delà de la production d'électricité par des centrales thermiques dites classiques,<br>les centrales CHP (CombinedHeat and Power) à cycle combiné ou à cogénération faisant intervenir les gaz d'échappement à haute température rejetés par les centrales thermiques conventionnelles, à savoir, turbine à gaz, turbine à vapeur, ou centrale à cycle combinée faveur d'une production de chaleurs des applications industrielles et résidentielles.

L'investissement dans un réseau de chauffage urbain alimenté par la chaleur issue de centrales électriques pourrait contribuer de manière significative à l'efficacité énergétique de l'Algérie par:

- Un rendement plus élevé que la production séparée de chaleur et d'électricité,

- Un rendement plus élevé que la production séparée de chal<br>- Une réduction de l'approvisionnement en énergie primaire,
- Une réduction des émissions de CO 2.

#### **I.2 Les centrales électriques [1]**

Une centrale électrique est un site industriel qui produit de l'électricité. Cette production est assurée par conversion d'énergie primaire qui peut être (mécanique, chimique,……) en énergie électrique.

L'approvisionnement en énergie électrique est un enjeu essentiel dans le présent et le future. Il existe plusieurs modes de production d'électricité qui s'appuient sur différentes sources d'énergie, elles peuvent être :

- Renouvelables tel que (vent, soleil, hydraulique, biomasse, géothermie ...).

- Non renouvelables tel que (pétrole, gaz naturel, charbon. nucléaire…).

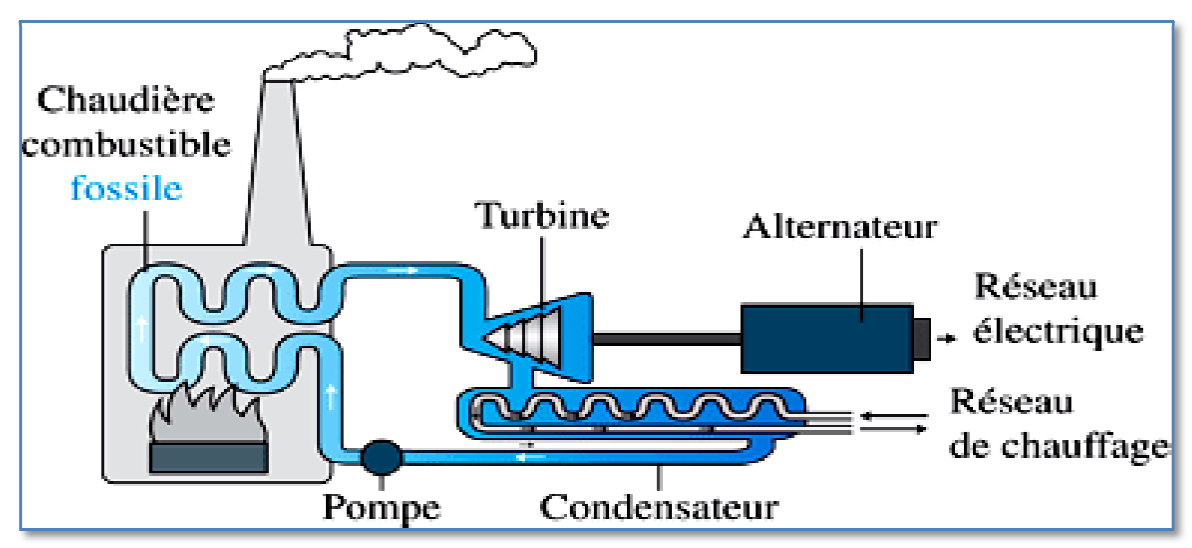

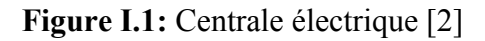

#### **I.3 Les types de centrale électrique électriques**

Il existe plusieurs types de centrales électriques. La plupart sont basées sur le principe de faire tourner une turbine couplée à un alternateur, elles se différencient au niveau de l'entrainement de la turbine.

On distingue cinq grandes familles:

### **I.3.1 Centrales nucléaires [3]**

C'est des installations qui transforment l'énergie nucléaire d'un atome en énergie électrique grâce à un ou plusieurs réacteurs nucléaires. De l'eau est chauffée par l'énergie thermique engendrée par la fission nucléaire d'un noyau (uranium ou plutonium) bombardé par un neutron, cette eau devient vapeur et actionne une turbine qui entraine un alternateur et produit de l'électricité.

Ces installations comprennent plusieurs tranches qui se composent généralement d'un bâtiment réacteur, une enceinte étanche qui contient le réacteur nucléaire, les générateurs de vapeur (3 ou 4 selon la génération), un pressurisé et une partie d'un circuit d'eau secondaire et le circuit d'eau primaire, chaque tranche correspondant à un groupe d'installation conçu pour fournir une puissance électrique donnée (900MWe; 1300MWe). un bâtiment réacteur, une enceinte étanche qui contient le réacteu<br>énérateurs de vapeur (3 ou 4 selon la génération), un pressurisé et une pa<br>
de vecondaire et le circuit d'eau primaire, chaque tranche correspond<br>
dinstall

#### **• Conversions d'énergie**

Energie nucléaire  $\longrightarrow$  Energie thermique  $\longrightarrow$  Energie cinétique  $\longrightarrow$  Energie mécanique  $\longrightarrow$ Energie électrique.

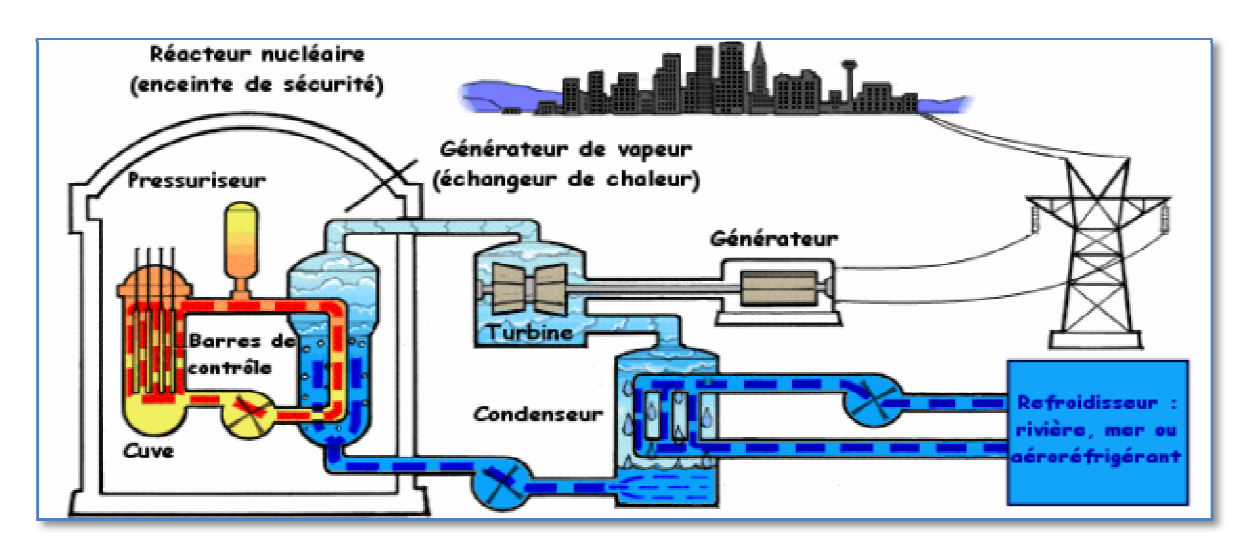

**Figure I.2 :** Centrale nucléaire [4]

### **I.3.2 Centrales hydraulique hydrauliques [4] [5]**

C'est des centrales qui convertissent 90% de l'énergie hydraulique en énergie électrique. L'eau s'écoule le long d'une turbine qui se met à tourner sous l'effet de la pression engendrée par cette eau. Cette turbine actionne un alternateur alternateur qui produit de l'électricité.

Ces installation se compose de trois parties: Le barrage qui retient l'eau, la centrale qui produit l'électricité et les lignes électriques qui évacuent et transportent l'énergie électrique.

#### **• Conversions d'énergie :**

Energie potentielle — Energie cinétique — Energie mécanique — Energie électrique

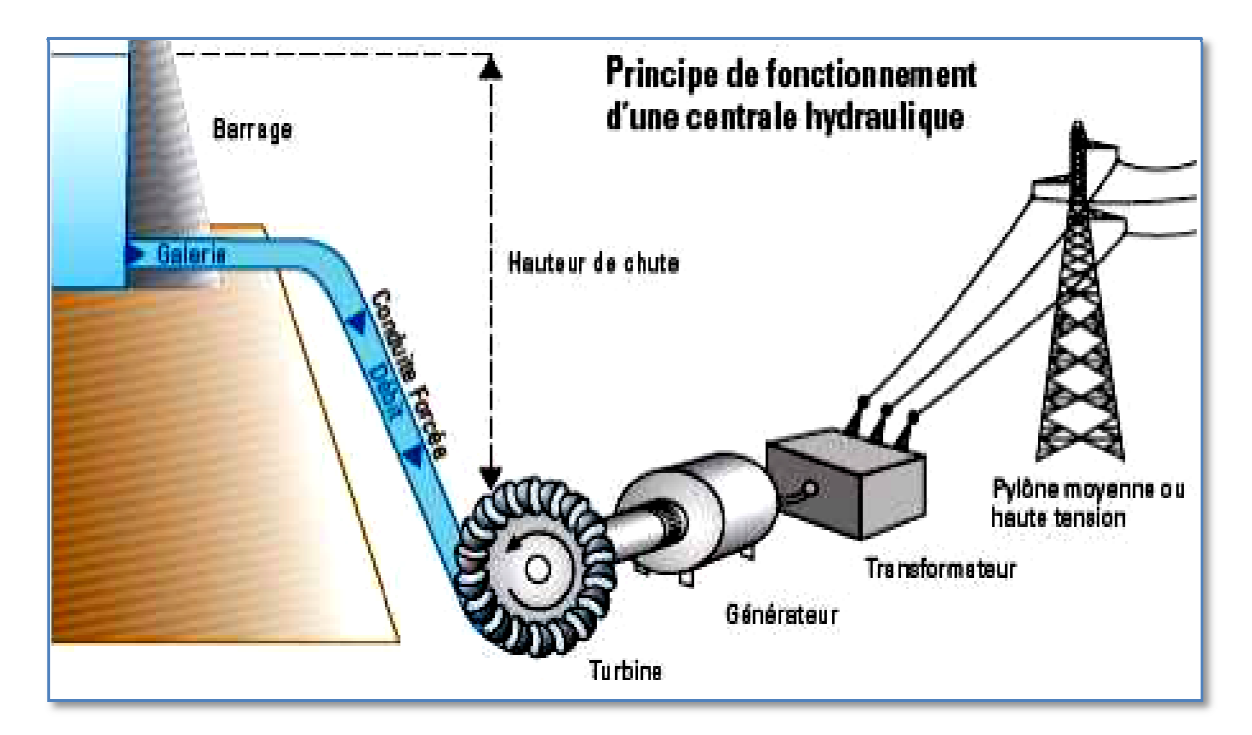

**Figure I.3 : Centrale hydraulique [2]** 

#### **I.3.3 Centrale éoliennes [4] [5 [5]**

C'est des installations qui transforment l'énergie cinétique du vent en énergie électrique, le vent fait tourner les pales, qui entraînent la rotation du rotor et produit de l'énergie mécanique, cette énergie actionne un alternateur qui la convertit en électricité alors on appelle l'éolienne "un aérogénérateur".

L'éolienne est constituée d'une nacelle montée au sommet d'un mât d'environs 60 à 100 mètres de hauteur, cette nacelle abrite un multiplicateur et générateur générateur nécessaires au fonctionnement de la machine, et aussi un rotor guidant une hélice à 3 pales en matériaux fonctionnement de la machine, et aussi un rotor guidant une hélice à 3 pales encomposites d'une longueur de 30 à 45 mètres, Il existe deux types d'éoliennes:

- Eolienne à axe horizontal,
- Eolienne à axe vertical.

Les plus utilisées sont des machines à axe horizontal parce qu'elles ont un meilleur rendement.

#### **• Conversions d'énergie**

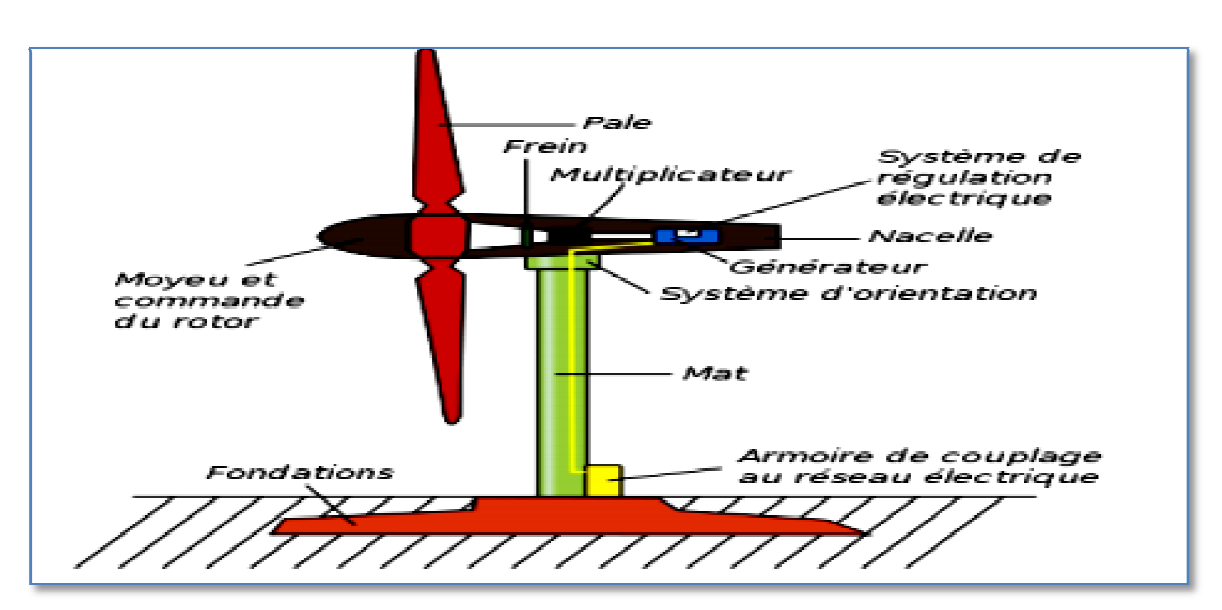

Énergie cinétique Energie mécanique Energie électrique

**Figure I.4 : Centrale éolienne** [4]

#### **I.3.4 Centrales solaires [6]**

C'est des installations qui exploitent l'énergie transmise par le soleil sous forme de lumière et de chaleur en utilisant des panneaux solaires, cette énergie énergie énergie est convertie en électricité.

Il existe différents types de centrales basées sur le même principe. Elles concentrent les rayons du soleil pour chauffer à très haute température un liquide particulier non vaporisable qui chauffe à son tour l'eau d'une chaudière à vapeur reliée à une turbine qui actionne un alternateur pour produire de l'électricité.

- Centrales solaires photovoltaïque photovoltaïques.
- Centrales solaires thermiques.

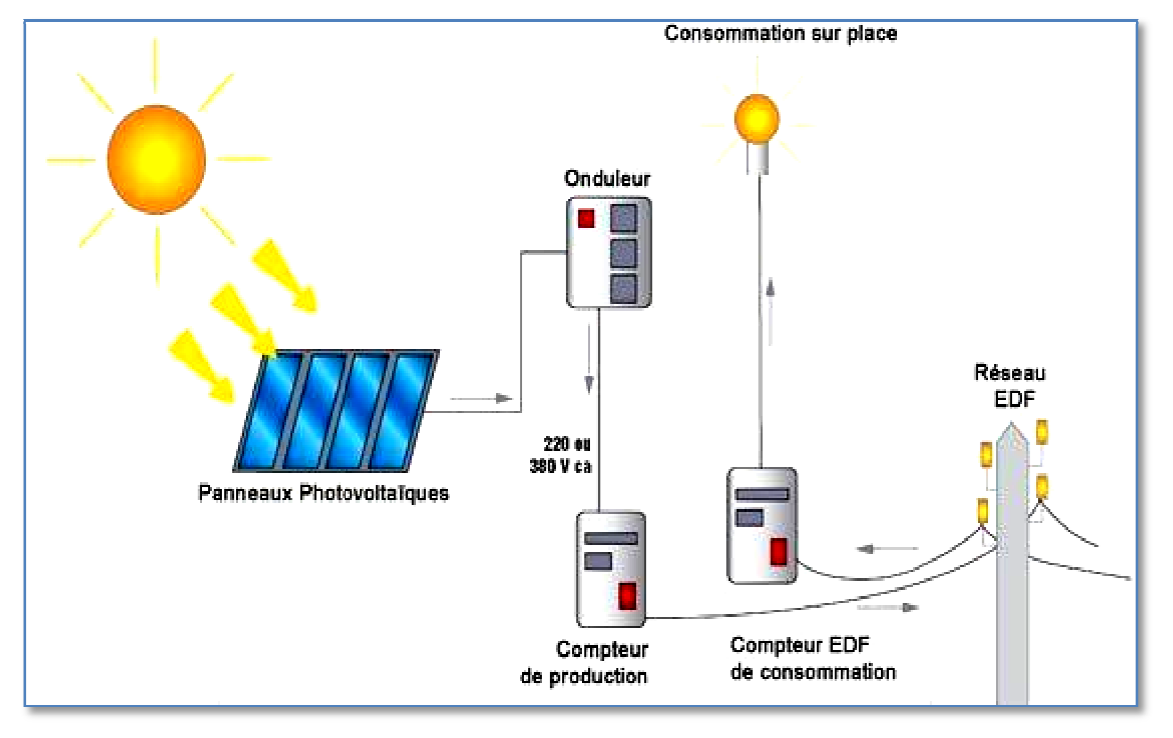

**Figure I.5 I.5 :** Centrale solaire photovoltaïque **[7]** 

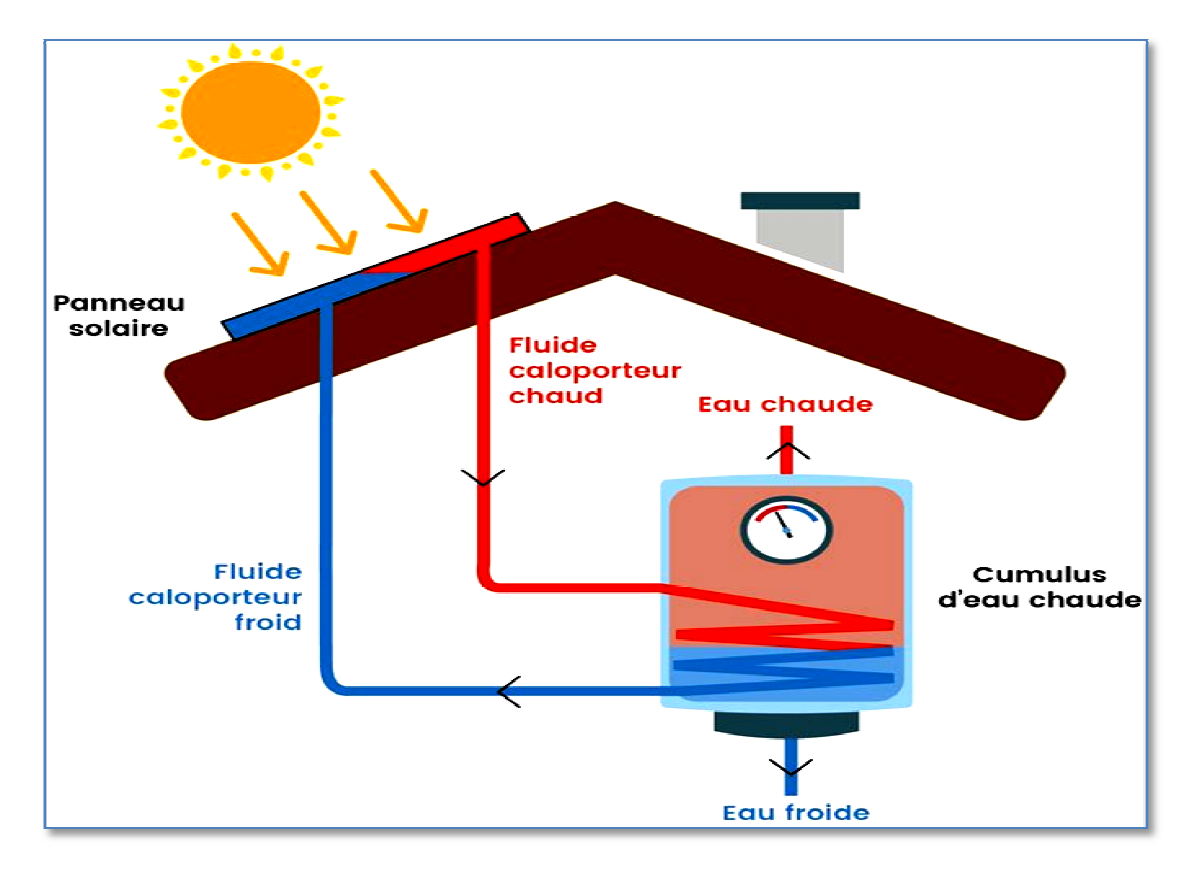

**Figure I.6 :** Centrale solaire thermique [8]

#### **I.3.5 Centrale thermiques [3]**

C'est des centrales qui produisent de l'électricité à partir d'une source de chaleur et cela avec l'utilisation d'un groupe turbo-alternateur**.** Lors de la combustion elles dégagent de la chaleur qui transforme l'eau liquide en vapeur qui fait tourner la turbine qui ellemême entraîne l'alternateur et qui produit à son tour de l'électricité.

 Les centrales thermiques constituent l'un des moyens les plus efficaces pour faire face aux variations de consommation d'électricité. Flexibles et réactives, elles sont capables de produire de l'électricité très rapidement. Elles sont également indispensables pour garantir l'équilibre du réseau électrique, leur flexibilité étant un atout essentiel au maintien de la qualité du courant.

 Les centrales thermiques se répartissent en trois grandes catégories, selon la nature de leurs sources de chaleur:

- La centrale nucléaire (uranium 235 ou plutonium)
- La centrale à récupération de chaleur (solaire, géothermique)
- La centrale à flamme (charbon, fioul ou gaz).

#### **• Conversions d'énergie**

Energie chimique  $\rightarrow$  énergie thermique  $\rightarrow$  énergie cinétique  $\rightarrow$  énergie mécanique  $\rightarrow$ énergie électrique

# **I.3.5.1 Centrales nucléaires [3]**

Une centrale nucléaire est un site industriel qui utilise la fission de noyaux atomiques pour produire de la chaleur, qui produira de la vapeur transformée en énergie mécanique au moyen d'une turbine à vapeur, qui actionne un l'alternateur qui produit de l'électricité.

Une centrale nucléaire est constituée d'un ou plusieurs réacteurs nucléaires dont la puissance électrique varie de quelques mégawatts**.** 

#### **I.3.5.2 Centrales à récupération de chaleur [9]**

Dans les centrales récupérant de la chaleur il y a deux types (solaires et géothermiques).

#### **Centrales solaires**

On distingue trois types de centrales solaires.

• Centrale solaire photovoltaïque :

Une centrale solaire photovoltaïque est constituée d'un champ de modules solaires photovoltaïques reliés entre eux en série ou en parallèle et connectés à un ou plusieurs onduleurs. L'énergie est directement transformée en électricité dans les panneaux, et passe ensuite dans le réseau électrique.

• Centrale solaire thermique :

Une centrale solaire thermique (ou thermodynamique ou encore héliothermodynamique) est constituée d'un champ de capteurs solaires spéciaux appelés héliostats qui concentrent les rayons du soleil à l'aide de miroirs afin de chauffer un fluide caloporteur qui permet en général de produire de l'électricité.

#### **Centrales géothermiques**

Du grec géo (la terre) et thermie (la chaleur), est la science qui étudie les phénomènes thermiques internes du globe terrestre et la technique qui vise à l'exploiter.

Une centrale géothermique produit de l'électricité grâce à la chaleur de la Terre qui transforme l'eau contenue dans les nappes souterraines en vapeur et permet de faire tourner une turbine et un alternateur.

On distingue trois types de centrale géothermique :

- La géothermie peu profonde à basse température ;
- La géothermie très profonde à haute température;
- La géothermie très profonde à très haute température.

#### **I.3.5.3 Centrales à flamme (charbon, fioul ou gaz) [3]**

 Les centrales thermiques à flamme sont des centrales où le combustible est brulé, soit dans une chaudière utilisant la chaleur dégagée par la combustion pour produire de la vapeur d'eau sous pression, qui entraîne la turbine accouplée à l'alternateur, soit dans une turbine à gaz qui entraîne un alternateur.

 Ces installations jouent un rôle important dans l'équilibre du système électrique elles permettent de compenser les variations de la consommation et répondent aux besoins du marché. En effet, elles sont souples de fonctionnement et peuvent être mises en route rapidement afin d'assurer un complément de production indispensable lié à une consommation plus élevée.

Les centrales thermiques à flammes sont reparties en trois grandes familles importantes:

- Les centrales thermiques au fioul;
- Les centrales thermiques au charbon;
- **Les centrales thermiques à gaz**. Cas traité dans notre étude.

#### **I.4 Centrales thermiques à gaz [1]**

Les centrales thermiques à gaz sont des installations qui utilisent le gaz naturel comme combustible pour produire de l'électricité, le gaz qui est sous forme sidérurgique **(**le gaz récupéré des hauts fourneaux, dans la fabrication de l'acier. Il contient du monoxyde de carbone et du dihydrogène), résulte une production très rapide de l'énergie grâce à son fort pouvoir calorifique**.**

Les centrales à gaz constituent une part importante de la production d'électricité dans les pays producteurs de gaz. Elles peuvent être facilement implantées au plus près des lieux de consommation. (Zones urbaines, installations industrielles).

On distingue deux types de centrale à gaz :

#### **I.4.1 Centrale à Gaz classique à turbine à vapeur [1] [10]**

Elle produit de l'électricité grâce à la chaleur dégagée par la combustion du gaz naturel. Ce dernier mélangé à de l'air sous pression est brûlé dans la chambre de combustion, provoquant ainsi une brusque augmentation de la température et de la pression des gaz brûlés. Ces gaz se détendent ensuite dans les aubes d'une turbine, en rotation autour du même arbre que l'alternateur, qui va générer de l'électricité. En sortie de turbine les gaz chauds sont évacués dans l'atmosphère. s gaz brûlés. Ces gaz se détendent ensuite<br>tour du même arbre que l'alternateur, qui va<br>i gaz chauds sont évacués dans l'atmosphère.

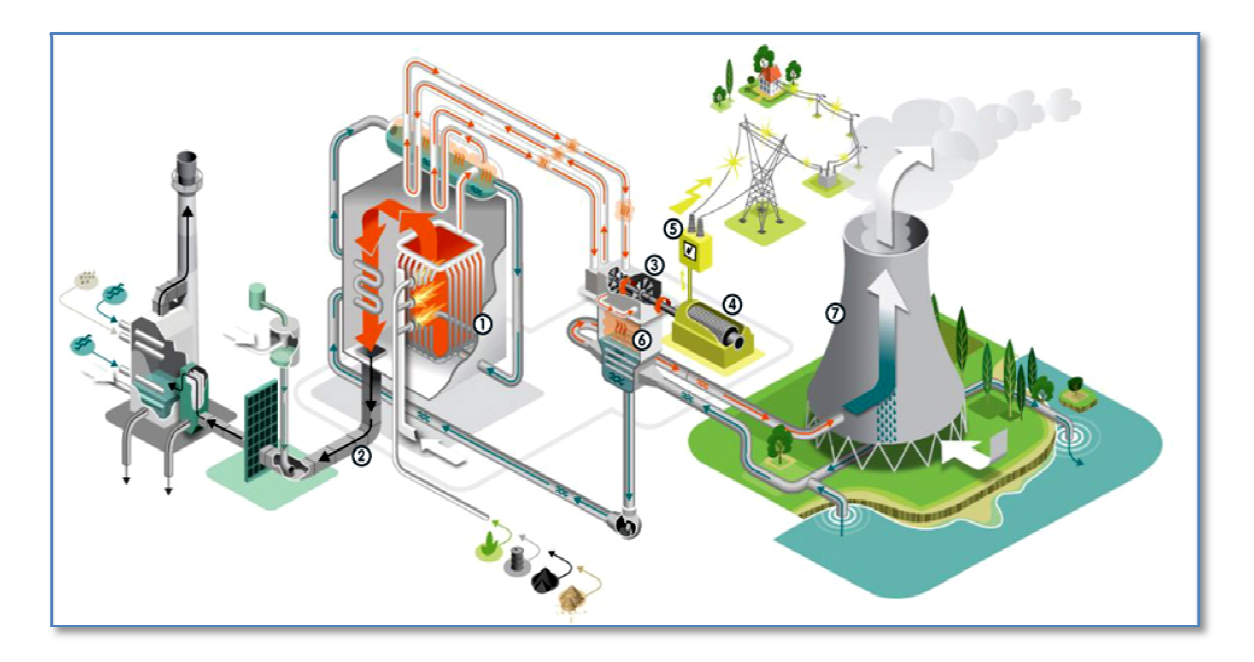

**Figure I.7 :** Centrale à gaz classique [10]

#### **I.4.2 Centrale à Gaz à turbine à combustion [1]**

Comme son nom l'indique ce type de centrale combine deux types de turbine, une turbine à combustion et une turbine à vapeur reliées à un alternateur avec le même volume de combustible, ces deux turbines permettent de produire une quantité plus importante d'électricité, dans certaines centrales chaque turbine est reliée à son alternateur.

Dans la turbine à combustion de l'air est injecté dans un compresseur à haute pression, l'air assez comprimé est ensuite propulsé dans la chambre à combustion où il se mélange avec le combustible, le mélange air gaz s'enflamme et produit des gaz d'échappement qui activent la rotation de la turbine à combustion, cette turbine fait à son tour tourner un alternateur. La chaleur des gaz qui sorte de la turbine à combustion est ensuite récupérée dans une chaudière tapissée des tubes dans lesquels circule de l'eau, cette dernière assez chauffée par ces gaz et ensuite dirigée vers un ballon dans lequel elle se transforme en vapeur, la vapeur est renvoyée vers la turbine à vapeur et la fait tourner, l'énergie produite par la rotation de cette deuxième turbine est transmise à l'alternateur. r ces gaz et ensuite dirigée vers un ballon dans lequel elle<br>rapeur est renvoyée vers la turbine à vapeur et la fait tourn<br>ation de cette deuxième turbine est transmise à l'alternateur.

Grace à l'utilisation du gaz naturel comme combustible les émissions du  $CO<sub>2</sub>$  sont devisées par deux par rapport à une centrale au charbon, flexibles et réactives les centrales à cycle combiné ont un rendement supérieur à celui des centrales thermiques classiques, capables de monter à pleine puissance en moins d'une heure elles répondent aux fortes variations de consommation notamment pendant les périodes de pointe les jours de grand froid.

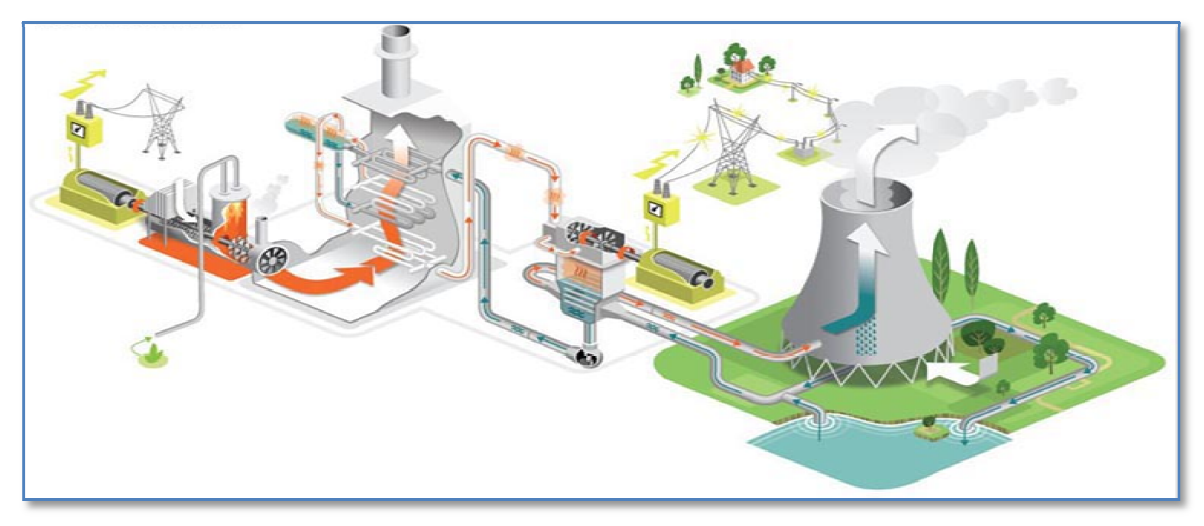

**Figure I.8 :** Centrale à gaz à cycle combiné [10]

# **I.4.2.1 Cycle combiné [11] ]**

On appelle cycle combiné l'intégration en une seule unité de production de deux technologies complémentaires en termes de niveau de température : les turbines à gaz, qui fonctionnent à haute température et les centrales à vapeur, qui opèrent à des températures plus basses (entre 450 °C et 30 30 °C environ). Une unité à cycle combiné peut produire, à elle seule, environ de 400 MW. Actuellement, ce sont les centrales électriques les plus efficaces.

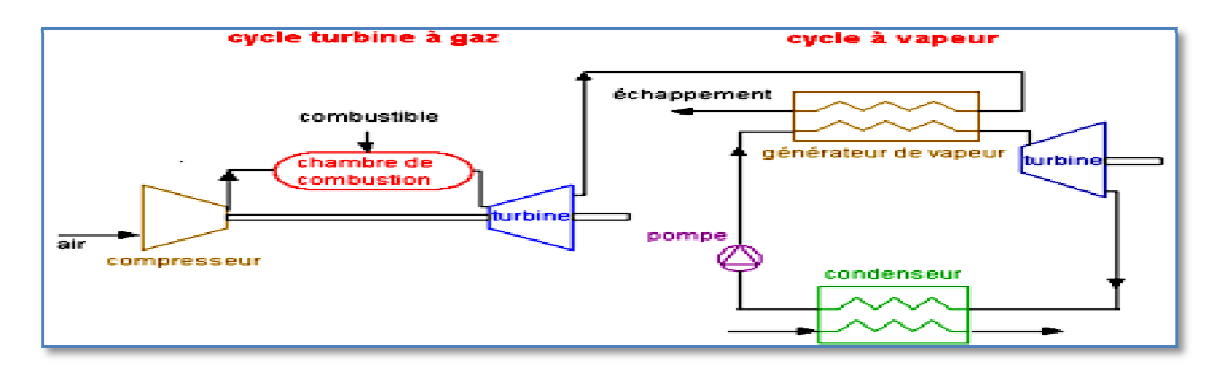

**Figure I.9 :** Cycle combiné [11]

Un cycle combiné est une combinaison entre une turbine à combustion et une turbine à vapeur. Dans le cycle de Brayton, les gaz chauds sont utilisés pour produire plus d'énergie. Ils sont envoyés dans la chaudière du cycle de Rankine. Au contact des gaz chauds, l'eau du cycle de Rankine s'évapore. Le schéma T-H de la Figure (I.10) donne un exemple de cycle combiné, cycle de Brayton (turbine à gaz) et cycle de Rankine (turbine à vapeur). La zone pour le cycle de Rankine se situe dans celle représentant la chaleur rejetée par le cycle de Brayton. Donc la zone du cycle de Rankine représente l'énergie calorifique convertie en énergie mécanique utile qui serait sinon rejetée dans l'atmosphère.

Une grande partie de la chaleur perdue dans le cycle de Brayton est utilisée par le cycle de Rankine. Par rapport au cycle de Brayton ou celui de Rankine pris séparément une partie plus importante de la chaleur apportée dans le cycle combiné est convertie en énergie mécanique. [12]

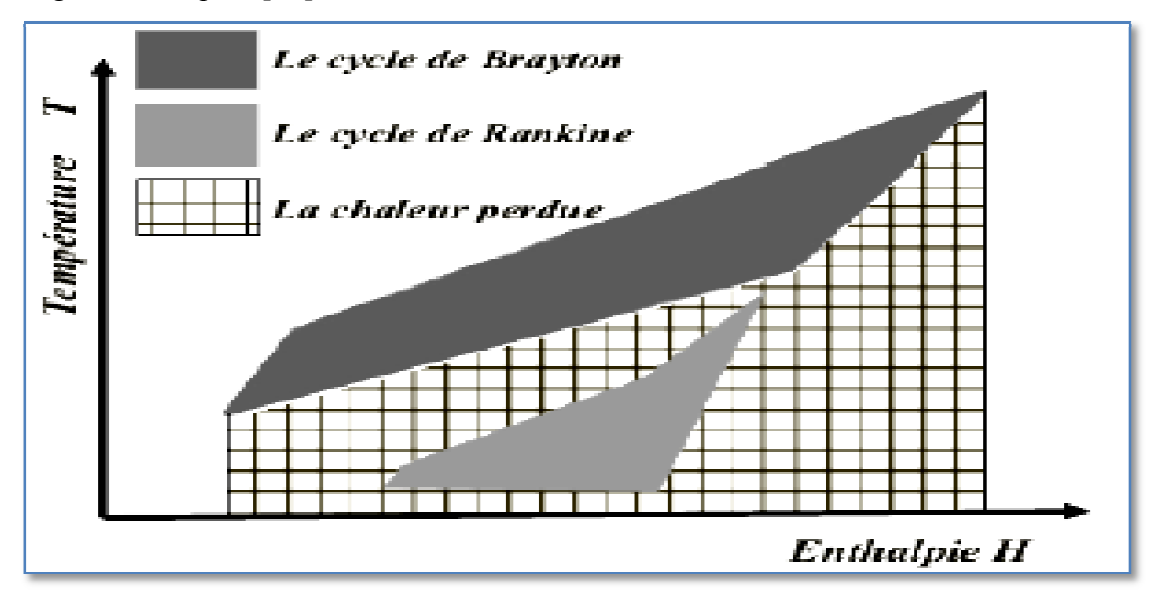

**Figure I.10 I.10 :** Schéma T-H du Cycle Combiné [12]

#### **I.4.2.2 Rendement du cycle combiné [11] [13]**

Le rendement d'un cycle combiné est supérieur à la somme des rendements des deux turbines seules. De plus, selon les cycles combinés considérés, il peut y avoir une ou plusieurs turbines à combustion et une ou plusieurs turbines à vapeur. Il faut aussi noter qu'il existe trois niveaux de pression dans la chaudière d'un circuit vapeur : haute pression (HP), moyenne pression (MP) et basse pression (BP). À chaque niveau de pression correspond un ensemble : économiseur, évaporateur, surchauffeur et turbine.

Le rendement du cycle combiné peut être exprimé par la formule suivante: [9]

$$
\eta_{TGV} = \eta_{TAG} + (1 - \eta_{TAG})\eta_{HRSG}.\eta_{TAV} \tag{I.1}
$$

 $\eta_{TGV}$ : Rendement de la turbine gaz vapeur.

 $\eta_{TAG}$ : Rendement de la turbine à gaz.

 $\eta_{TAV}$ : Rendement de la turbine à vapeur.

 $\eta_{H RSG}$ : Rendement de la chaudière de récupération (HSRG).

#### **I.5 Turbine à gaz**

#### **I.5.1 Historique [9] [14]**

Pour la turbine à gaz, on peut distinguer trois périodes.

La première, celle des précurseurs, est très ancienne puisqu'il est classique de la faire remonter à Héron d'Alexandrie avec son Eolipile, simple sujet de curiosité ou d'amusement. Viennent ensuite les premiers dépôts de brevets. Pour les turbomoteurs, en 1791, l'Anglais John Barber brevète un appareil hybride puisque cette turbine à gaz comportait encore un compresseur alternatif. Pour les turboréacteurs, c'est le Français Lorin qui, en 1911 en fait breveter le Principe.

La deuxième, celle des premières réalisations, commence à la fin du XIXe siècle et peut être considérée comme achevée en 1951. Entre 1872 et 1900 environ, les premiers turbomoteurs sont effectivement construits mais ne peuvent atteindre leur autonomie par suite de l'insuffisance des rendements de compression et de détente. Par contre, entre 1901 et 1906, les recherches Français Armengaud et Lemale aboutissent au premier turbomoteur autonome avec un rendement global à 3 %. Entre 1935 et 1945, de nombreuses réalisations apparaissent, notamment dans le domaine aéronautique où les turbines à gaz bénéficient des actives recherches menées au cours de la dernière guerre mondiale. Le premier vol d'un avion équipé d'un turboréacteur a lieu en Allemagne, fin août 1939 (moteur HE S 3 monté sur avion Heinkel 178 V1), précédant, en mai 1941, une réalisation voisine en Grande-Bretagne (moteur de Whittle W 1X monté sur avion GlosterE.28). Enfin, 1951 voit deux premières mondiales avec des turbines à gaz de la firme française Turboméca. Le 18 avril, c'est l'hélicoptère SO 1120 Arriel 3 qui effectue un premier vol propulsé par un turbomoteur, l'ARTOUSTE. Le 6 novembre, c'est le premier vol d'un turboréacteur à double flux, I'ASPIN, monté sur le Fouga Gémeaux IV.

La troisième, la période industrielle. C'est, en effet, au cours des cinquante dernières années que ces machines se sont développées de façon tout à fait spectaculaire. On peut citer M. Sedille qui, dès 1948, pressentait avec raison cette évolution : « *il est hors de doute que, dans les années à venir; un effort considérable permettra de multiplier dans toutes les branches d'utilisation les installations turbo-motrices à gaz ».*

Actuellement, la turbine à gaz fait partie de notre environnement courant : l'aviation commerciale et militaire utilise quasi exclusivement des machines de ce type pour propulser ses aéronefs. Pour les applications industrielles, la turbine à gaz est maintenant le concurrent direct des moteurs diesels, et cette évolution est loin d'être terminée.

#### **I.5.2 Définition [15]**

Une turbine à gaz (ou turbine à combustion) est un moteur rotatif à combustion interne de tous les points de vue. Elle peut être considérée comme un système autosuffisant. Dont le rôle est de produire de l'énergie électrique à partir de la combustion d'un hydrocarbure. La turbine à combustion fonctionne sur le principe d'un gros réacteur d'avion auquel on aurait connecté un alternateur. Un mélange d'air comprimé et de fioul ou de gaz est injecté dans la chambre de combustion. Le mélange s'enflamme et produit l'énergie nécessaire pour faire tourner la turbine. Celle-ci entraîne l'alternateur qui produit l'électricité.

Sous sa forme la plus simple, une turbine à gaz comprend un compresseur axial qui aspire l'air à la pression atmosphérique ; une chambre de combustion, où l'air comprimé est réchauffé à pression constante par la combustion d'une certaine quantité de combustible (gaz naturel, gasoil ou kérosène) et enfin une turbine de détente des gaz jusqu' à la pression atmosphérique.

#### **I.5.3 Fonctionnement [9]**

Le compresseur aspire et comprime l'air à une pression plus élevée. Du combustible gazeux ou liquide (gaz naturelle, kérosène...) atomisé est injecté dans la chambre de combustion où il est mélangé à l'air compressé ce qui augmenter sa puissance énergétique, pour convertir, ensuite, cette puissance en énergie mécanique utile pendant les processus de détente qui a lieu dans la section turbine. L'énergie mécanique qui en résulte est transmise par l'intermédiaire d'un accouplement à une machine réceptrice, qui produit la puissance utile pour le processus industriel.

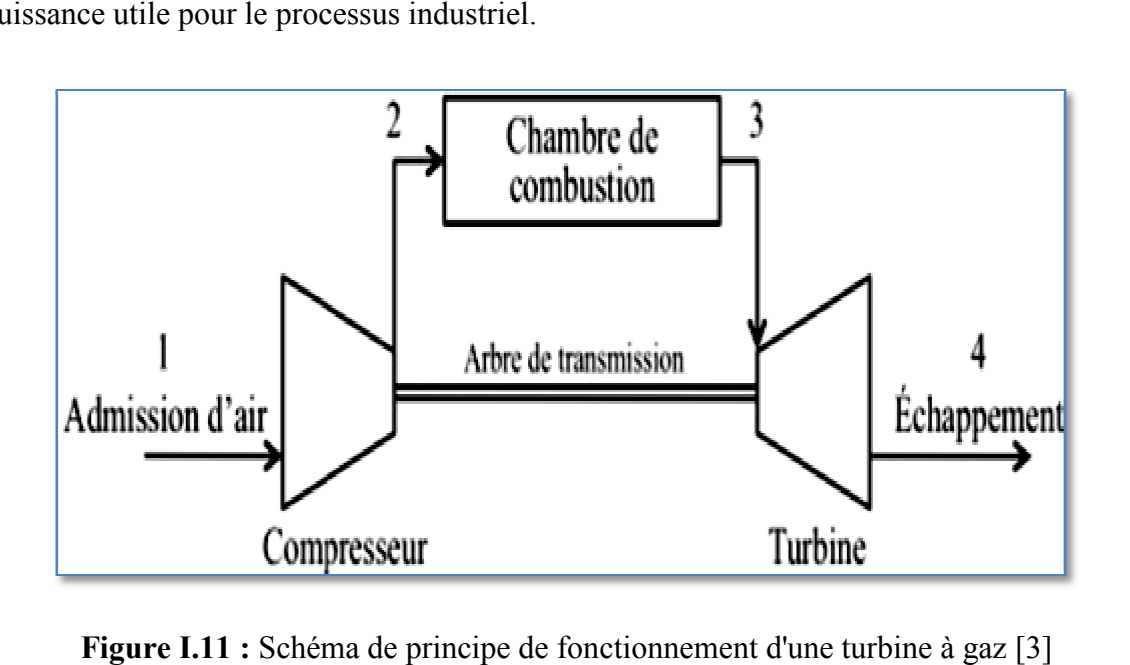

Figure I.11 : Schéma de principe de fonctionnement d'une turbine à gaz [3]

# **I.5.4 Classification des turbines à gaz [16]**

On distingue plusieurs modes de classification de turbines à gaz :

# **I.5.4.1 Par le mode de construction**

Les turbines à gaz sont disponibles dans deux modèles d'axes :

• Les turbines d'axes simples se composent par un compresseur, la turbine, et la charge sur un seul axe fonctionnant à une vitesse constante. Cette configuration est employée pour entrainer des générateurs pour l'usage de service.

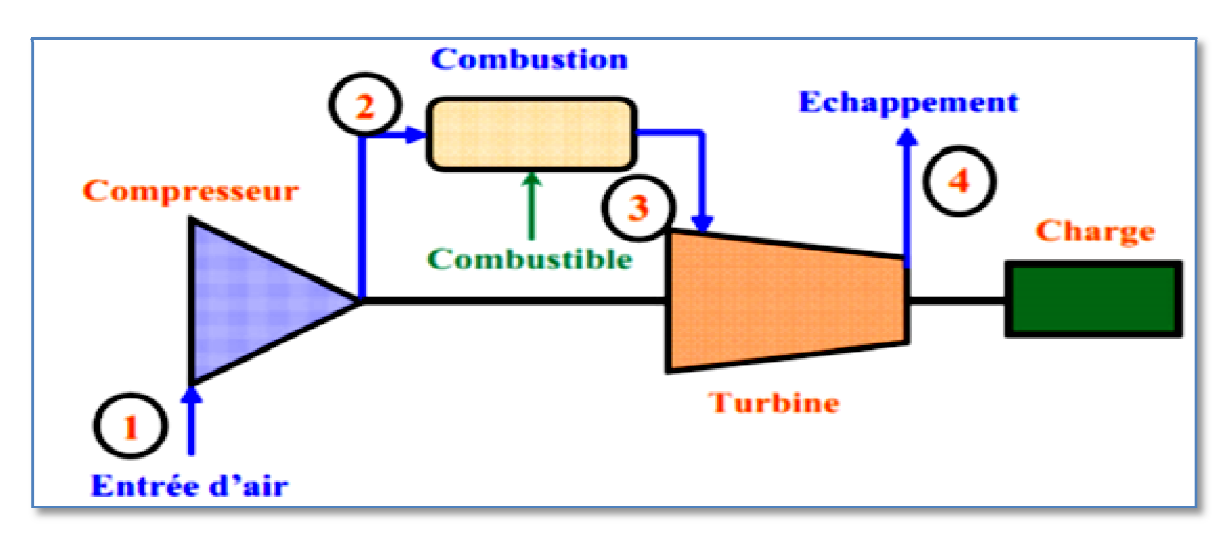

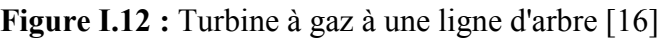

• **Les turbines à deux axes** qui tournent aux différentes vitesses. Le premier axe reliant le compresseur et la turbine qui le commande, l'autre reliant la turbine de puissance et la charge externe. Où un axe pourrait avoir les sections à haute pression du compresseur et de la turbine. Alors que l'autre a le compresseur de basse pression, la turbine, et la charge externe. Dans l'un ou l'autre cas, la partie du système contenant le compresseur, la chambre de combustion, et la turbine à haute pression s'appelle parfois le générateur de gaz. La configuration à deux axes permet à la charge d'être conduite à vitesse variable, ce qui convient bien à beaucoup d'applications industrielles.

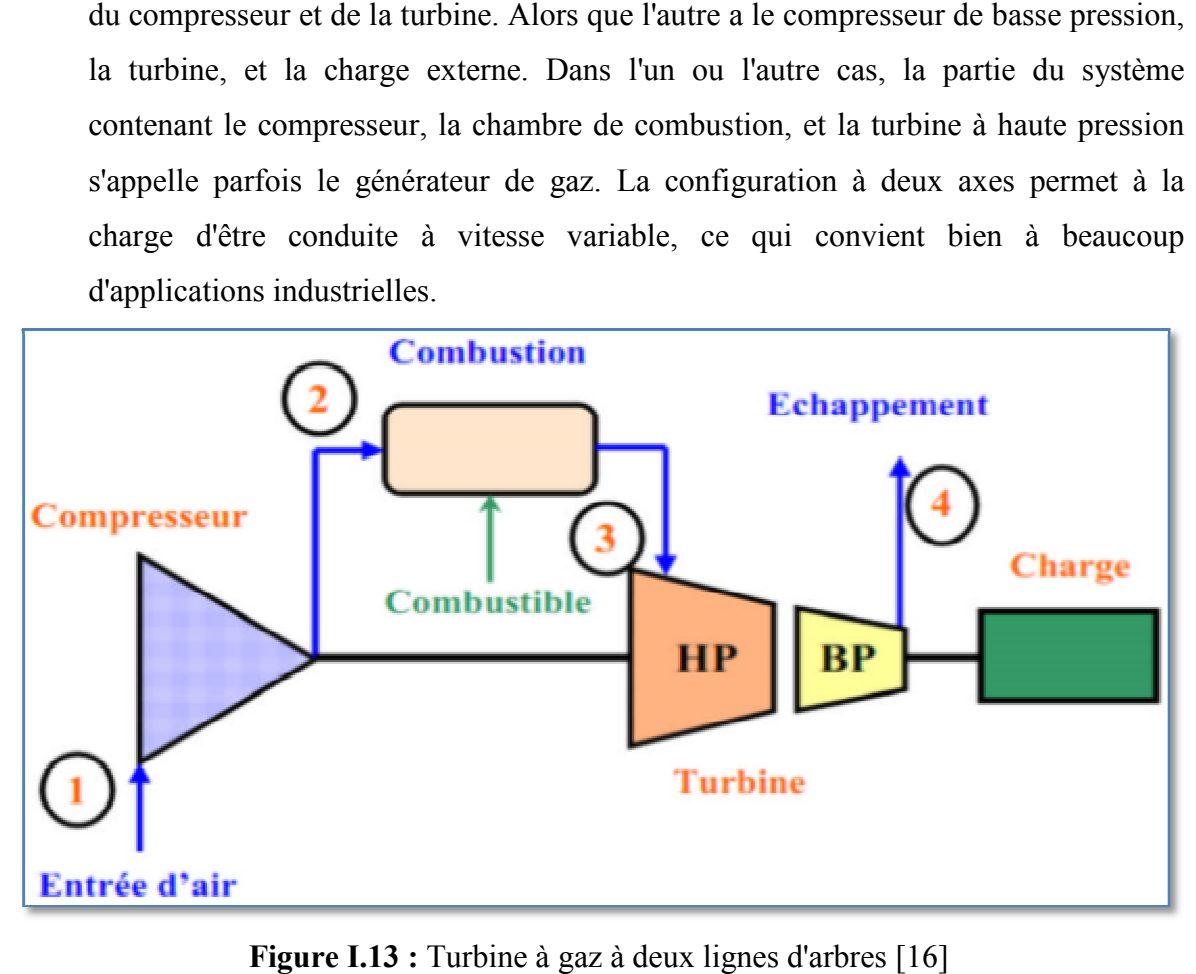

**Figure I.1 I.13 :** Turbine à gaz à deux lignes d'arbres [16

#### **I.5.4.2 Par le mode de travail**

On distingue deux types de turbines :

# **Turbine à action**

Où l'énergie thermique est transformée complètement en énergie cinétique dans la directrice. L'évolution des gaz dans la roue se fait sans variation de pression statique  $P1 > P2 = P3$ .

# **Turbine à réaction**

Une partie de l'énergie thermique est transformée dans la roue en énergie cinétique et mécanique. L'évolution des gaz dans la roue se fait avec variation de la pression statique P1>P2>P3.

#### **I.5.4.3 Par le mode de fonctionnement thermodynamique**

Il existe deux cycles thermodynamiques :

#### **Turbine à gaz à cycle fermé**

Dans laquelle le même fluide est repris après chaque cycle, la chambre de combustion devient identique à une chaudière chauffant les gaz en évolution.

#### **Turbine à gaz à cycle ouvert**

C'est une turbine dont l'aspiration et l'échappement s'effectue directement dans l'atmosphère. C'est le cycle le plus utilisé. Ce type se divise en deux classes : turbine à cycle simple et turbine à cycle régénéré.

#### **I.5.4.4 Composantes**

Une turbine à gaz est constituée par : une entrée conditionnant l'air (filtration et éventuellement refroidissement), un compresseur, une chambre de combustion, une turbine de détente vers une cheminée.

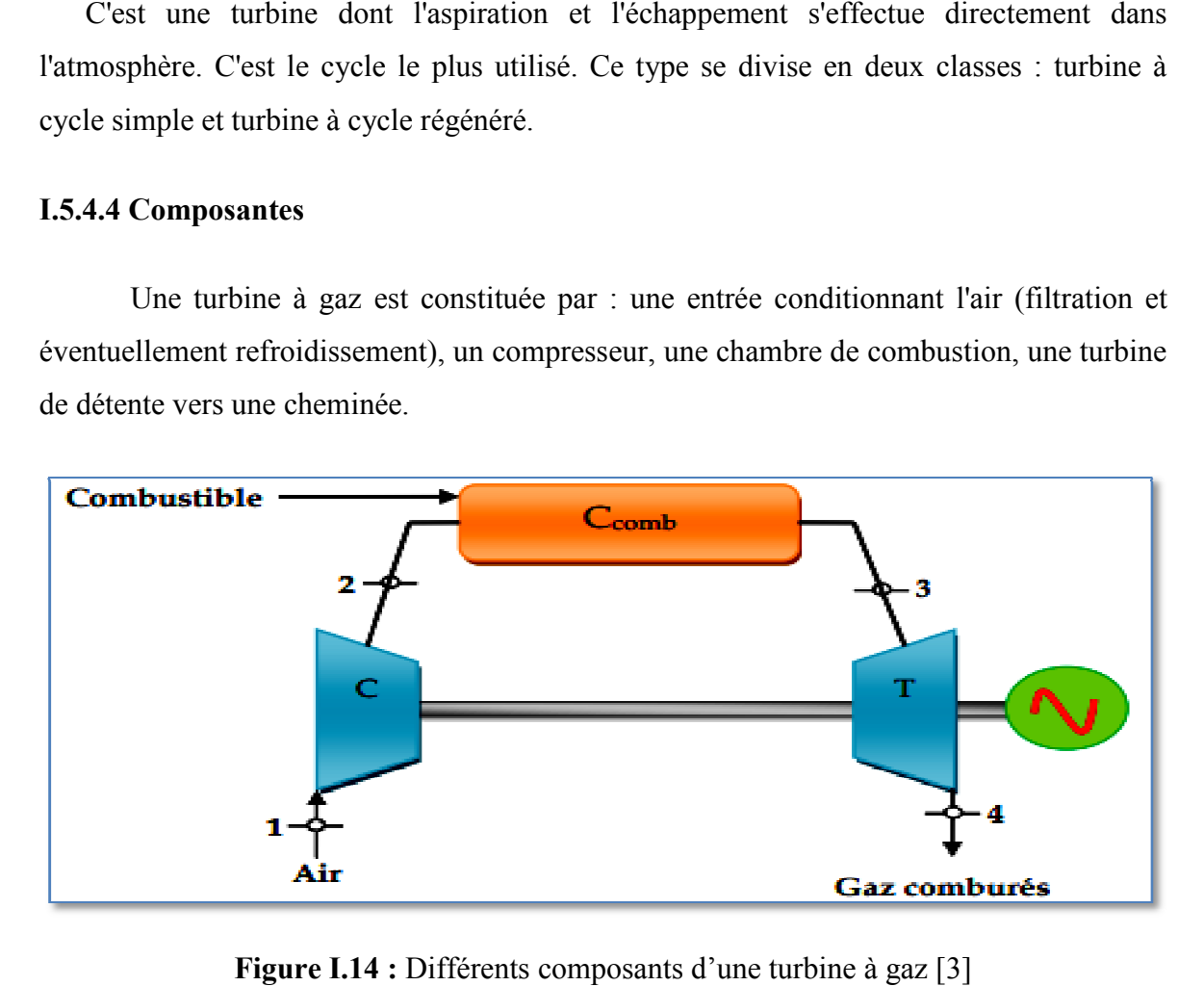

**Figure I.14 I.14 :** Différents composants d'une turbine à gaz

# $\div$  **Entrée de l'air [17]**

Elle comporte un système de filtration générant une perte de charge qui varie de 0.3 % à 1.3 % (usuellement exprimée en mm de colonne d'eau : de 30 à 130 mm CE) en fonction de son encrassement. La mesure de la perte de charge dans l'entrée d'air est importante pour estimer l'encrassement des filtres en la corrigeant des influences de débit d'air aspire et des conditions atmosphériques.
## **Compresseur [9]**

Les compresseurs sont des appareils mécaniques qui compriment l'air et le refoulent à une pression supérieure, généralement le compresseur d'une TAG est de type axiale son principales équipement est un rotor enveloppé par un stator. Son rôle est d'aspiré l'air et le comprimé. La température de l'air augmente pendant ce processus et Le démarreur de la turbine à gaz entraine le compresseur pendant la phase de lancement. Pour régler la quantité d'air aspiré, le compresseur est équipé d'un dispositif de réglage des aubages, permettant de varier l'ajustage des aubes directrices et donc le débit d'air aspiré.

## **Chambre de combustion [9]**

La chambre de combustion est une des pièces les plus importantes du TAG, sert à transformer l'énergie chimique du carburant en énergie calorifique et dans laquelle un combustible gazeux ou liquide est injecté sous pression y est mélangé a l'air, les gaz résultants de la combustion de carburant atteignent des températures supérieures. En raison de l'apport d'énergie dans la chambre de combustion, la vitesse des gaz brûlés augmente.

La température des gaz à la sortie de la chambre de combustion est trop élevée et n'est pas accessible que si le PCI du combustible est connu. Sa connaissance conditionne la durée de vie des parties chaudes car c'est la température d'entrée de la turbine.

### **Efficacités de la combustion [18]**

$$
\eta_{comb} = \frac{f_{id}}{f_{réel}} \tag{I.2}
$$

Avec :  $f_{id}$  le rapport idéal du carburant-air pour un  $\Delta T$  donnée.

 $f_{r\acute{e}el}$  : est le rapport réel du carburant-air pour un  $\Delta T$  donnée.

En générale  $\eta_{comb} = 98\%$ 

### **Turbine [9]**

Appelée aussi turbine à détente, transforme l'énergie cinétique en énergie mécanique pour entrainer le compresseur et l'alternateur ou d'autre support. Les turbines à détente sont généralement axiales. Dans ces turbine montées en aval, les gaz chauds et riches en énergie se détendent et atteignent quasiment la pression ambiante tout en réduisant leur

vitesse. Pendant le processus de détente, les gaz de combustion cèdent de la puissance à la turbine.

# **❖** Echappement de la turbine à gaz [9]

Influe par la perte de charge qui est créé par tous les éléments en aval : diffuseur d'échappement, grille de tranquillisation, système de réchauffe des gaz, chaudière, vanne, coudes et cheminée**.**  extendingularies de réchauffe des gaz, chaudière, vanne,<br>des et cheminée.<br>**4.5 Cycle thermodynamique** [17]<br>Les centrale de turbine à gaz peuvent travailler avec un cycle à pression constante

## **I.5.4.5 Cycle thermodynamique [17]**

(cycle de Joule ou Brayton) ou un cycle a volume constant (Cycle d'Atkinson).

## **Cycle de Brayton**

Le cycle de Brayton est le procédé thermodynamique qui gouverne le fonctionnement des turbines à combustion. de Joule ou Brayton) ou un cycle a volume constant (Cycle d'Atkinson).<br> **•** Cycle de Brayton<br>
Le cycle de Brayton est le procédé thermodynamique qui gouverne le fonctionnement<br>
turbines à combustion.<br>
• Cycle idéal<br>
Dans

## **Cycle idéal**

produisent dans le compresseur et la turbine sont supposés isentropiques. La chaleur produisent dans le compresseur et la turbine sont supposés isentropiques. La chaleur additionnée (2 - 3) dans l'échangeur de chaleur (chambre de combustion) et le rejet (4 - 1) se produisent a pression constante.

D'autres hypothèses pour le cycle idéal de Joule sont comme suit :

- Les pertes de pression dans les échangeurs de chaleur et les passages reliant les équipements sont négligeables.
- Le fluide de fonctionnement est un gaz parfait.
- L'efficacité des échangeurs de chaleur est 100%.

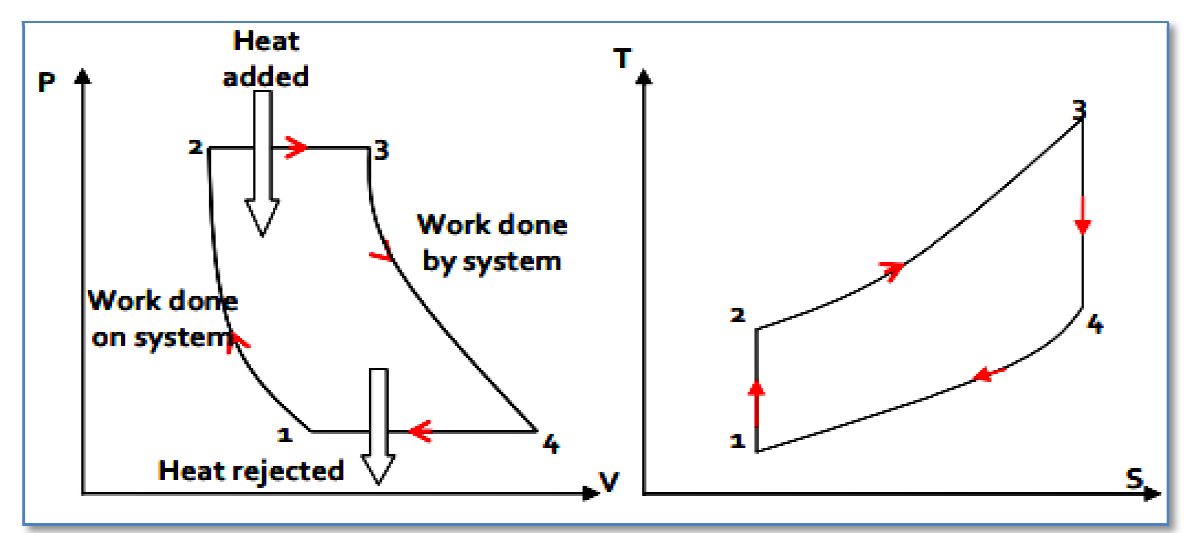

**Figure Figure I.15 :** Cycle idéal de Brayton [3]

Travail spécifique de la sortie : [17]

$$
w_{ut} = c_p (T_3 - T_{2s}) - c_p (T_{4s} - T_1)
$$
\n(1.3)

Le rendement thermique du cycle de Joule est donnée par : [17]

$$
\eta_{th} = 1 - \frac{(T_{4s} - T_1)}{(T_3 - T_{2s})}
$$
(I.4)

Les rapports de températures dans les processus isentropiques sont donnes par : [17]

$$
\tau = \frac{r_{2s}}{r_1} = \frac{r_3}{r_{4s}} = \left(\frac{p_2}{p_1}\right)^{\frac{\gamma - 1}{\gamma}} = \left(\frac{p_3}{p_4}\right)^{\frac{\gamma - 1}{\gamma}} = \left(\tau\right)^{\frac{\gamma - 1}{\gamma}} \tag{I.5}
$$

Donc

$$
\eta_{th} = 1 - \frac{1}{\frac{\gamma - 1}{(\tau)^{\gamma}}}
$$
(I.6)

L'équation  $\eta_{th} = 1 - \frac{1}{r}$  $(\tau)$  $\frac{1}{\gamma-1}$  prouve que le rendement du cycle idéal de Joule augmente

avec le taux de compression  $(\tau)$  et est indépendant de la température.

## **Cycle réel [17]**

Dans le cycle à pression constante le travail dans le compresseur et la turbine est adiabatique au lieu isentropique. Dans une installation réelle de turbine à gaz, les pressions, durant les processus  $(2-3)$  et  $(4-1)$ , ne demeurent pas constantes à cause des pertes inhérentes de pression dans les circuits d'air et de gaz. Par conséquent les rapports de pression et de température dans le compresseur et la turbine ne sont plus identiques. La réduction double du rapport de pression de turbine réduit le travail de l'installation et le rendement thermique.

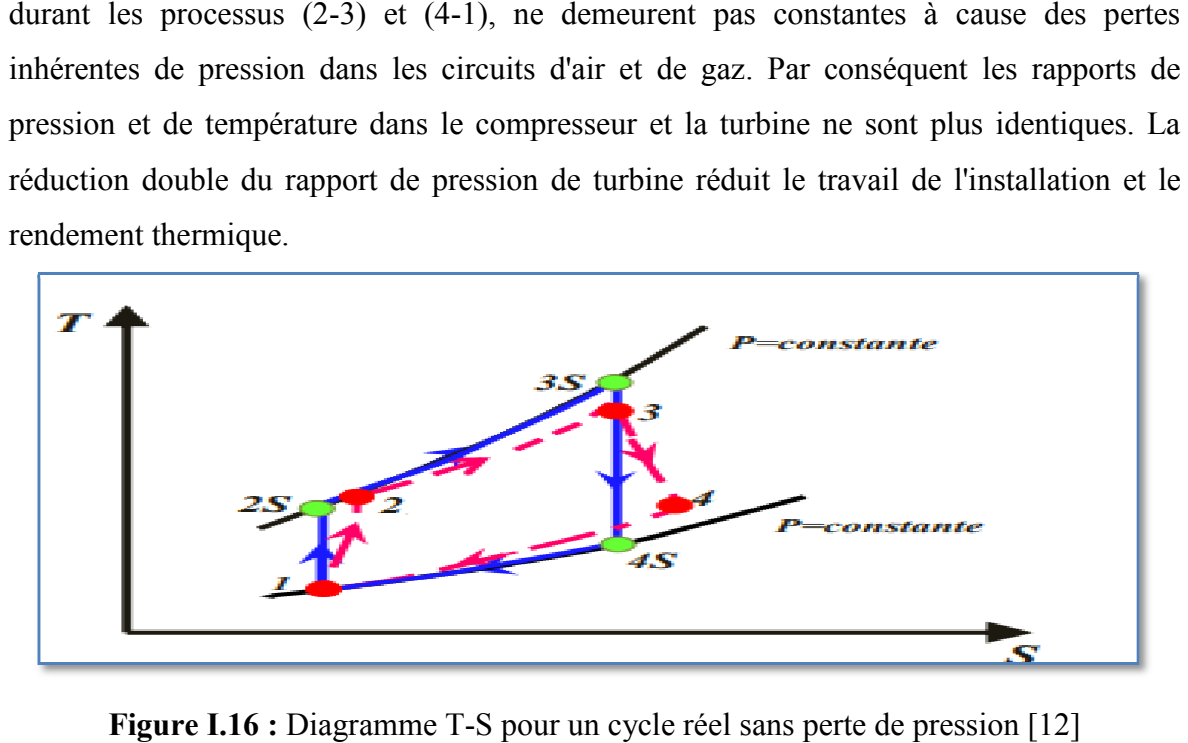

Figure I.16 : Diagramme T-S pour un cycle réel sans perte de pression

Par conséquent les rendements de compresseur et de la turbine sont : [17]

$$
\eta_C = \frac{(T_{2s} - T_1)}{(T_2 - T_1)}\tag{I.7}
$$

$$
\eta_T = \frac{(T_3 - T_4)}{(T_3 - T_{4s})} \tag{I.8}
$$

En absence des pertes de pression les rapports idéaux de pression et de température pour le compresseur et la turbine sont les mêmes qu'avant, c.-à-d. l'équation (6) est encore applicable.

Les valeurs réelles du travail de la turbine et du compresseur sont indiquées par : [17]

$$
w_T = c_p(T_3 - T_4) = c_p(T_3 - T_{4s}). \eta_T = c_p. \eta_T. T_3 \left(1 - \frac{T_{4s}}{T_3}\right) = c_p. \eta_T. T_3 \left(1 - \frac{1}{\tau}\right) \tag{I.9}
$$

$$
w_c = c_p (T_2 - T_1) = \frac{c_p}{\eta_c} (T_{2s} - T_1) = \frac{c_p}{\eta_c} T_1 (\tau - 1)
$$
 (I.10)

Le travail net est donné par :

$$
w_{ut} = w_T - w_c \tag{I.11}
$$

La chaleur spécifique fournie dans la chambre de combustion est exprimée par : [17]

$$
\boldsymbol{q}_2 = \boldsymbol{c}_p (\boldsymbol{T}_3 - \boldsymbol{T}_2) \tag{I.12}
$$

Donc le rendement du cycle est donné par : [25]

$$
\eta_{cycle} = \frac{w_{ut}}{q_2} \tag{I.13}
$$

## **I.6 Turbine à vapeur**

#### **I.6.1 Historique [19]**

La turbine à vapeur est le fruit du travail de nombreux chercheurs et ingénieurs à la fin du XIXe siècle. Parmi les contributions notoires au développement de ce type de turbine, on peut mentionner celles du Britannique Charles Algernon Parsons et celles du Suédois Carl GustafPatrik de Laval. Parsons fut à l'origine du principe de la séparation des étages, selon lequel la vapeur se dilate dans un certain nombre d'étages, produisant à chaque fois de l'énergie. De Laval fut le premier à concevoir des jets et des augets adaptés à une utilisation efficace de la vapeur en expansion.

## **I.6.2 Définition [3]**

La turbine à vapeur est un moteur thermique rotatif à combustion externe qui convertit l'énergie d'un courant de vapeur d'eau en énergie mécanique. Plus généralement c'est un organe qui permet la détente d'un fluide en transformant son énergie sous forme mécanique.

 Une turbine à vapeur comprend un ou plusieurs étages assurant chacun deux fonctions La détente de la vapeur qui correspond à la conversion de l'énergie potentielle en énergie cinétique et La conversion de l'énergie cinétique en couple de rotation de la machine par le biais des aubages mobile.

### **I.6.3 Fonctionnement [20]**

Le gaz brulé dans le générateur de vapeur (la chaudière), qui est tapissé de tubes à l'intérieur desquels circule l'eau à chauffer, qui se vaporise sous pression à une température très élevés. La vapeur produite à haute pression est injectée à l'entrée de la turbine. À ce niveau, elle subit une série de détente au travers de plusieurs étages de roue à aubes, en générant l'énergie mécanique nécessaire à mettre l'arbre qui est accouplé à un alternateur en rotation.

### **I.6.4 Classification des turbines à vapeur [19] [21]**

Les turbines à vapeur peuvent être des turbines à action ou à réaction.

## **Turbine à action**

Dans les turbines à action la vapeur se détend complètement au niveau du distributeur (stator) muni d'aubes fixe ou l'énergie thermique est totalement transformée en énergie de pression.

## **Turbine à réaction**

Dans les turbines à réaction une partie de la vapeur se détend dans le stator, et l'autre partie continue son chemin pour se détendre au niveau des aubes mobiles (rotors).

## **I.6.5 Composantes** [15]

Une turbine à vapeur est composée principalement des éléments suivants : une Une turbine à vapeur est composée principalement des éléments suivants : une chaudière, une turbine, un condenseur et une pompe, comme illustré dans la figure audessous :

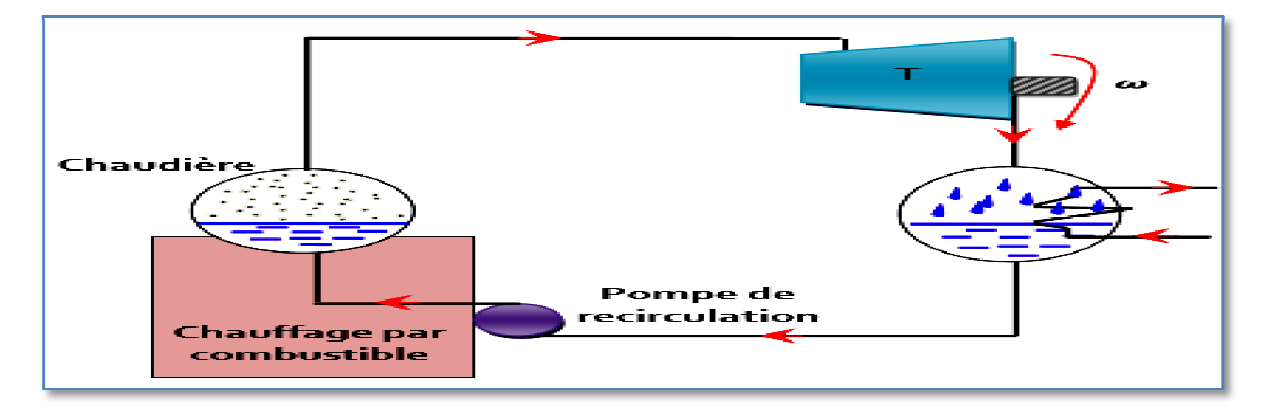

**Figure I.17 :** Composantes d'une turbine à vapeur [3]

### **Pompe [15]**

Les pompes sont des appareils qui génèrent une différence de pression entre le condenseur et la chaudière **.** . Du point de vue physique, la pompe transforme l'énergie mécanique de son moteur d'entraînement en énergie hydraulique **.** 

Le rôle de la pompe dans la TAV c'est :

- D'alimenter la chaudière de l'eau condensée précédemment par le condenseur.
- élever la pression de l'eau liquide.

## **Chaudière [15]**

Chaque turbine à vapeur utilise une chaudière pour transformer l'eau en vapeur. Une chaudière est simplement un grand réservoir d'ea u de celui-ci, et un élément chauffant. En substance, il est d'une grande bouilloire. imenter la chaudière de l'eau condensée précédemment par le condenseur.<br>
er la pression de l'eau liquide.<br> **udière [15]**<br>
turbine à vapeur utilise une chaudière pour transformer l'eau en vapeur. Une<br>
st simplement un grand

Le rôle du générateur de vapeur est d'extraire l'énergie calorifique du combustible pour la céder à l'eau et produire de la vapeur à des paramètres fixés. Il constitue la source chaude du cycle thermodynamique. Cette vapeur sera utilisée par la turbine pour fournir de l'énergie mécanique.

## **Turbine [15]**

Après que l'eau est chauffé en vapeur, il quitte la chaudière par un tuyau renforcé et se déplace à la turbine. La turbine est un ensemble de filage de lames, angle pour attraper la vapeur entrant. La vapeur d'eau dans le tuyau est a haute pression. Quand il entre dans la turbine plus spacieuse, il se dilate pour remplir l'espace disponible et accélère comme il se répand. Cela pousse contre les fans de la turbine, tournant sur son axe. Certains générateurs de turbines à vapeur ont une turbine, d'autres ont de multiples étages de turbines de différentes tailles, pour obtenir plus de travail hors de la vapeur. Il existe plusieurs styles différents de pale de turbine, chacun avec ses propres avantages et inconvénients.

## **Condenseur [15]**

Afin de maximiser le rendement de la turbine à vapeur, la pression et la température de la sortie de vapeur doivent être aussi basses que possible. Pour cela, la vapeur qui sort de la turbine est dirigée vers le condenseur où elle est refroidie et condensée. Le condenseur est un échangeur de chaleur avec des milliers de tubes dans lesquels l'eau du circuit de refroidissement circule. La vapeur circule sur les tubes et se condense au contact de ceux ci. L'eau du circuit de refroidissement extrait alors la chaleur de la vapeur. ir l'espace disponible et accélère comme il se<br>ne, tournant sur son axe. Certains générateurs<br>res ont de multiples étages de turbines de<br>1 hors de la vapeur. Il existe plusieurs styles<br>propres avantages et inconvénients.<br>9

## **I.6.6 Cycle thermodynamique [1 amique [15]**

La turbine à vapeur fonctionne selon le cycle thermodynamique dit de Clausius-Rankine. Ce cycle se distingue par le changement d'état affectant le fluide moteur qui est en général de la vapeur d'eau.

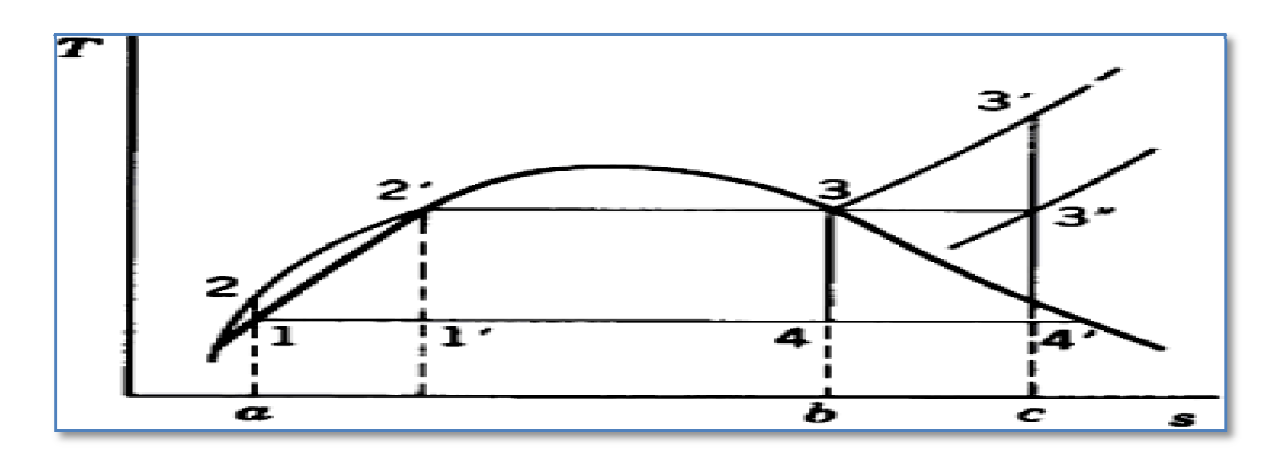

**Figure I.18 :** Diagramme T-S de cycle de Rankine [22]

Le cycle de Rankine élémentaire se compose des quatre évolutions suivantes:[15]

- $1 \rightarrow 2$ : une compression is entropique dans la pompe,
- $2 \rightarrow 3$ : un apport de chaleur à pression constante dans la chaudière,
- 3  $\rightarrow$  4 : une détente isentropique dans la turbine,

4  $\rightarrow$  1 : une évacuation de chaleur à pression constante dans le condenseur.

# **Le bilan énergétique du cycle s'établit comme suit :**

Le travail consommé par la pompe :

$$
w_p = h_2 - h_1 = v(P_2 - P_1)
$$
 (I.14)

Il est à noter que  $(w_p = v (P_2 - P_2))$  résulte de l'hypothèse que le fluide est incompressible.

• La chaleur fournie par la chaudière :

$$
\boldsymbol{q}_H = \boldsymbol{h}_3 - \boldsymbol{h}_2 \tag{1.15}
$$

• Le travail produit par la turbine :

$$
\mathbf{w}_t = \mathbf{h}_4 - \mathbf{h}_3 \tag{I.16}
$$

• La chaleur évacuée (condensateur):

$$
\boldsymbol{q}_L = \boldsymbol{h}_1 - \boldsymbol{h}_4 \tag{I.17}
$$

• Le travail net du cycle :

$$
w = w_t + w_p = -(q_H + q_L) \tag{I.18}
$$

• Le rendement thermique du cycle de Rankine :

$$
\eta_{th_{\text{R}}} = \frac{-w}{q_H} = 1 + \frac{q_L}{q_H} \tag{I.19}
$$

## **I.7 Chaudière de récupération [12]**

La chaudière, ou générateur de vapeur, permet de récupérer l'énergie des gaz de combustion issus de la turbine à combustion et de générer de la vapeur sous pression. Cette vapeur sera utilisée dans la turbine à vapeur.

Une chaudière de récupération est un assemblage d'échangeurs thermiques. Elle est constituée de trois échangeurs montés en série : un économiseur, un évaporateur associé à un ballon (tambour) et une surchauffeur. Ces échangeurs sont placés perpendiculairement dans un carneau de fumée. De l'eau déminéralisée est injectée dans les tuyaux de la chaudière. Cette eau, une fois chauffée, se transforme en vapeur dans l'un des trois ballons du circuit. Elle passe ensuite par un système de surchauffeurs, qui la transforme en vapeur sèche avant d'arriver dans la turbine à vapeur.

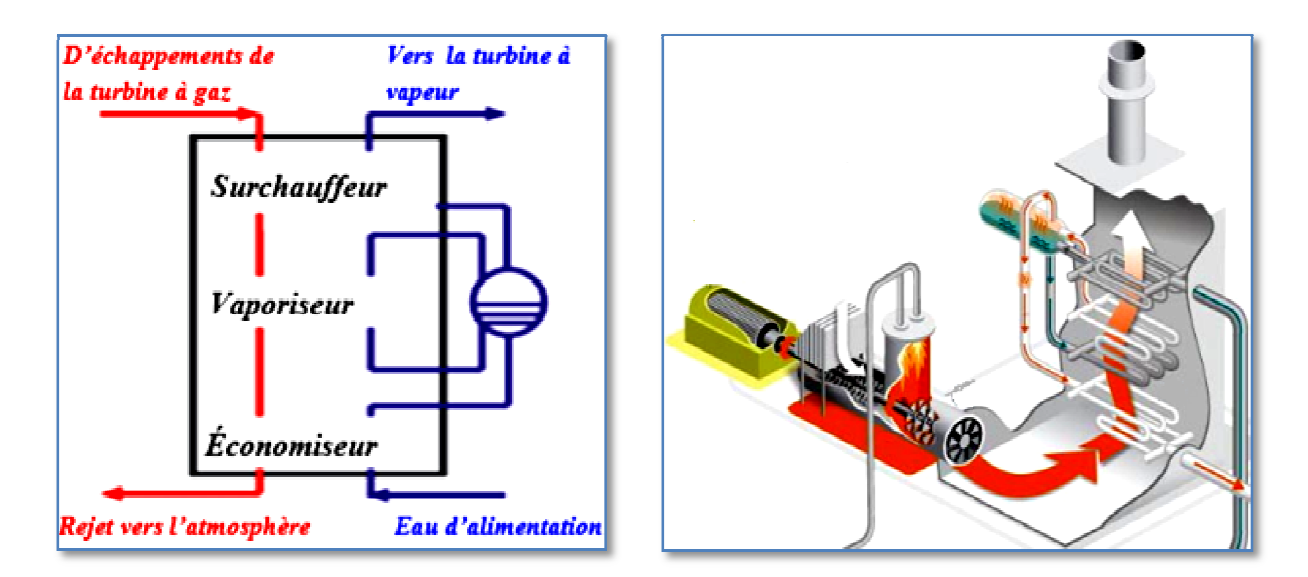

**Figure I.19 :** Les différents éléments d'une chaudière de récupération [12] [10]

Deux paramètres importants sont utilisés pour caractériser l'échange thermique dans la chaudière. Il s'agit de la température d'approche, qui est l'écart de température de l'eau en sortie de l'économiseur par rapport à l'état de saturation dans le ballon. Et la température du pincement, qui est l'écart de température entre la sortie des fumées à l'évaporateur et la température de saturation dans la boucle évaporatoire.

La figure (I.22) permet de visualiser ces deux notions qui servent à évaluer la qualité de l'échange thermique et à calculer la surface d'échange lors du dimensionnement d'une installation. La température de la vapeur en sortie du ou des surchauffeurs est limitée par installation. La température de la va<br>celle des gaz dans la chaudière. [12]

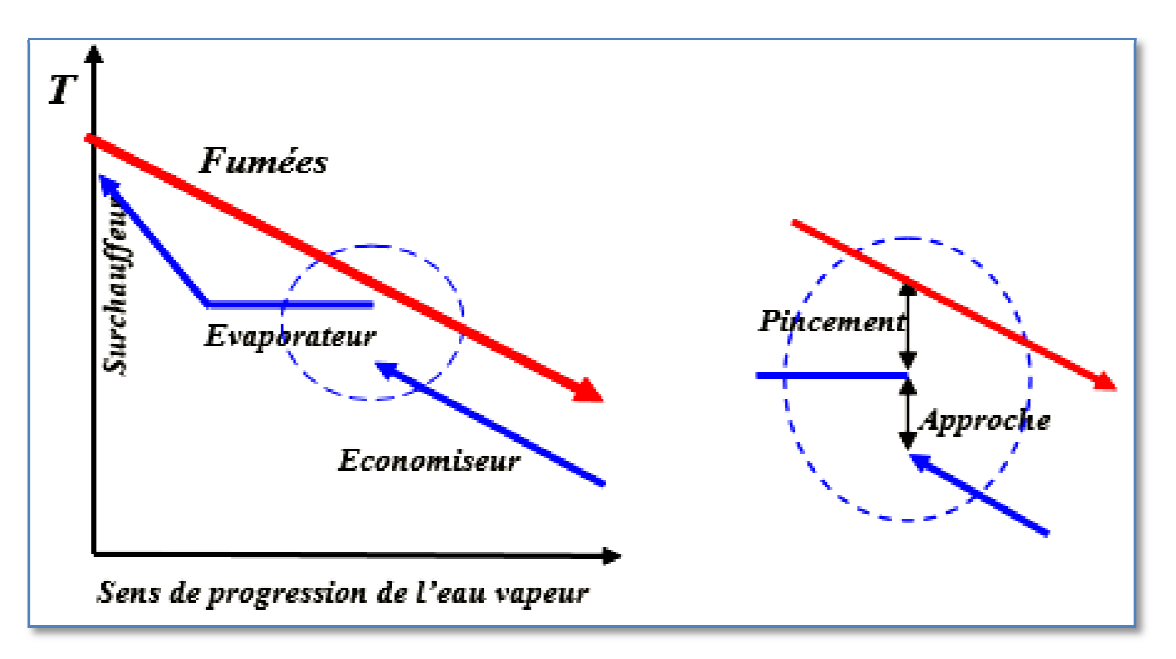

**Figure I.20 :** Représentation du pincement et de l'approche [12]

# **I.7.1 Diagramme T-Q d'une chaudière de récupération [12]**

Afin d'illustrer et aussi comme une aide dans les calculs, il est courant d'utiliser le diagramme T-Q. Il présente des profils pour le processus de transfert de chaleur entre le gaz d'échappement et de l'eau / vapeur. Un exemple de diagramme T T-Q est donné sur Figure.<sup>[1.22]</sup>

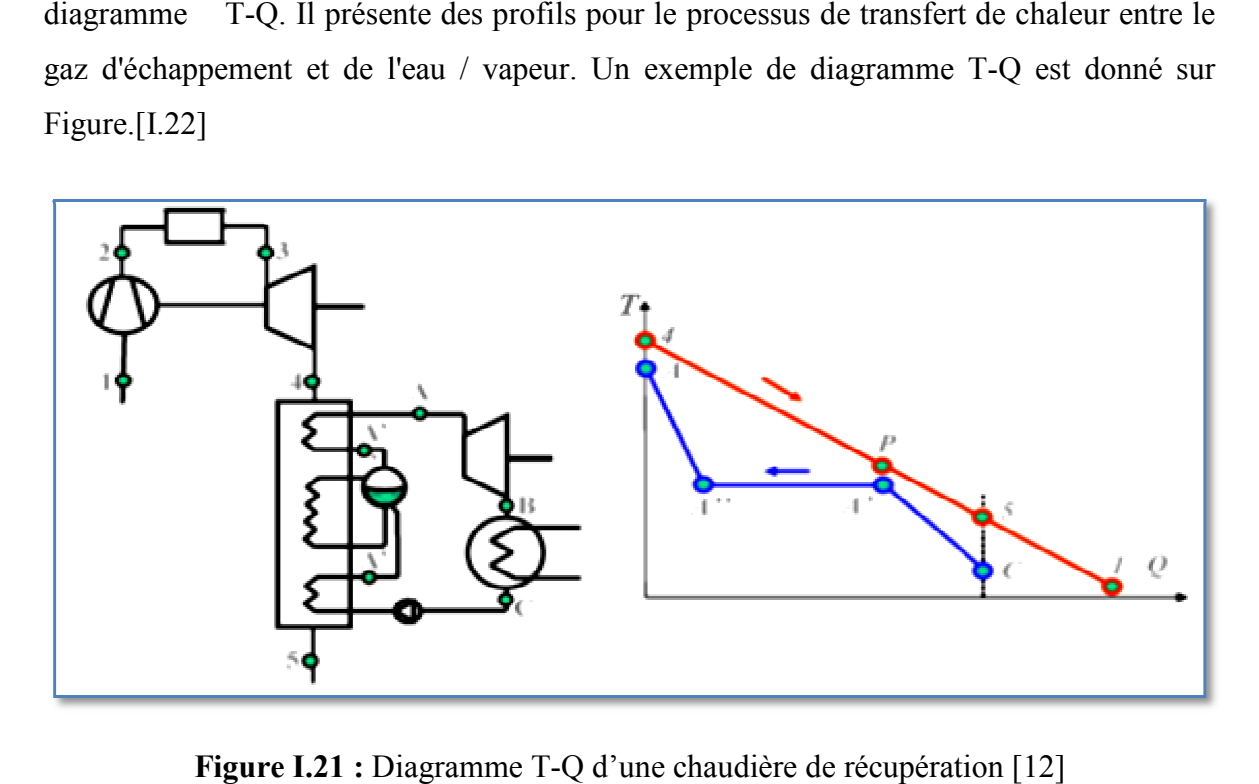

**Figure I.21 :** Diagramme T-Q d'une chaudière de récupération [12]

#### **I.7.2 Rendement de la chaudière de récupération [9]**

Le rendement thermique d'une chaudière de récupération se calcule par la formule :

$$
\eta_{HRSG} = \frac{T_4 - T_5}{T_4 - T_1} \tag{I.20}
$$

### **I.8 Cogénération [23]**

La cogénération est un système de production simultanée de la chaleur et de l'électricité. Dans une même installation et avec un seul combustible. Il s'agit d'un dispositif très économe en énergie. En récupérant la chaleur dégagée lors de la production d'électricité pour chauffer des locaux ou utilisée pour alimenter des procédés industriels.

Cette production combinée permet d'économiser 15 à 20% d'énergie primaire par rapport à la production séparée des mêmes quantités de chaleur et d'électricité. En outre, elle réduit de façon significative les émissions de CO <sup>2</sup> par kWh produit. La cogénération est donc une manière de valoriser les pertes d'énergie et d'optimiser l'efficacité énergétique d'un système.

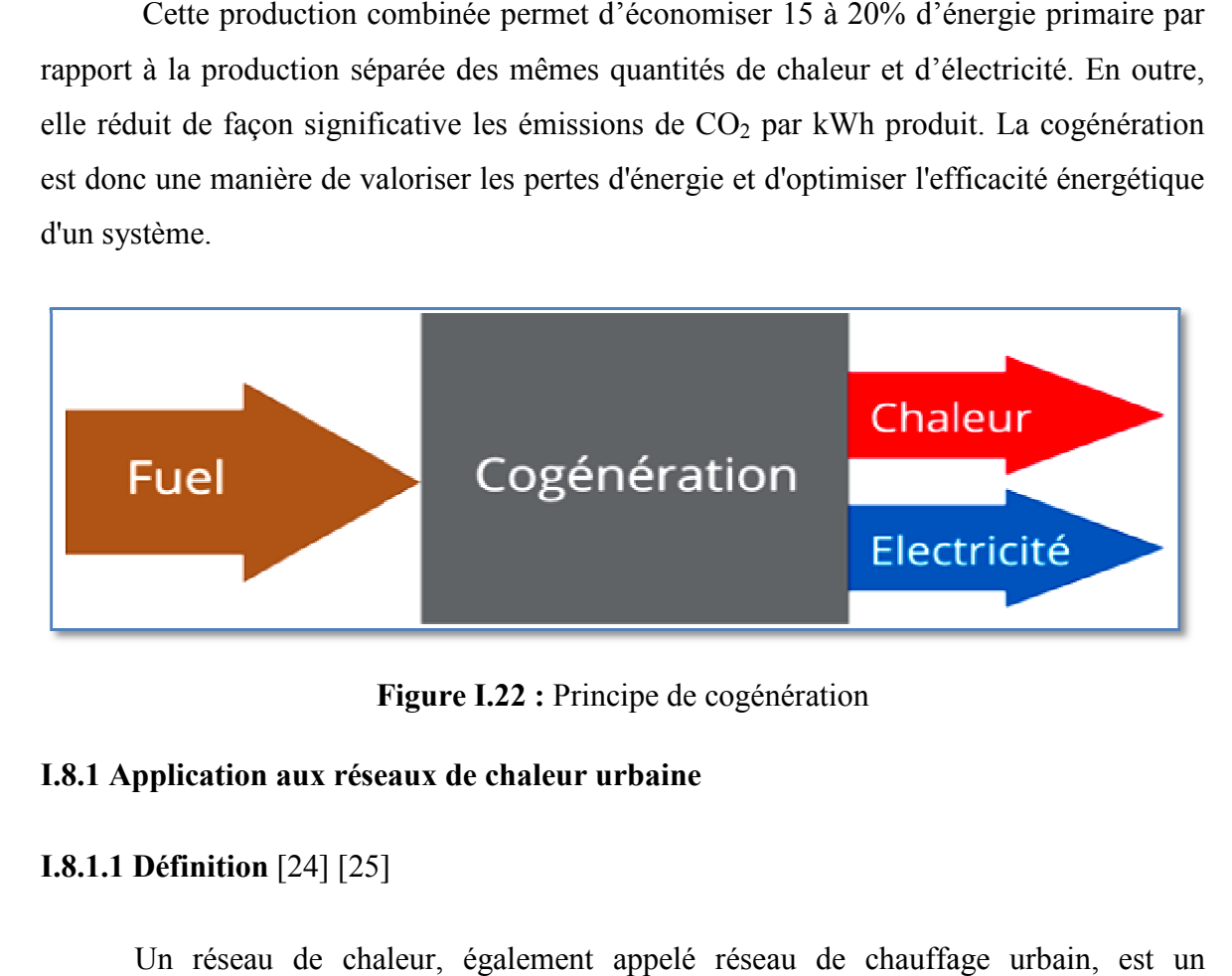

**Figure I.22 I.22 :** Principe de cogénération

#### **I.8.1 Application aux réseaux de chaleur urbaine**

### **I.8.1.1 Définition** [24] [25] ]

Un réseau de chaleur, également appelé réseau de chauffage urbain, est un chauffage central mais à l'échelle d'une ville. Il permet d'alimenter des bâtiments (privés, publics, industriels) en chauffage, en eau chaude sanitaire ou en procès (pour l'industrie : vapeur, eau surchauffée).

 Le réseau de chaleur est généralement un réseau public qui comprend une ou plusieurs centrales de production de chaleur thermiques raccordées à un système de canalisations appelé réseau primaire qui sert à alimenter des sous-stations. Ces dernières sont utilisées pour transférer la chaleur du réseau primaire vers les réseaux secondaires qui desservent les bâtiments.

La chaleur peut être acheminée sous trois formes : l'eau chaude, l'eau surchauffée, et la vapeur.

## **I.8.1.2 Constitution d'un réseau de chaleur [36]**

Un réseau de chaleur comprend :

## **Une unité de production de chaleur (chaufferie)**

Généralement installées dans des locaux techniques séparés pour les réseaux de grande taille, les chaufferies rassemblent tous les équipements nécessaires à la production de chaleur. Les chaudières composent le cœur du système par leur capacité à répondre aux besoins de l'exploitant. Les chaudières qui peuvent être de différents types (tubulaires, lits fluidisés ou cogénération) fournissent directement la chaleur sous la forme d'eau chaude ou de vapeur. Ces chaudières sont désormais équipées de dispositifs de traitement de fumées pour récupérer un maximum de chaleur et dépolluer le plus possible les fumées.

La chaleur produite dans ces unités peut être générée par la combustion d'énergie fossile (fioul, gaz) ou renouvelable (biomasse), soit par échange avec une autre source de chaleur (géothermie, solaire thermique), soit enfin par récupération de calories résultant d'un processus de transformation (chaleur « fatale » issue d'usines d'incinération, d'industries, d'eaux usées…).

Un réseau de chaleur est, dans la majorité des cas, comporte une unité principale utilisée « en base » et une autre de capacité égale ou supérieure utilisée pendant les périodes de pointe et comme secours, On note que certaines unités de production sont équipées d'un système de cogénération qui permet la production simultanée de chaleur et d'électricité.

#### **Réseau de distribution primaire**

Le réseau primaire sert à transporter le fluide vers les sous-stations qui alimenteront ensuite les réseaux secondaires. Le fluide est véhiculé par des doubles canalisations isolées pour l'aller-retour et sous deux formes liquide (eau chauffée, de 60°C à 180°C) ou gazeuse (vapeur d'eau entre 200°C et 300°C).

Le fluide peut être distribué directement de la chaufferie à l'usager ou, dans le cas d'une ensemble d'usagers (immeubles ou lotissements), jusqu'à une sous-station dans laquelle se trouve un échangeur de chaleur qui transmet les calories aux usagers via un autre circuit.

#### **Les sous-stations d'échanges**

Ces stations situées en pied de bâtiment assurent la distribution de la chaleur chez l'utilisateur. Elles comportent un échangeur de chaleur qui adapte la chaleur aux conditions requises par le réseau de chauffage et, si besoin, de la distribution d'eau chaude sanitaire. Un dispositif de mesure de la chaleur fournie ainsi qu'un dispositif de régulation de température, optimisant à la fois la fourniture aux besoins du client et la température de retour, complètent le dispositif secondaire.

Les sous-stations servent au transfert de chaleur entre le réseau primaire et les réseaux secondaires. Les deux réseaux étant indépendant il n'y a pas d'échange de fluide entre eux. L'échange de chaleur se fait par l'intermédiaire d'échangeurs thermiques. Le réseau secondaire commence, juste après l'échangeur reliant les deux circuits, le réseau secondaire ne fait pas partie du réseau de chaleur au sens juridique, car il n'est pas géré par le responsable du réseau de chaleur mais par le responsable de l'immeuble.

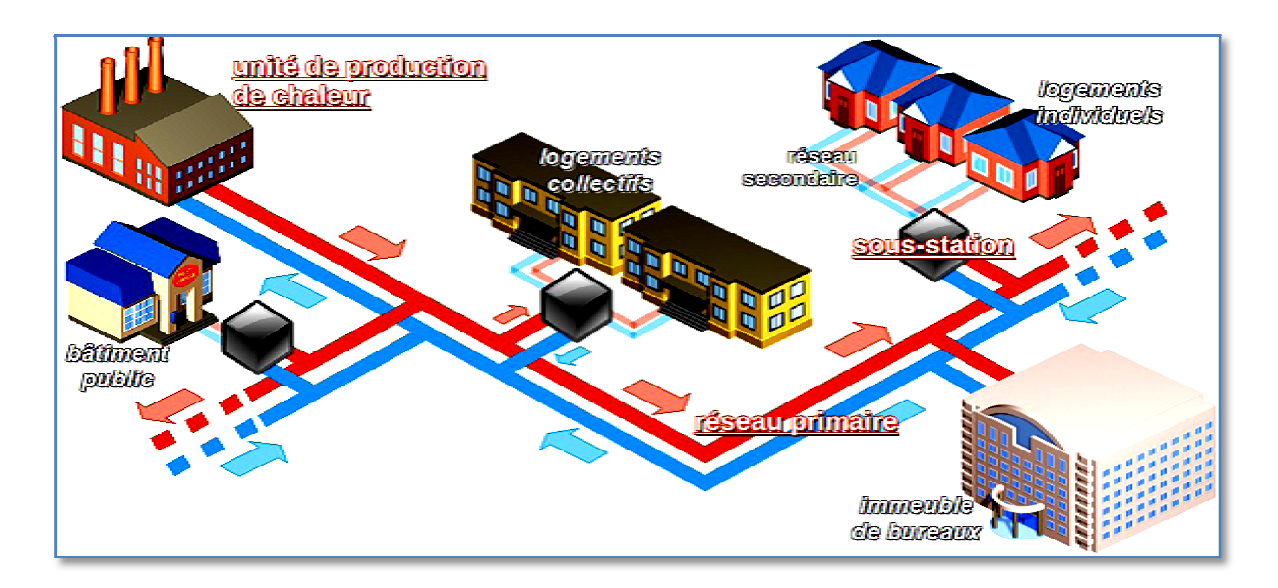

**Figure I.23 I.23 :** Architecture d'un réseau de chaleur **[25 [25]** 

# **I.8.1.3 Fonctionnement** [25] [26]

- La chaleur est produite sous forme d'eau chaude à partir de différents combustibles (énergie fossile, de biomasse, de déchets, ou par géothermie);
- Le fluide est ensuite transporté et distribué grâce à des canalisations isolées et enterrées sous la chaussée jusqu'aux bâtiments raccordés par le réseau de chaleur dit réseau primaire;
- · Chaque bâtiment raccordé dispose d'un point de livraison de la chaleur, sousstation;
- L'échangeur de chaleur y assure le transfert de chaleur du réseau primaire vers le réseau secondaire, c'est-à-dire le réseau privé du client, qui distribue la chaleur au sein du bâtiment, vers les radiateurs ou les robinets;
- Le fluide qui devenu froid après utilisation retourne aux sites de production pour être surchauffé à nouveau.

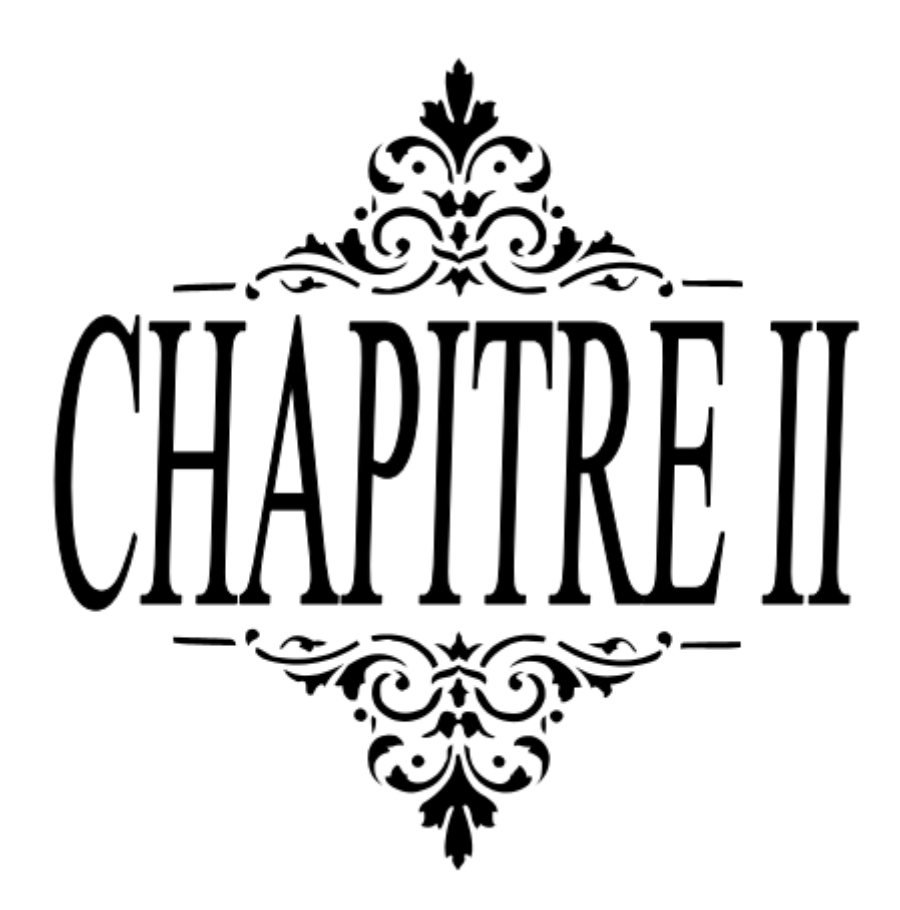

#### **II.1 Introduction**

La simulation est un outil utilisé dans différents domaines de l'ingénierie et de la recherche en général, permettant d'analyser le comportement d'un système avant de l'implémenter et d'optimiser son fonctionnement en testant différentes solutions et différentes conditions opératoires.

Plusieurs simulateurs ont été développés pour résoudre les problèmes complexes dans le cas où le calcul manuel s'avère impossible. Les simulateurs existants tels que Aspen Plus, ChemCAD, Hysim, Hysys,Pro-II sont les plus vendus et qui deviennent de plus en plus indispensables pour concevoir de nouvelles unités et pour optimiser les procédés industriels qui fonctionnent parfois loin de leur optimum. Cela dit, le simulateur Hysys est l'un des plus performants logiciels de simulation et par conséquent il est choisi pour simuler notre centrale combinée de production d'électricité et de chaleur.

#### **II.2 Présentation du logiciel ASPEN HYSYS**

## **II.2.1 Définition du logiciel ASPEN HYSYS [9]**

**Aspen HYSYS** est un outil de modélisation des processus de simulation en régime permanant pour la conception, l'optimisation, la planification des activités pour les produits chimiques, les produits chimiques de spécialité, la pétrochimie et les industries et la métallurgie, la gestion d'actifs et de suivi des performances pour la production de pétrole et de gaz, le traitement du gaz, le raffinage du pétrole et de séparation de l'air. Il offre ces services via une grande variété de fonctionnalités et applications internes.

**HYSYS** est un programme de simulation qui est prouvé industriellement et largement utilisé dans l'industrie du pétrole bien qu'il soit utilisé pour d'autres types de procédés chimiques. Les simulations sont accomplies en utilisant les outils des menus. En plus, il dispose d'une interface graphique pour la construction des diagrammes du procédé (PDF – Process Flow Diagrams).

#### **II.2.2 Les conceptions de base du simulateur ASPENHYSYS [9]**

**HYSYS** est un simulateur de conception orientée-objets. Tout changement spécifié sur un élément est répercuté dans tout le modèle.

C'est un logiciel de simulation interactif intégrant la gestion d'événements « Event driven »: c'est-à-dire qu'à tout moment, un accès instantané à l'information est possible, de même que toute nouvelle information est traitée sur demande et que les calculs qui en découlent s'effectuent de manière automatique. Non seulement toute nouvelle information est traitée dès son arrivée mais elle est propagée tout au long du Flowsheet.

Dans ce qui suit, on définit les principaux concepts de base et vocabulaires associés, qui sont utilisés pendant les étapes de construction d'un modèle dans le simulateur HYSYS

• **« Flowsheet »** : c'est un ensemble d'objets « FlowSheetElements » (courants de matière, d'énergie, d'opérations unitaires, de variables opératoires) qui constituent tout ou une partie du procédé simulé et qui utilisent la même base de données thermodynamique « FluidPackage ».

• **Fluid Package**: il permet de définir les composants chimiques présents dans le procédé simulé et leur affecte les propriétés chimiques et physiques contenues dans la base de données des corps purs. Il permet aussi de définir les modèles thermodynamiques qui seront utilisés pour le calcul des propriétés des mélanges et de définir les cinétiques des réactions chimiques mises en jeu dans le procédé.

• **Process Flow Diagram:** ce diagramme permet de visualiser les courants et les opérations unitaires, représentées par des symboles dans le « Flowsheet », ainsi que la connectivité entre les courants, les opérations unitaires et les tableaux des propriétés des courants.

• **Workbook**: il permet d'avoir accès à l'information sur les courants et les opérations unitaires sous forme de tableau de données.

• **Desktop**: c'est l'espace principal de HYSYS pour visualiser les fenêtres lors de la conception.

• **Propertyview**: il contient l'information décrivant un objet (opération ou courant)

• **Simulation Case** (fichier de simulation) : c'est l'ensemble des FluidPackage,Flowsheets et FlowsheetElementsqui constituent le modèle.

#### **II.2.3 Environnement de simulation [9]**

Il existe 5 environnements de développement pour manipuler et mettre en forme l'information dans le simulateur:

• **Environnement « Basis Manager »** : cet environnement permet de créer etmodifier le « Fluid Package ».

• **Environnement « OilCharacterization »** : il est utilisé pour caractériser lesfluides de type pétrolier.

• **Environnement « Main Flowsheet »** : il permet de définir la topologie duFlowsheet principal de la simulation. Il est utilisé pour placer et définir les différents courants, opérations unitaires et « Sub-Flowsheets » qui constituent le procédé simulé.

• **Environnement « Sub-Flowsheet »** : il permet de définir la topologie d'un sousensemble particulier du schéma principal (un courant ou une opération particulière et des autres Sub-Flowsheets).

• **Environnement « Column »** : c'est un objet particulier permettant de définir la topologie de l'opération unitaire colonne à distiller. Il possède ses propres « Flowsheet», «Fluid Package», «PFD» et «Workbook».

#### **II.2.4Les caractéristiques principales de ASPENHYSYS [9]**

Cette partie décrit brièvement les caractéristiques importantes qui font de HYSYS une plate-forme de simulation et de développement très puissante.

• **(The Integrated Engineering Environment) :** Toutes les applications nécessaires sont utilisées dans un environnement de simulation commun.

 Il intègre la possibilité d'une modélisation dans un état stable ou stationnaire etdynamique : la modélisation dans un état stable et l'optimisation étant utilisées lors de la conception des procédés ; la simulation en régime dynamique étant réservée aux études de contrôlabilité de procédés et au développement de stratégies de contrôle.

• **Programmation de ASPENHYSYS :** HYSYS contient un Internal Macro Engine qui supporte la même syntaxe que Microsoft Visual Basic. On peut automatiser différentes tâches dans HYSYS sans avoir besoin d'un autre programme .Voilaquelques caractéristiques de HYSYS sur la manière dont sont réalisés les calculs :

 **Gestion des événements (Event Driven) :** HYSYS combine le calcul interactif (les calculs sont exécutés automatiquement chaque fois que l'on fournit une nouvelle information) avec un accès instantané à l'information (à tout moment on peut avoir accès à l'information depuis n'importe quel environnement de simulation).

- **►** Gestion intelligente de l'information (Built-in Intelligence) : Les calculs despropriétés thermodynamiques s'effectuent instantanément et automatiquement dès qu'une nouvelle information est disponible.
- **Opérations Modulaires :** Chaque courant ou unité d'opération peut réaliser tous les calculs nécessaires, en utilisant l'information soit indiquée dans l'opération ou communiquée depuis un courant. L'information est transmise dans les deux directions à travers les FlowSheets. Algorithme de résolution non séquentielle : on peut construire des FlowSheets dans n'importe quel ordre. heets. Algorithme de résolution<br>bwSheets dans n'importe quel<br>ciel Aspen HYSYS est schématisée

#### **II.2.5 Structure générale du ASPENHYSYS**

La structure générale de fonctionnement du logiciel Aspen H HYSYS dans la figure II.1.

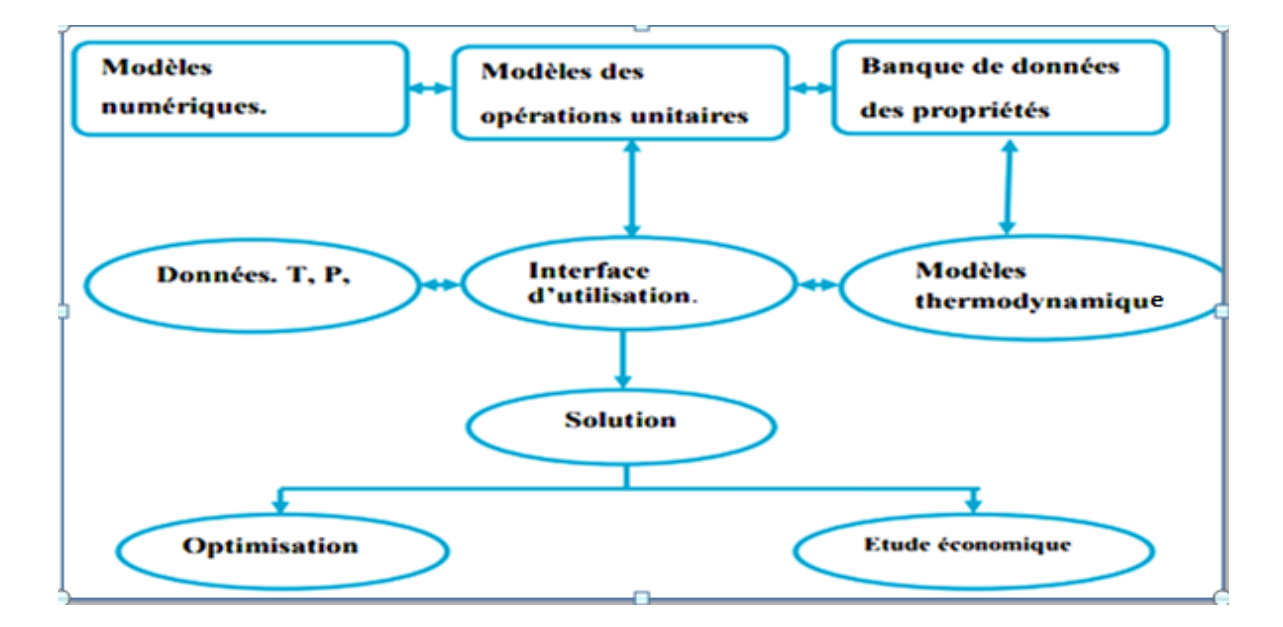

**Figure II.1 :** Structure générale de ASPENHYSYS [9 [9]

## **II.2.6Les modèles thermodynamiques de ASPENHYSYS[27]**

Exemples des modèles basés sur une équation d'état (RK, SRK, PR....Etc.) :

- REDLICH-K WONG (RK);
- SOAVE REDLICH KWONG;

#### • PENG ROBINSON.

Sont souvent utilisés pour le calcul des systèmes d'hydrocarbures et des systèmes presque idéaux. Leurs avantages par rapport aux autres modèles résident dans le fait de l'utilisation des coefficients d'interaction-binaire. En générale les équations d'état permettent de calculer l'ensemble des propriétés des produits par rapport à la température et aux fractions molaires.

## **II.2.6.1 Equation de REDLICH-K WONG (RK) [9]**

Considérer comme la plus simple des équations d'état, elle est très utilisée pour prédire d'état de la phase vapeur.

$$
P = \frac{RT}{V - b} - \frac{a}{\sqrt{T} \frac{1}{V(V - b)}}\tag{II.1}
$$

## **II.2.6.2 Equation de SOAVE-REDLICH-KWONG (SRK) [9]**

Cette équation modifiée celle de REDLICH-KWONG, par l'introduction d'une fonctiona (T) qui dépend du facteur acentrique. L'équation de SOAVE est de la même forme générale que l'équation **(**II.1)

$$
\mathbf{P} = \frac{\mathbf{RT}}{\mathbf{V} - \mathbf{b}} - \frac{\mathbf{a}(\mathbf{T})}{\mathbf{V}(\mathbf{V} - \mathbf{b})}
$$
(II.2)

SOAVE a introduit les relations suivantes pour exprimer la fonction  $(T)$ :

$$
a(T) = a_c a(T_R) \tag{II.3}
$$

Avec

$$
a(T_R) = (1 + m(1 - \sqrt{T_R}))^2
$$
 (II.4)

Le coefficient m est calculé en fonction du facteur acentrique  $\omega$ :

$$
m = 0.480 + 1.574\omega - 0.176\omega^2
$$
 (II.5)

#### **II.2.6.3 Equation de PENG-ROBINSON[9]**

L'équation de PENG-ROBINSON diffère de l'équation de SOAVE par l'expression du terme d'attraction. Elle a été introduite en vue d'améliorer les résultats obtenus par l'équation de SAOVE, notamment en ce qui concerne le calcul des densités en phase liquide, sans modifier le nombre de paramètres :

$$
P = \frac{RT}{V - b} - \frac{a}{V^2 + 2Vb - b^2}
$$
 (II.6)

Les paramètres  $a$  et b sont calculés à partir des coordonnées du point critique (mesurables expérimentalement) selon :

$$
a = 0.45724 \frac{R^2 T_c^2}{P_c} \alpha \tag{II.7}
$$

$$
b = \frac{0.077796RT_c}{P_c}
$$
 (II.8)

Avec

$$
\boldsymbol{\alpha} = \left[1 + m\left(1 - T_r^{0.5}\right)\right]^2 \tag{II.9}
$$

La fonction reliant le paramètre  $m$  au facteur acentrique  $\omega$  est :

$$
m = 0.37464 + 1.54226\omega - 0.26992\omega^2
$$
 (II.10)

$$
T_r = \frac{r}{r_c} \tag{II.11}
$$

 $T_r$  : est la température réduite.

 $T_c$ : est la température critique.

Ces équations sont très largement utilisées dans les modèles de simulation, en production et traitement de gaz. L'équation la plus recommandée pour les systèmes d'hydrocarbures est l'équation de PENG ROBINSON, car elle résout correctement les problèmes d'équilibre et permet de prédire des densités liquides plus en accord avec les valeurs réelles que les autres équations.

## **II.2.7 Les étapes d'utilisation du logiciel HYSYS [9]**

Pour réaliser une simulation en HYSYS, les pas suivants sont nécessaires :

- Démarrage de HYSYS ;
- Création d'un fichier ;
- Choix des composés ;
- Sélection d'un modèle thermodynamique ;
- Construction du PFD ;
- Spécification des courants et des unités ;
- Exécution du programme de simulation ;
- Interprétation des résultats.

#### **II.3. Description de la centrale de base [28]**

La centrale est composée de double turbine de référence TG13E2 construite par Alstom-power Swiss. Elle est située à F'Kirina, Daira de AïnBeïdadans la wilaya d'Oum El-Bouaghi au nord-est de Algérie, 520 km d'Alger. Elle a commencé à produire de l'énergie en octobre 2004. Chaque turbine à gaz (TG) a un arbre, reliant un compresseur axial à 21 étages (CA), une turbine(TG) à 5 étages et un générateur (G). La chambre à combustion (CC) est équipée de 72 brûleurs environnementaux (EV). Le gaz naturel provient du champ de HassiR'Mel, sa composition et ses propriétés sont données dans le tableau au-dessous.

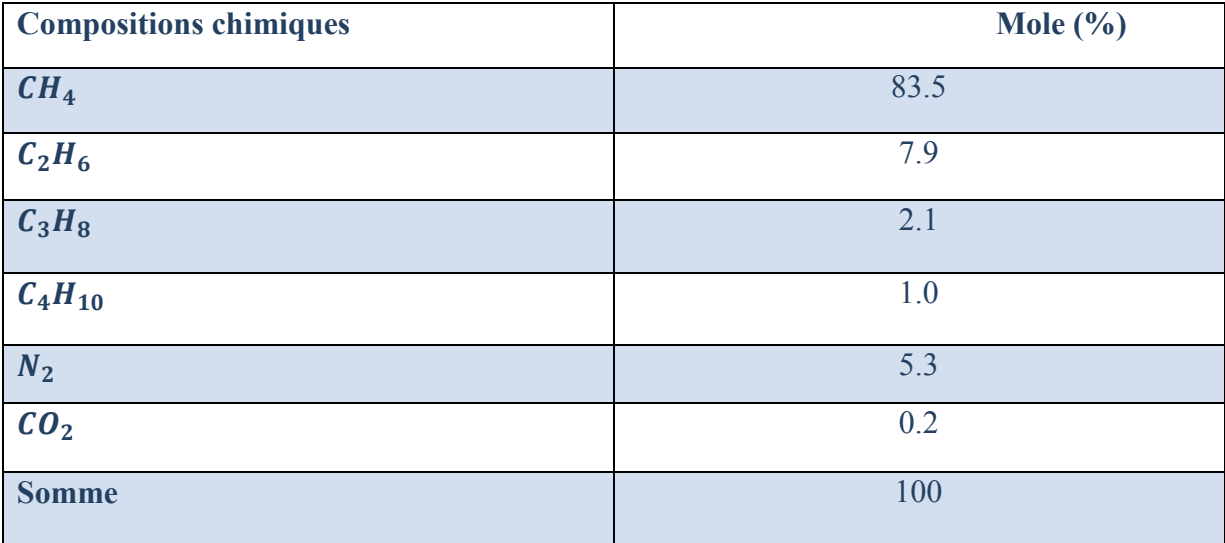

#### **Tableau II.1 :**Composition du gaz naturel [28]

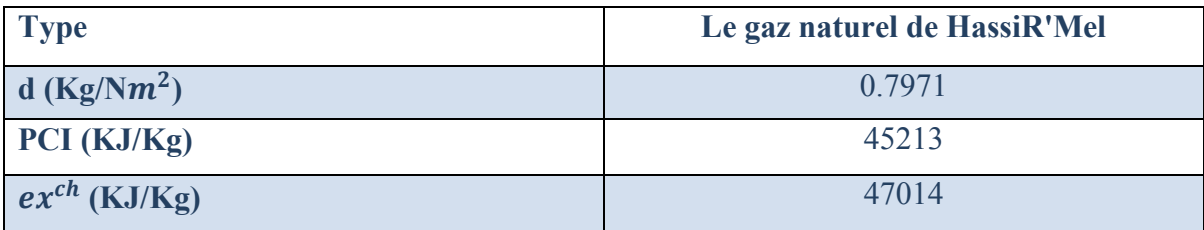

## **Tableau II.2 :**Propriétés du gaz naturel [28]

L'altitude du site est de 950 m au-dessus du niveau de la mer, l'humidité relative varie de 41% à 83% et la température ambiante est comprise entre 7 °C et 45 °C.

Les caractéristiques de conception et les conditions de la centrale sont détaillées dans le tableau (II.3)**.** 

| Conditions de conception (pleine charge)     | <b>Valeurs</b>           |
|----------------------------------------------|--------------------------|
| TAG modèle de conception                     | ABB TG13E2               |
| Température ambiante $(T_0)$                 | $17^{\circ}$ C           |
| Pression ambiante $(P_0)$                    | 0.904 bar                |
| Humidité relative de l'air (HR)              | 62 %                     |
| Débit massique du combustible $m_f$          | 9.6 Kg/s                 |
| Température du carburant $T_f$               | $26^{\circ}C$            |
| Pression de carburant $P_f$                  | 24,9bar                  |
| Température d'entrée de la turbine $T_{T-e}$ | 1109°C                   |
| Rapport de pression du compresseur $\pi_c$   | 13.5                     |
| Vitesse de l'arbre (N)                       | 3000 tr/min              |
| Rendement isentropique du compresseur        | 0.82                     |
| $\eta_{is-CA}$ (déduite)                     |                          |
| Rendement isentropique de la turbine         | 0.88                     |
| $\eta_{is-TG}$ (déduite)                     |                          |
| Rendement mécaniques du compresseur et de    | 0.99                     |
| la turbine $(\eta_{m-CA}$ et $\eta_{m-TG})$  |                          |
| Rendement du générateur $\eta_{G\acute{e}}$  | 0.98                     |
| Puissance de sortie nette, $\dot{W}_{net}$   | 146,2.10 <sup>6</sup> MW |

**Tableau II.3 :**Conditions de fonctionnement de la conception de la centrale[28]

 Le rendement global d'une centrale thermique à gaz est défini par la puissance net à la sortie sur l'énergie du combustible, il est obtenu par cette expression:

$$
\eta_{GT} = \frac{\dot{W}_{net}}{\dot{m}_f \times PCI}
$$
 (II.12)

# **II.4 Simulation du système CHP**

La solution proposée consiste à intégrer un échangeur de chaleur pour récupérer la chaleur perdue dans les gaz d'échappement de la centrale à gazafin d'alimenter directement un système de chauffage urbain. Par conséquent, la centrale GT de base décrite

précédemment sera transformée en centrale de cogénération (CHP :CombinedHeat and Power), permettant de produire en un seul processus de la chaleur et de l'électricité.

Le composant utilisépourla récupération de la chaleur est supposé être un échangeur de Le composant utilisépourla récupération de la chaleur est supposé être un échangeur de<br>chaleur de type tubes/calandre. Le diagramme du procédé (PDF – Process Flow Diagram) d'une unité TG de la configuration proposée de la centrale de cogénération considérée dans cette étude est illustré dans la figure (II.2).

Parmi les différentes technologies existantesdes systèmes de cogénération CHP, l'intégration d'échangeur de récupération de chaleur est principalement motivée par l'évaluation du potentiel de chaleur résiduelle de la centrale GT et son utilisation pour alimenter le réseau du chauffage urbaind'AïnBeïda.

Certaines hypothèses ont été prises en compte pour effectuer les simulations requises du système de cogénération:

- Conditions de fonctionnement en régime permanent,

- La combustion est complète,

- Le processus est adiabatiquepour tous les composants du système.

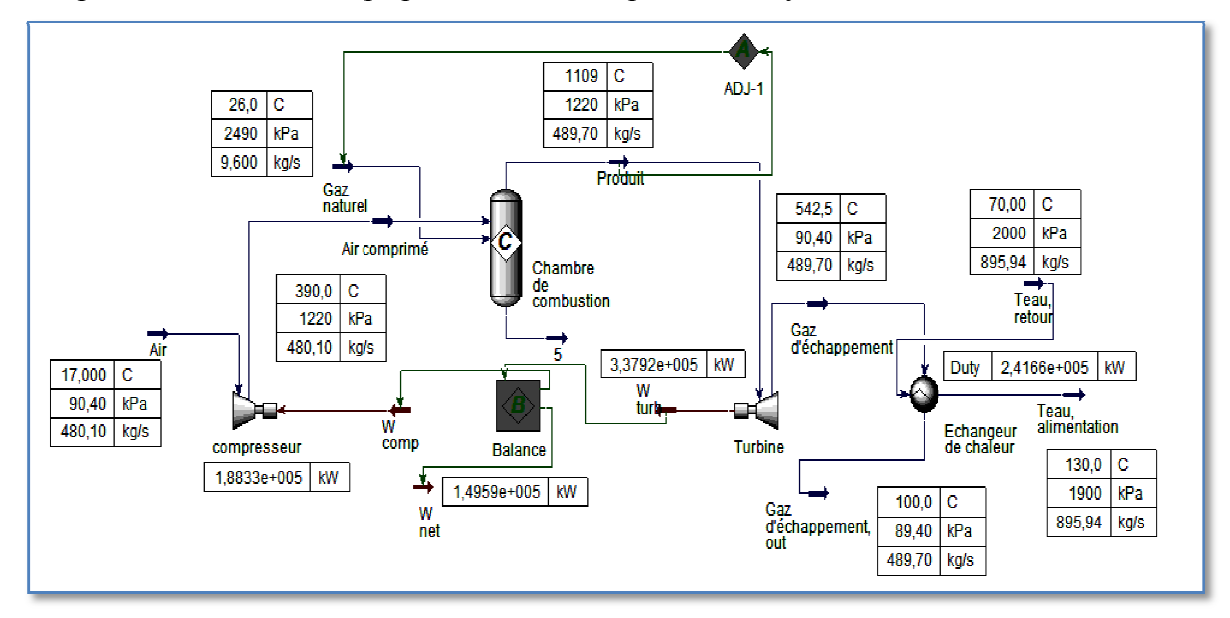

Figure II.2 : Le diagramme du procédé sur ASPEN HYSYS dela centrale CHP proposée

#### **II.4.1 Intégration de l'échangeur de chaleur de récupération**

Les gaz d'échappement qui sortent de la turbine à gaz possèdent encore une température très élevée, autour de 550 ° C. Les échangeurs de chaleur sont couramment utilisés dans les centrales thermiques pour extraire la chaleur résiduelle des gaz d'échappement pour chauffer l'eau / vapeur comme cité par plusieurs travaux ultérieurs [29-32]. pement pour chauffer l'eau / vapeur comme cité par plusieurs travaux ultérieurs<br>
.<br>
Afin de dimensionner correctement l'échangeur de chaleur requis pour l'application

Afin de dimensionner correctement l'échangeur de chaleur requis pour l'application<br>de chauffage urbain, il a été décidé de choisir un échangeur de chaleur deux passes cotés tubes et une passe coté calandre où les gaz d'échappement s'écoulent à l'extérieur des tubes de l'échangeur de chaleur tandis que l'eau qui va alimenter le réseau de chaleur urbain s'écoule à l'intérieur des tubes. de l'échangeur de chaleur tandis que l'eau qui va alimenter le réseau de chaleur urbain<br>s'écoule à l'intérieur des tubes.<br>Un schéma simple du modèle d'échangeur de chaleur utilisé est illustré dans la figure (II.3).

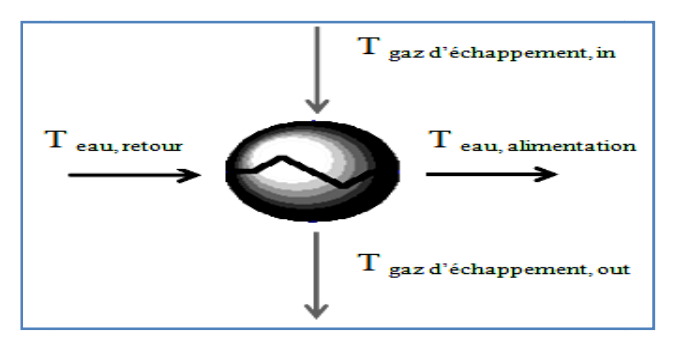

**Figure II. II.3:**Schéma du modèle d'échangeur de chaleur

L'intégration de l'échangeur de chaleur nécessite la prise en compte de plusieurs points pratiques et - Le pic de demande de chauffage se produit pendant la saison hivernale, la température de l'air d'admission de la centrale est fixée à 6 ° C (au lieu de 17 ° C pour les conditions de design). Cette valeur correspond à la température moyenne mensuelle la plus froide durant le chauffage de la période allant de 2009 à 2019 [ [33]. Cette température a été fixée comme conditions de dimensionnement de l'échangeur de chaleur. techniques qui peuvent être résumés comme suit: chéma du modèle d'échangeur de chaleur<br>geur de chaleur nécessite la prise en compte de plusieurs<br>iques qui peuvent être résumés comme suit:<br>ge se produit pendant la saison hivernale, la température de<br>est fixée à 6 ° C (au

- Le choix des températures de design: i il s'agit d'une étape à la fois complexe et très importante dans la conception d'un réseau de chauffage urbain. La température d'alimentation est un paramètre de conception et peut être choisie. Cependant, la température de retour de l'eau n'est pas un paramètre opérationnel; il est plutôt influencé par les consommateurs et dépend principalement de la demande de chauffage. La ville d'AïnBeïda est principalement composée de bâtiments non isolés; ainsi les anciens radiateurs à haute température avec un régime de température de 90/70 pour le chauffage dans ce cas. Il est bien connu que l'eau chaude permet le transport de la chaleur sur de longues distances, avec des pertes de chaleur relativement faib faibles, comprises entre 5 et 20% [34]. En se basant sur ces considérations pour la conception du système de l'eau chaude la température d'alimentation est prise entre 110 et 130 ºC et les températures de retour entre 50 à 70 ºC.

- La pression dans la canalisation du réseau dépend de la taille du système et de la température de fonctionnement, et varie de 16 à 25 bars pour les hautes températures (> 90 °C) et de 6 bars pour les basses températures (<90 ° C) [34].

- La température des gaz d'échappement à la sortie de l'échangeur de chaleur a été fixée à 100 °C, afin d'éviter une éventuelle condensation de substances nocives [35]. Cela signifie que si la température d'échappement à l'entrée de l'échangeur est inférieure à 100 °C, les gaz d'échappement ne seront pas valorisés.

En fixant les caractéristiques de design ci-dessus pour l'échangeur de récupération, l'échangeur de chaleur peut être intégré et la simulation est utilisée pour calculer les caractéristiques de fonctionnement et les performances de l'installation de la centrale de cogénération.

Les paramètres de l'échangeur de récupération utilisés dans la simulation sont résumés dans le tableau (II.4).

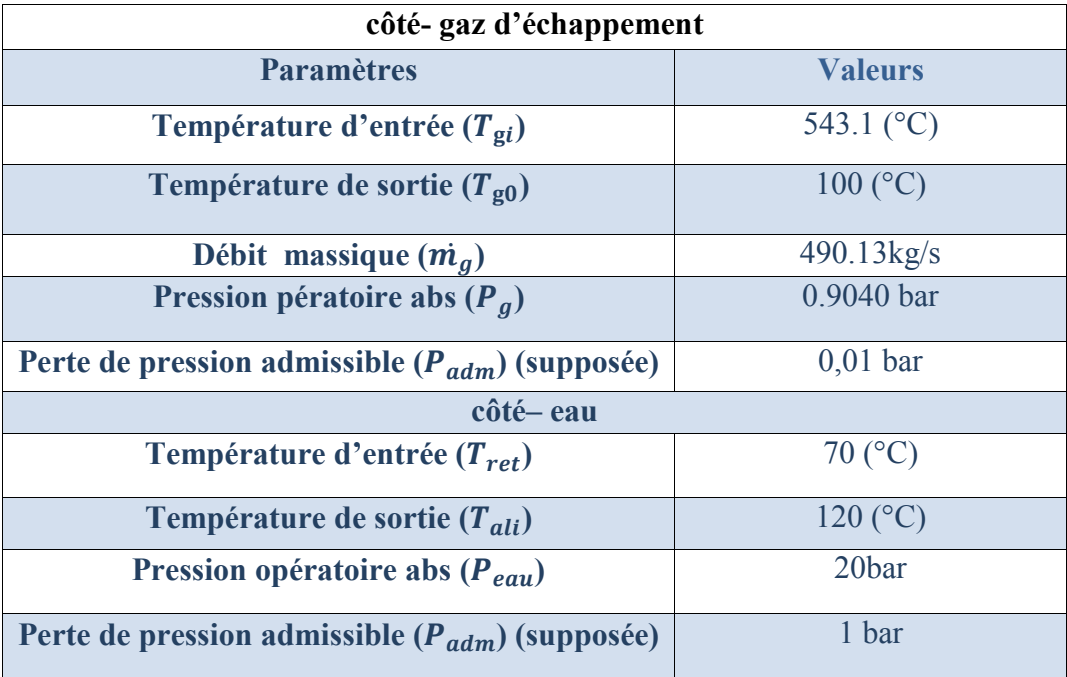

**Tableau II.4:** Paramètres utilisés dans la simulation de l'échangeur de chaleur

Le rendement global d'une centrale de production combinée de chaleur et d'électricité se calcule de la manière suivante :

$$
\eta_{CHP} = \frac{\dot{Q}_{CHP} + \dot{W}_{net}}{\dot{m}_f \times PCI}
$$
(II.13)

Où :

 $\dot{W}_{net}$  et  $\dot{Q}_{CHP}$  représente la somme de la production net d'électricité et de chaleur, respectivement, de l'unité

 $m_f \times PCI$ : représente l'énergie du combustible consommé pour obtenir la production nette de chaleur et d'électricité

#### **II.4.2 Dimensionnement de l'échangeur de chaleur**

Pour obtenir la surface d'échange thermique de l'échangeur de chaleur de récupération, le coefficient global d'échange de chaleur (U) doit être déterminé. En considérant les hypothèses suivantes:

- La quantité de chaleur transférée par rayonnement est négligeable,

- l'épaisseur de la paroi d'échange est très petite,

- La conductivité thermique du matériau du tube est élevée,

- Les pertes de chaleur dans l'échangeur de chaleur sont supposées négligeables.

Il a été trouvé, comme indiqué dans les travaux précédents [29] and [36], que le coefficient de transfert thermique global peut être exprimé par la relation suivante:

$$
U = \frac{1}{\frac{1}{h_e} + \frac{1}{h_g}}
$$
 (II.14)

Où *he* et *hg* sont les coefficients de convection de l'eau et des gaz d'échappement, respectivement, qui sont donnés comme suit [37]:

 $h_e$ = 3000 à 5000 W/m<sup>2</sup>°C  $h_g$ = 2 000 à 5 000 W/m<sup>2</sup>°C

Lorsque le coefficient de transfert de chaleur global est déterminé, la surface d'échange de chaleur peut être facilement déduite:

$$
A = \frac{\dot{Q}_{CHP}}{U \times DTLM} \tag{II.15}
$$

Où *DTLM : est la* différence de température moyenne logarithmique.

## **II.5. Etapes de simulation du CHP par ASPEN HYSYS**

# - **Démarrage de HYSYS**

Démarrer une nouvelle simulation sous HYSYS

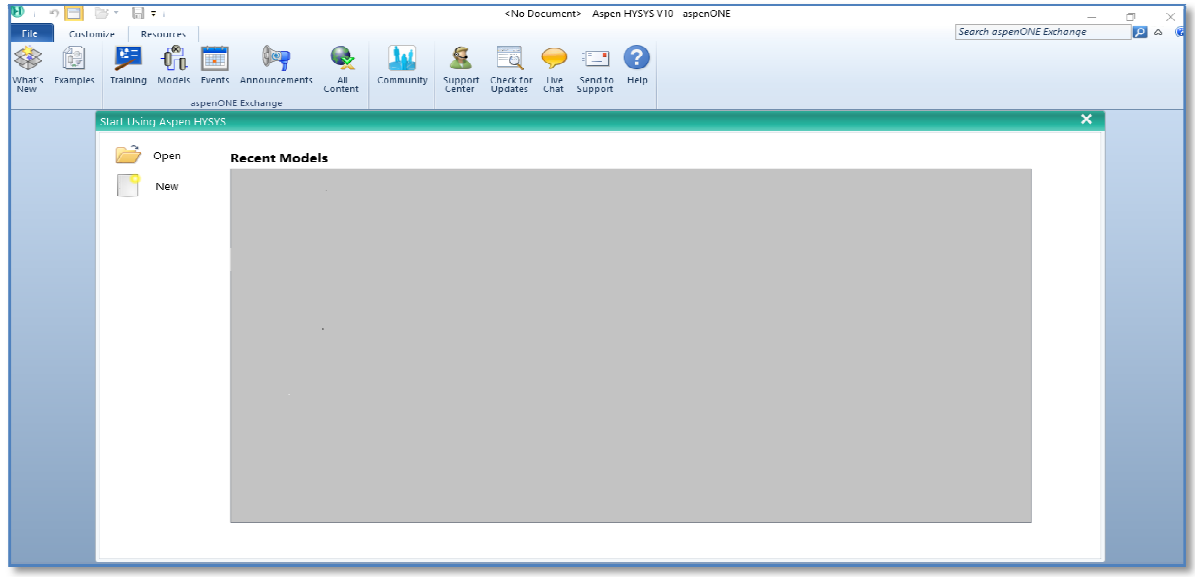

**Figure II.4 :** Fenêtre du ASPEN HYSYS V10

Cliquez sur le "Case New" pour ouvrir le "Gestionnaire de simulation de base", qui est l'endroit où tous les composants et leurs propriétés peuvent être spécifiés.

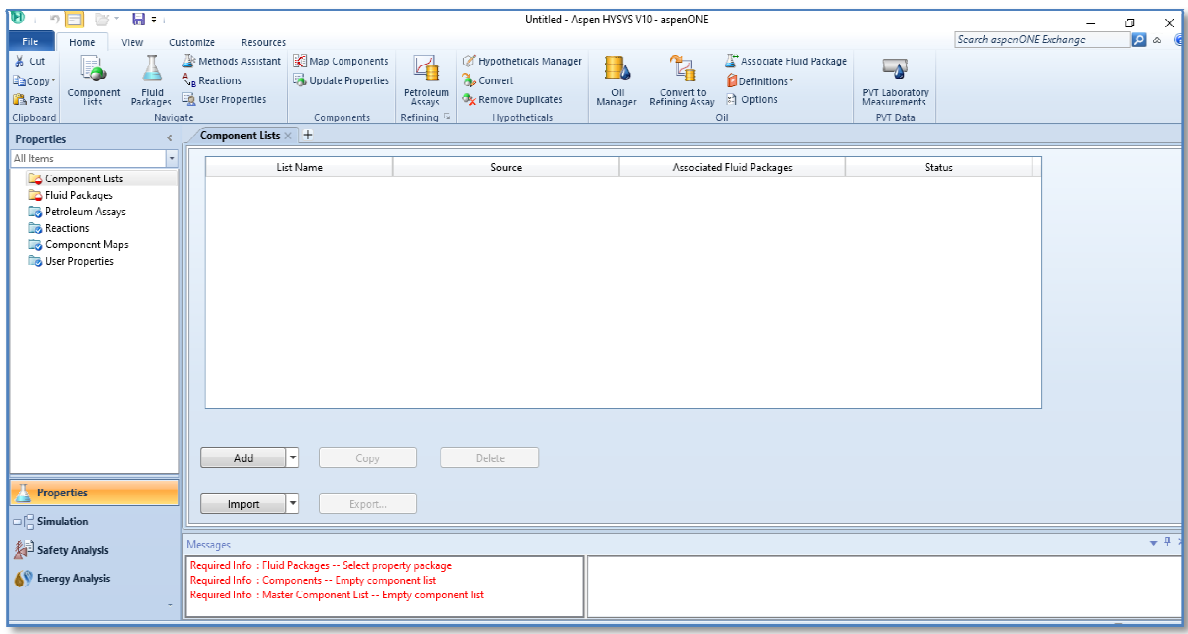

Figure II.5 : Fenêtre du Aspen HYSYS V10 dans new case

# - **Choix de la liste de composantes**

Pour ajouter des composants à la simulation, cliquez sur " component lists " puis sur le bouton "Add" pour faire apparaître la liste des composantes disponibles dans HYSYS. Dans notre cas il faut définir les composants chimiques de l'air et de gaz naturel suivants : Méthane, Ethane, Propane, i-butane, Oxygène, argon, Nitrogène, H<sub>2</sub>O et CO<sub>2</sub>.

| $\mathbf{H}$ of<br>$\blacksquare$<br>DS T                                           |                                                                                  |                                                                                                    |       | Untitled - Aspen HYSYS V10 - aspenONE |             |                          |                                                    | α<br>$\times$                        |
|-------------------------------------------------------------------------------------|----------------------------------------------------------------------------------|----------------------------------------------------------------------------------------------------|-------|---------------------------------------|-------------|--------------------------|----------------------------------------------------|--------------------------------------|
| File<br>View<br>Home.                                                               | Customize<br>Resources                                                           |                                                                                                    |       |                                       |             | Search aspenONE Exchange | p<br>$\begin{array}{cc} \circ & \circ \end{array}$ |                                      |
| Zoom to Fit<br>Q Zuom<br>Page Width<br>Q Zoom In<br>Q. Zoom Out<br>7 <sub>oom</sub> | 嗜<br>the d<br>Message<br>Close All<br>Notes<br>Panel<br>Forms<br>Manager<br>Show | 羂<br>또.<br>0.0.7<br>取問<br>Save<br>Switch<br>Layout<br>Layout-<br><b>Tayout</b><br>$\log$<br>Window |       |                                       |             |                          |                                                    |                                      |
| Properties                                                                          | Component list - $1 \times$ +                                                    |                                                                                                    |       |                                       |             |                          |                                                    |                                      |
| All Items                                                                           | Source Databank: HYSYS                                                           |                                                                                                    |       |                                       | Select      | <b>Purc Components</b>   | ٠<br>Filter:                                       | $\mathbb{A}.$<br><b>All Families</b> |
| 4 28 Component Lists                                                                |                                                                                  |                                                                                                    |       |                                       |             |                          |                                                    |                                      |
| Component List - 1                                                                  | Component                                                                        | Type                                                                                               | Group |                                       | Search for: |                          | Search by:                                         | <b>Full Name/Synonym</b>             |
| <b>Do</b> Fluid Packages<br>Petroleum Assays                                        | Methane                                                                          | Pure Component                                                                                     |       |                                       |             |                          |                                                    |                                      |
| <b>Reactions</b>                                                                    | Ethane                                                                           | Pure Component                                                                                     |       |                                       |             | Simulation Name          | Full Name / Synonym                                | Formula                              |
| Component Maps                                                                      | Propane                                                                          | Pure Component                                                                                     |       | < Add                                 |             | n-Butane                 | $n-C4$                                             | C4H10                                |
| <b>Lig</b> User Properties                                                          | i-Butane                                                                         | Pure Component                                                                                     |       |                                       |             | i-Pentane                | $i$ -C5                                            | C51112                               |
|                                                                                     | Oxygen                                                                           | Pure Component                                                                                     |       |                                       |             | n-Pentane                | $n - C5$                                           | <b>C5H12</b>                         |
|                                                                                     | Argon                                                                            | Pure Component                                                                                     |       | Replace                               |             | n-Hexane                 | C6                                                 | C61114                               |
|                                                                                     | Nitrogen                                                                         | Pure Component                                                                                     |       |                                       |             | n-Heptane                | C7                                                 | C7H16                                |
|                                                                                     | H2O                                                                              | Pure Component                                                                                     |       |                                       |             | n-Octane                 | C8                                                 | C81118                               |
|                                                                                     | CO <sub>2</sub>                                                                  | Pure Component                                                                                     |       | <b>Remove</b>                         |             | n-Nonane                 | C9                                                 | C9H20                                |
|                                                                                     |                                                                                  |                                                                                                    |       |                                       |             | n-Decane                 | C10                                                | C10H22                               |
|                                                                                     |                                                                                  |                                                                                                    |       |                                       |             | $n-C11$                  | C11                                                | C11H24                               |
|                                                                                     |                                                                                  |                                                                                                    |       |                                       |             | $n-C12$                  | C12                                                | C12H26                               |
|                                                                                     |                                                                                  |                                                                                                    |       |                                       |             | $n-C13$                  | C13                                                | C131128                              |
| <b>Properties</b>                                                                   |                                                                                  |                                                                                                    |       |                                       |             | $n-C14$                  | C14                                                | C14H30                               |
| $\Box$ Simulation                                                                   | $-$                                                                              |                                                                                                    |       | m.                                    |             |                          |                                                    | $\mathbf{h}_1$                       |
| Safety Analysis                                                                     | Messages                                                                         | $-4x$                                                                                              |       |                                       |             |                          |                                                    |                                      |
|                                                                                     |                                                                                  | Required Info: Fluid Packages Select property package                                              |       |                                       |             |                          |                                                    |                                      |
| <b>SP</b> Energy Analysis                                                           |                                                                                  |                                                                                                    |       |                                       |             |                          |                                                    |                                      |
|                                                                                     |                                                                                  |                                                                                                    |       |                                       |             |                          |                                                    |                                      |

**Figure II.6 :** Les composants de différentes entrées de la centrale

Lorsque tous les composants sont sélectionnés. Fermer la vue Component List.

# - **Sélection d'un modèle thermodynamique**

Choix du modèle d'équation d'état dans la liste de « Fluid packages », l'étude des propriétés des gaz réels ou des mélanges les plus complexes, il existe des équations d'état qui relie les paramètres d'équilibre du système **.** 

Cliquer sur le bouton ''Add'' pour spécifier un fluide package, Cela vous amènera à une liste de toutes les différentes équations d'états utilisées par ASPENHYSYS.

Dans notre étude on a sélectionné le thermodynamique, qui est recommandé pour un mélange d'hydrocarbures. Cela permet de calculer toutes les propriétés thermos-physiques des fluides de travail. Peng Robinson (PR) comme modèle

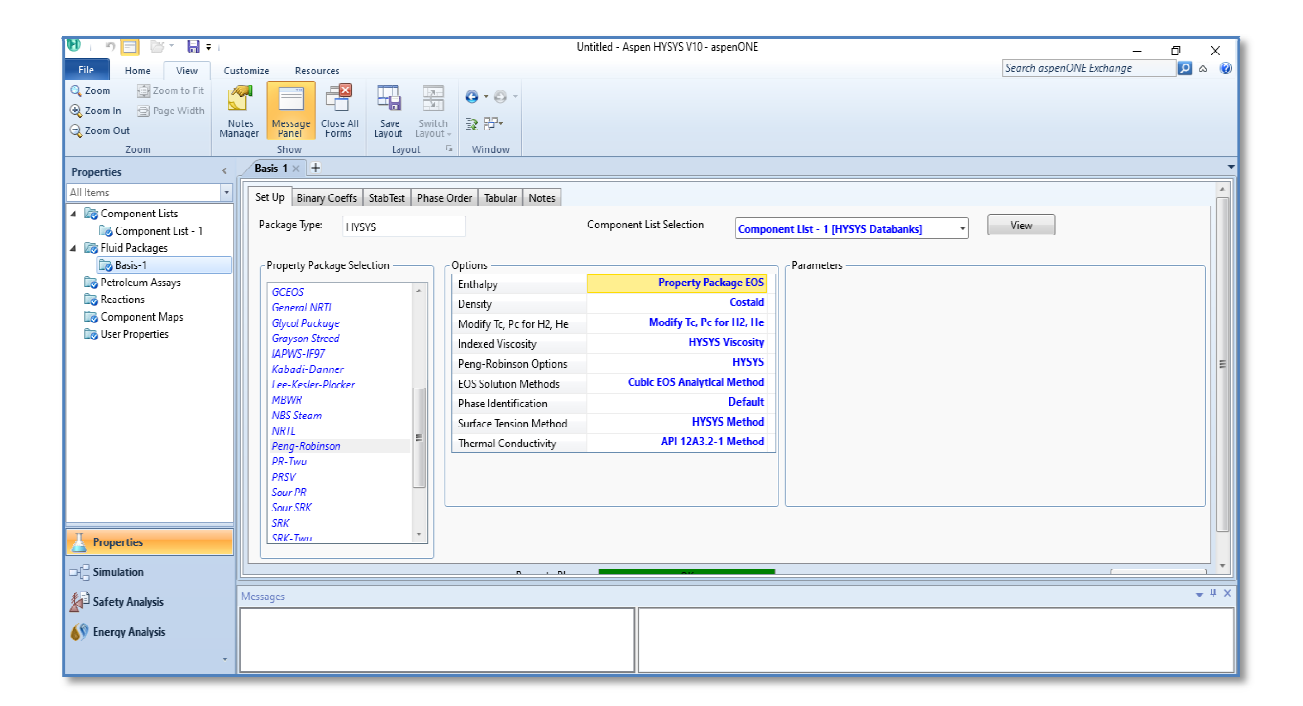

#### **Figure II. II.7:**Liste de fluides packages

# - **Création des réactions chimiques**

La définition des quatre réactions de combustion du gaz naturel :

-Pour ajouter des réactions cliquez sur réaction figuré dans la barre de propriétés puis sur le bouton '' Add''.

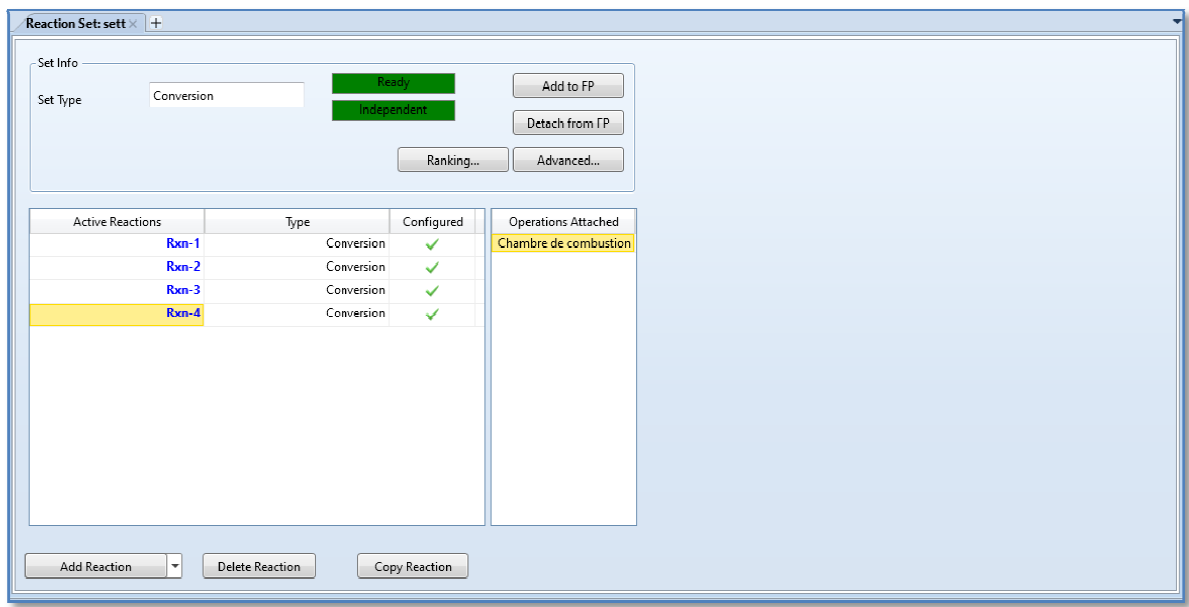

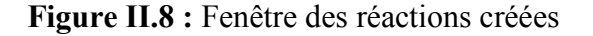

- Rxn-1: $CH_4 + 2 O_2 \rightarrow CO_2 + 2 H_2O$
- $Rxn-2:C_2H_6 + 3.5O_2 \rightarrow 2CO_2 + 3H_2O$
- Rxn-3: $C_3H_8 + 5O_2 \rightarrow 3CO_2 + 4H_2O$
- $\text{Rxn-4:} C_4H_{10} + 6.5 O_2 \rightarrow 4 CO_2 + 5 H_2O$

-La réaction1 de méthane : La

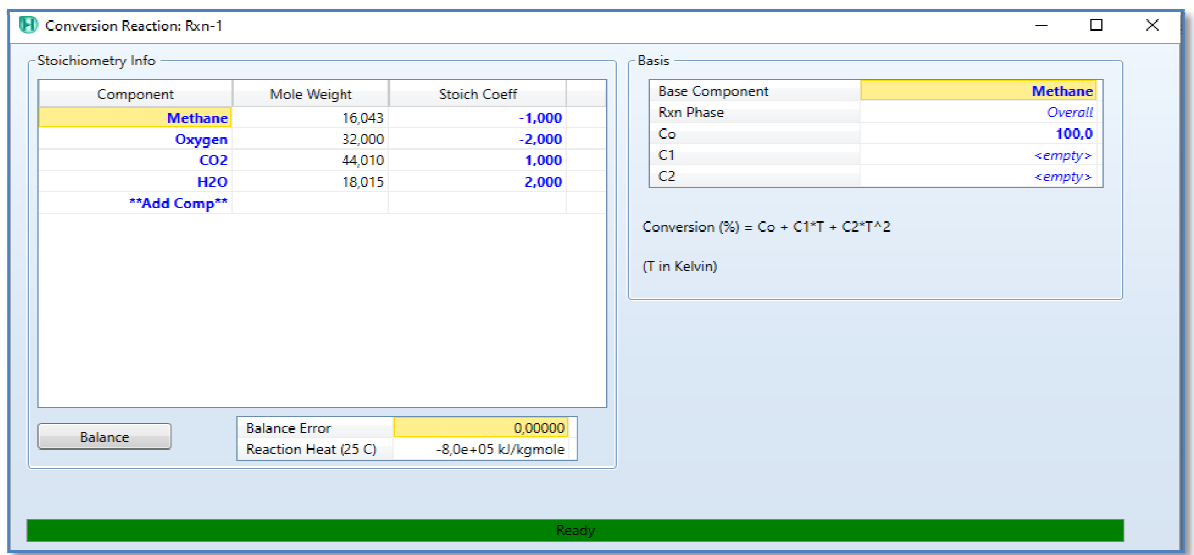

**Figure II.9 :** Réaction de méthane

-La réaction 2 de l'éthane : La

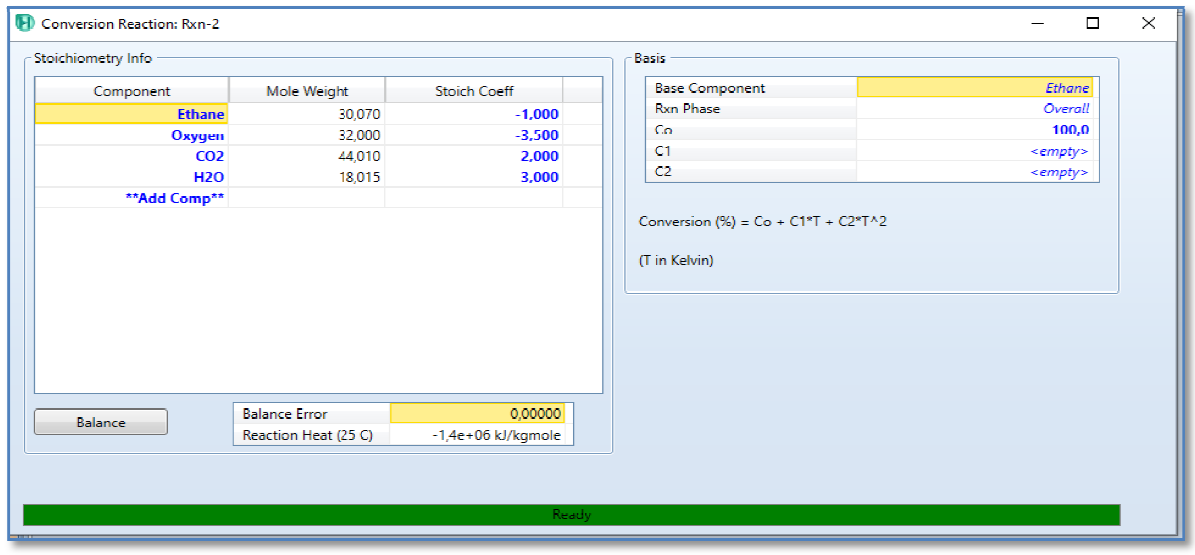

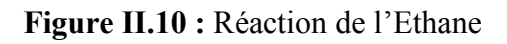

-La réaction 3 de propane La **:** 

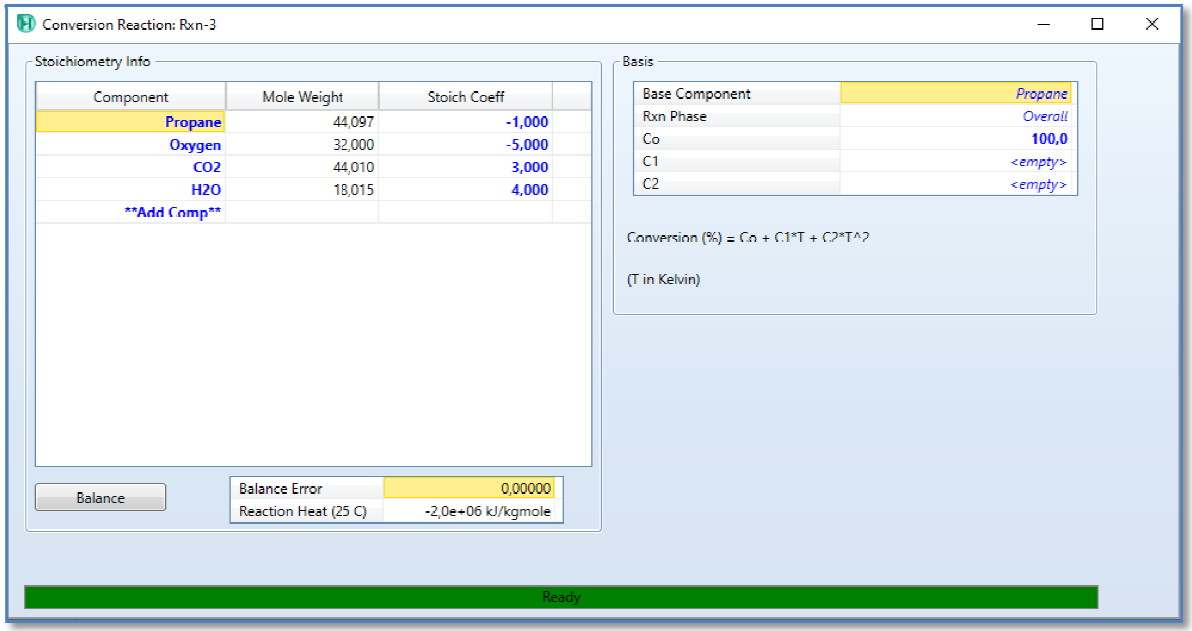

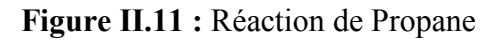

-La réaction 4 de i-butane butane :

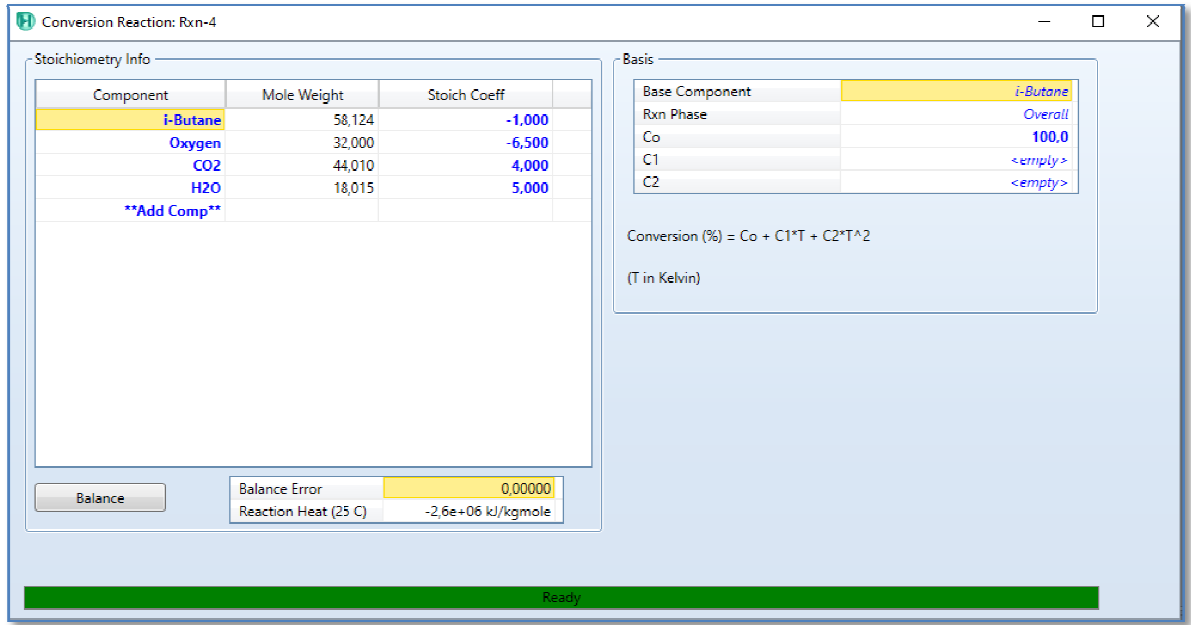

**Figure II.12 :** Réaction de i-butane

Une fois le modèle thermodynamique et les compositions sont choisies, cliquer sur le bouton simulation.

# - **L'entrée de l'air**

La définition de la composition de l'air: en ajouter les fractions molaires du mélange gazeux constituant l'air

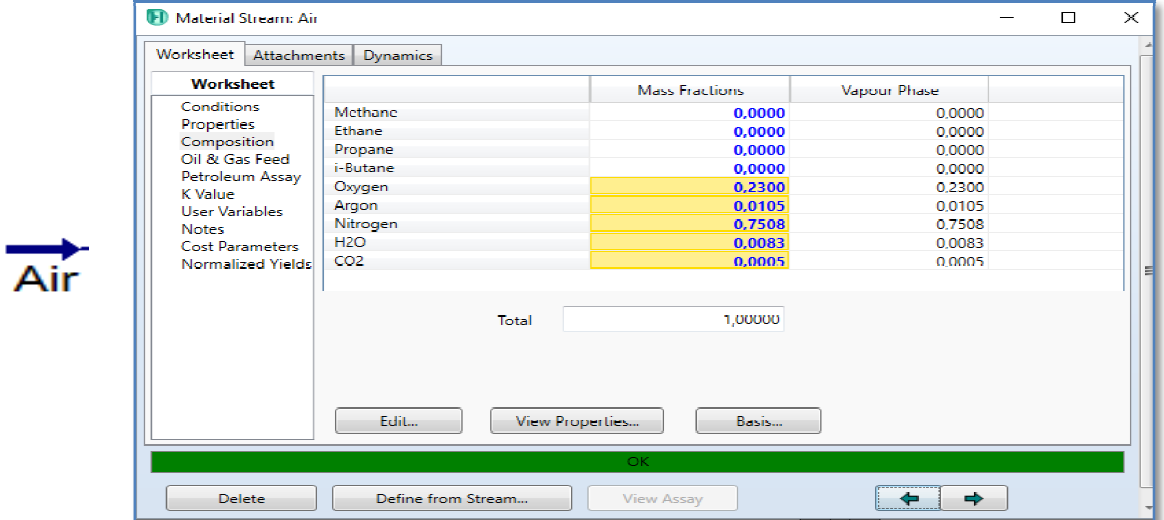

**Figure II.12 :** Fenêtre de composition de l'air

On définit les caractéristiques de l'air (la température, la pression et le débit massique)**:** 

- -La température :  $T_{\text{air}} = 17^{\circ}C$
- -La pression :  $P_{\text{air}} = 0.9040 \text{ bar}$

-Le débit massique :  $m_{air} = 480.1 \, Kg/s$ 

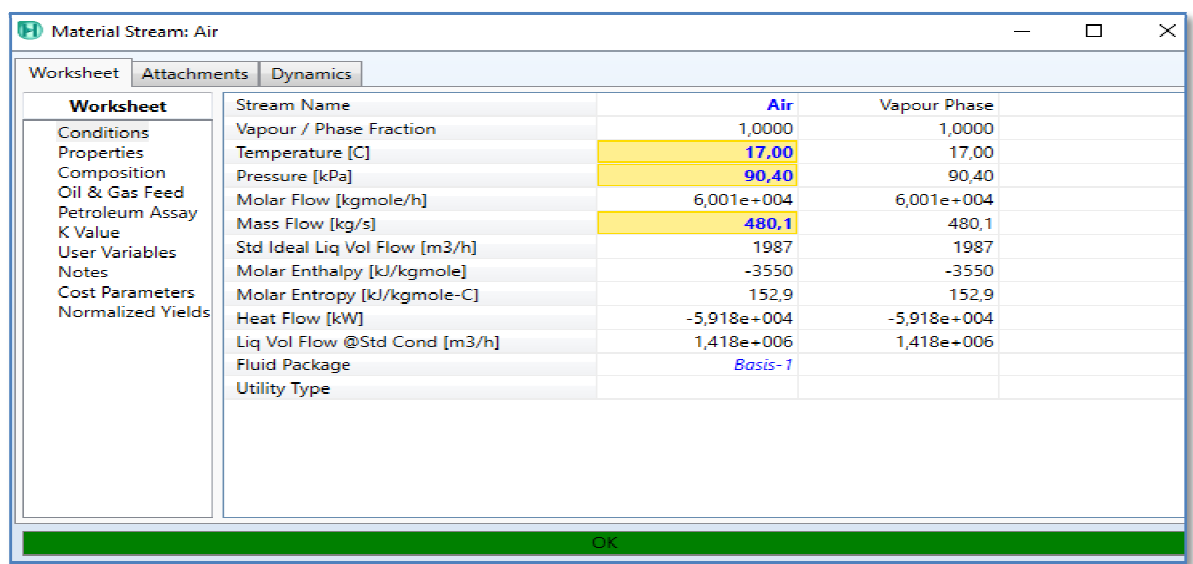

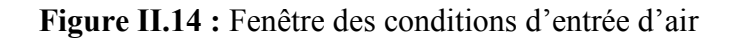

# - **Compresseur**

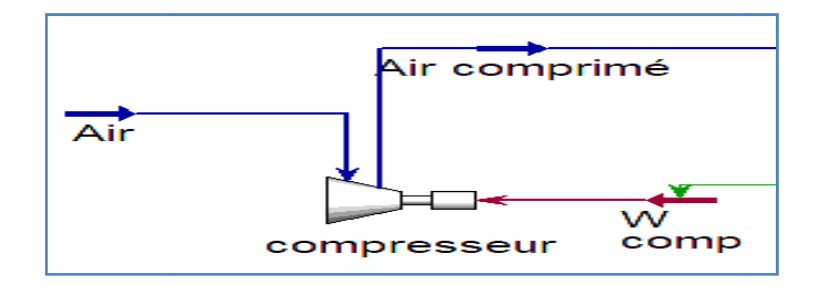

**Figure II.15 : Présentation de compresseur** 

On définit l'entrée, la sortie et l'énergie du compresseur :

-L'entrée : Air (Nom de l'alimentation)

-La sortie : Air comprimé

-L'énergie :  $W_c$ (travail du compresseur)

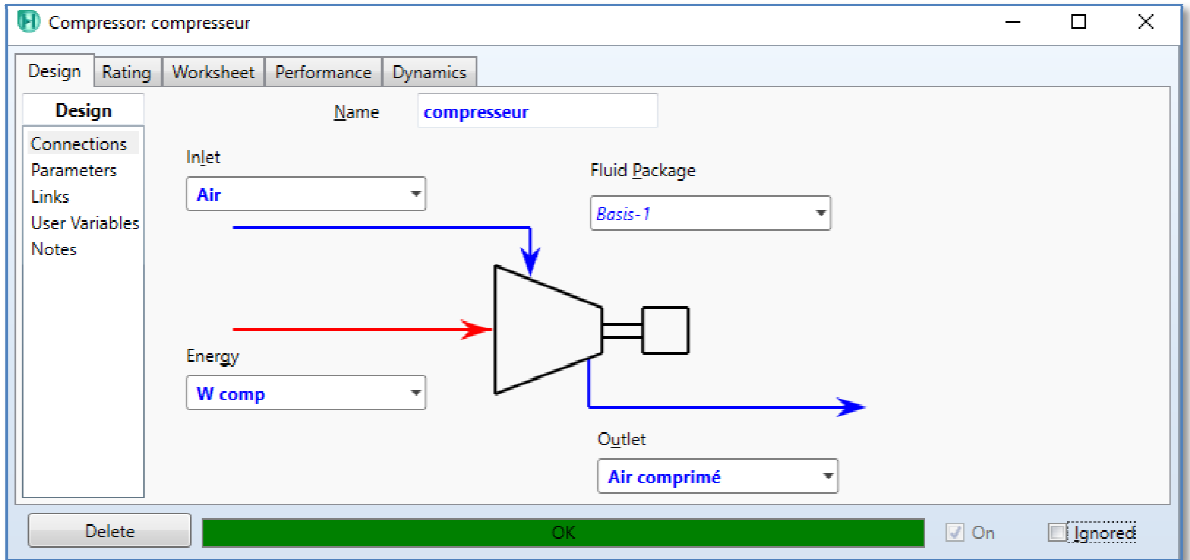

Figure II.16 : Installation de compresseur

Dans paramètres, ajouter les valeurs (le rendement adiabatique et le rapport de pression) :

- Rendement isentropique :  $\eta_{is-c} = 0.82$
- -Le rapport de pression :  $\pi_c = 13.5$

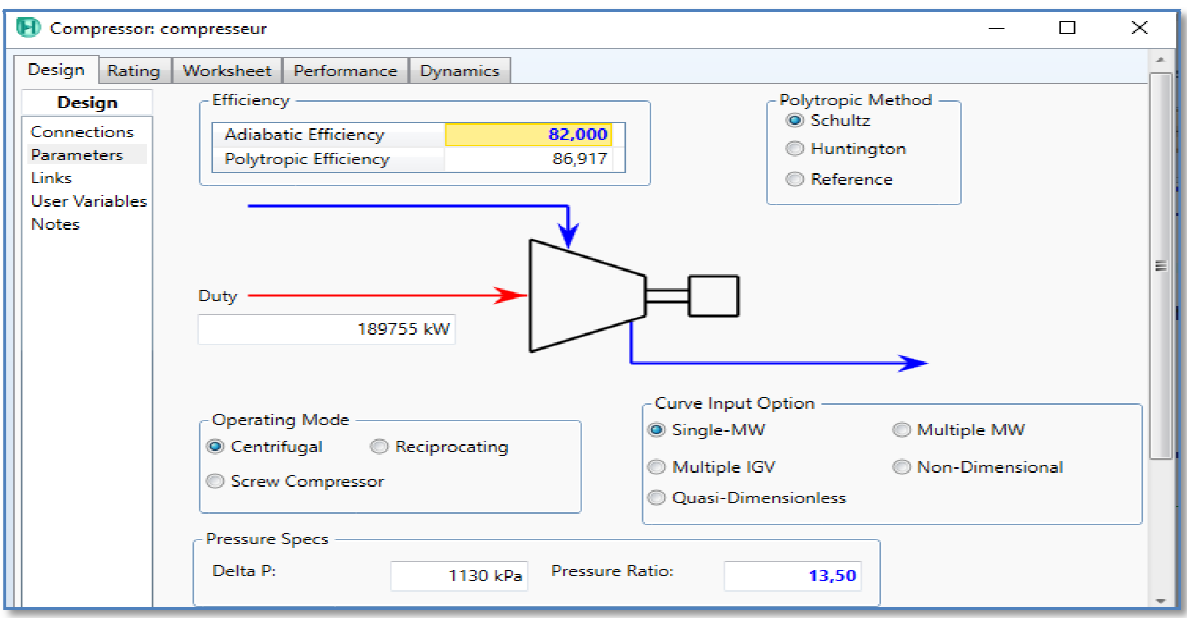

**Figure II.1 II.17 :** Fenêtre de paramètres de compresseur

# - **L'entrée du gaz naturel**

On définit la composition du gaz naturel, représentée dans le tableau II.1

|                | Worksheet                        |                                  | Mole Fractions    | Vapour Phase | $\triangle$              |  |
|----------------|----------------------------------|----------------------------------|-------------------|--------------|--------------------------|--|
|                | Conditions                       | Methane                          | 0.8350            | 0.8350       |                          |  |
|                | <b>Properties</b><br>Composition | Ethane                           | 0,0790            | 0,0790       |                          |  |
|                |                                  | Propane                          | 0,0210            | 0,0210       |                          |  |
|                | Oil & Gas Feed                   | <b>1-Butane</b>                  | 0,0100            | 0.0100       |                          |  |
|                | Petroleum Assay                  | Oxygen                           | 0,0000            | 0.0000       |                          |  |
|                | K Value<br><b>User Variables</b> | Argon                            | 0,0000            | 0.0000       |                          |  |
|                | <b>Notes</b>                     | Nitrogen                         | 0,0530            | 0,0530       |                          |  |
|                | <b>Cost Parameters</b>           | H <sub>2</sub> O                 | 0,0000            | 0.0000       |                          |  |
| gaz<br>naturel | Normalized Vields                | CO <sub>2</sub>                  | 0,0020            | 0.0020       |                          |  |
|                |                                  | Total<br>Edit<br>View Properties | 1,00000<br>Basis  |              | 릐                        |  |
|                | OK.                              |                                  |                   |              |                          |  |
|                | <b>Delete</b>                    | Define from Stream               | <b>View Assay</b> | <br>⇛<br>⇚   | $\overline{\phantom{a}}$ |  |

Figure II.18 : Fenêtre de composition du gaz naturel

On entre les caractéristiques du gaz naturel (la température, la pression et le débit massique) représentées dans le tableau II.1

-La température :  $T_f = 26$ °C

-La pression :  $P_f = 24,60$  bar

-Débit massique :  $m_f = 9{,}600 \, Kg/s$ 

| $\mathbf H$          | Conversion Reactor: Chambre de combustion - Set-1 |                |                    |        | □              | $\times$ |
|----------------------|---------------------------------------------------|----------------|--------------------|--------|----------------|----------|
| Design   Reactions   | Worksheet<br>Rating<br><b>Dynamics</b>            |                |                    |        |                |          |
| <b>Worksheet</b>     | <b>Name</b>                                       | Air comprimé   | <b>Gaz naturel</b> | 5      | <b>Produit</b> |          |
| <b>Conditions</b>    | Vapour                                            | 1,0000         | 1,0000             | 0,0000 | 1,0000         |          |
| Properties           | Temperature [C]                                   | 390.0          | 26,00              | 1109   | 1109           |          |
| Composition          | Pressure [kPa]                                    | 1220           | 2490               | 1220   | 1220           |          |
| PF Specs             | Molar Flow [kgmole/h]                             | $6.001e + 004$ | 1833               | 0.0000 | $6.198e+004$   |          |
|                      | Mass Flow [kg/s]                                  | 480.1          | 9,600              | 0,0000 | 489.7          |          |
|                      | Std Ideal Lig Vol Flow [m3/h]                     | 1987           | 103.1              | 0.0000 | 2056           |          |
|                      | Molar Enthalpy [kJ/kgmole]                        | 7748           | $-7,402$ e+004     | 5312   | 5312           |          |
|                      | Molar Entropy [kJ/kgmole-C]                       | 156,1          | 159,5              | 185,9  | 185,9          |          |
|                      | Heat Flow [kW]                                    | $1,291e+005$   | $-3.769e+004$      | 0,0000 | $9,145e+004$   |          |
|                      |                                                   |                |                    |        |                |          |
| <b>Delete</b><br>OК. |                                                   |                |                    |        | lgnored        |          |

Figure II.19 : Fenêtre des conditions d'entrée du gaz naturel

- **Chambre de combustion**

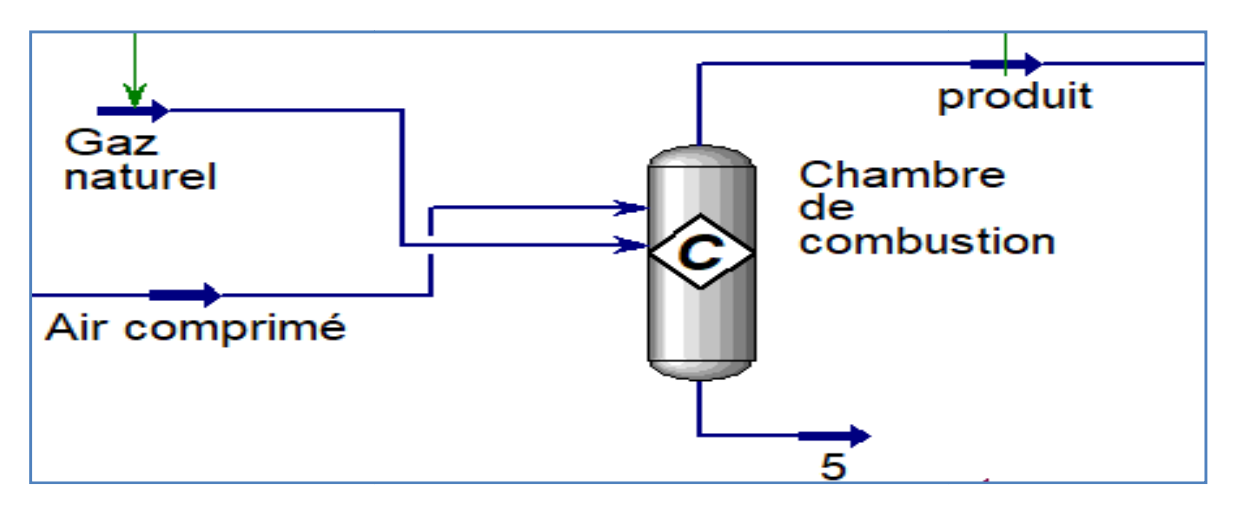

**Figure II.20 II.20 :** Présentation de la chambre de combustion

Définir à l'entrée (l'air comprimé et gaz naturel), la sortie de vapeur (produit) et la sortie de liquide (5) de la chambre de combustion.
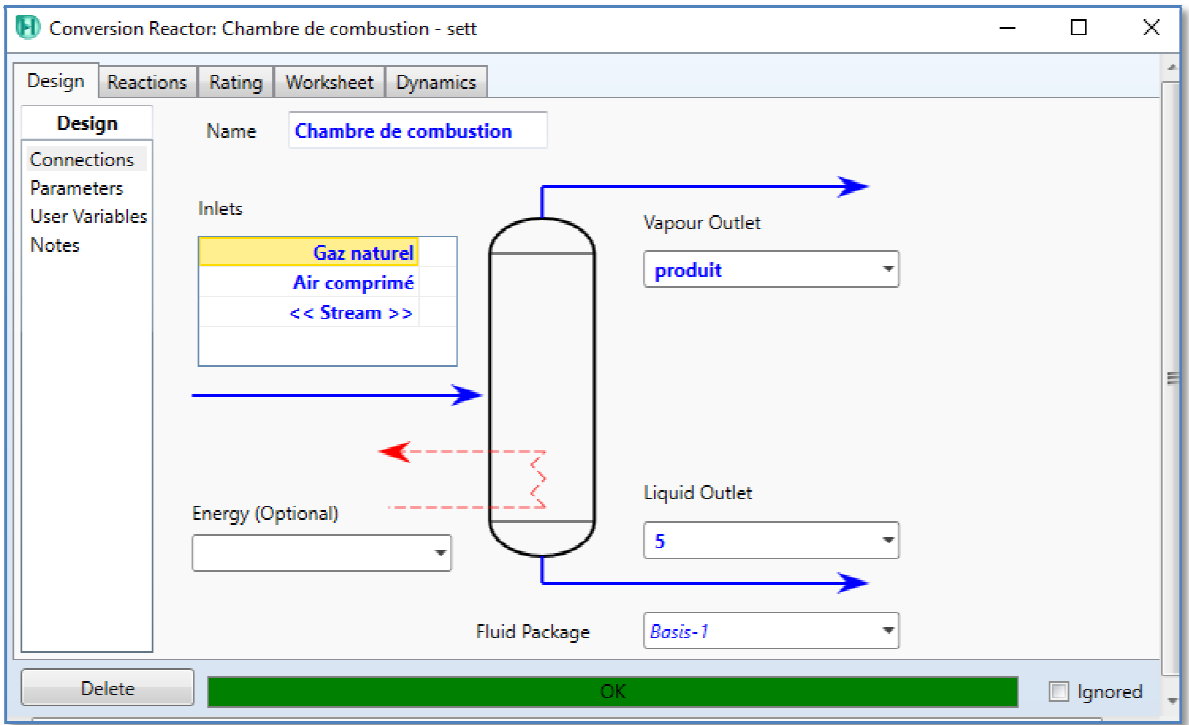

**Figure II.21:** Installation de la chambre de combustion

On introduit les quatre réactions dans la chambre à combustion qu'on a défini auparavant.

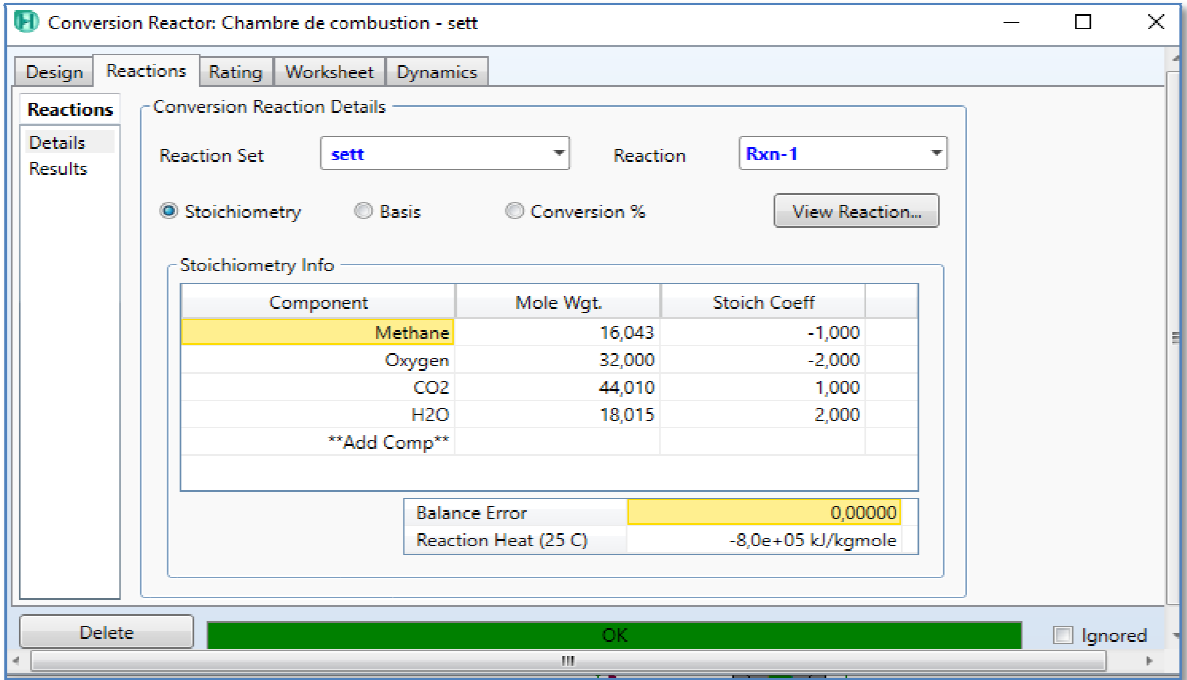

Figure II.22 : Fenêtre de réaction dans la chambre de combustion

# - **Turbine**

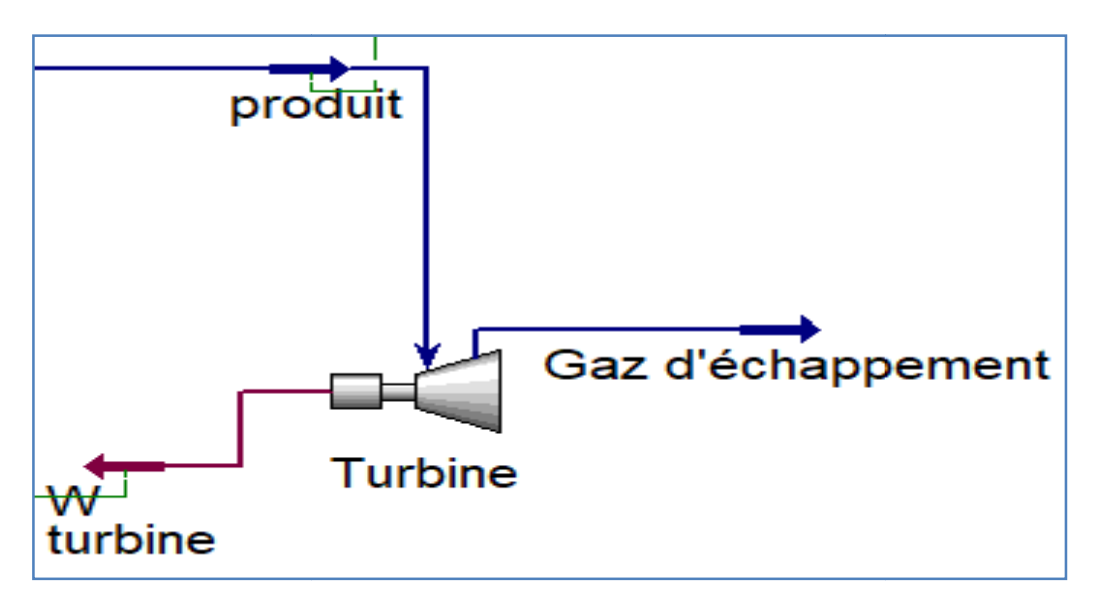

**Figure II.2 II.23 :** Présentation de la turbine

On définit l'entrée, la sortie et l'énergie de la turbine.

- L'entrée : c'est la sortie de la chambre de combustion (produit)
- -La sortie : gaz d'échappement La
- -L'énergie :  $W_{Turbine}$

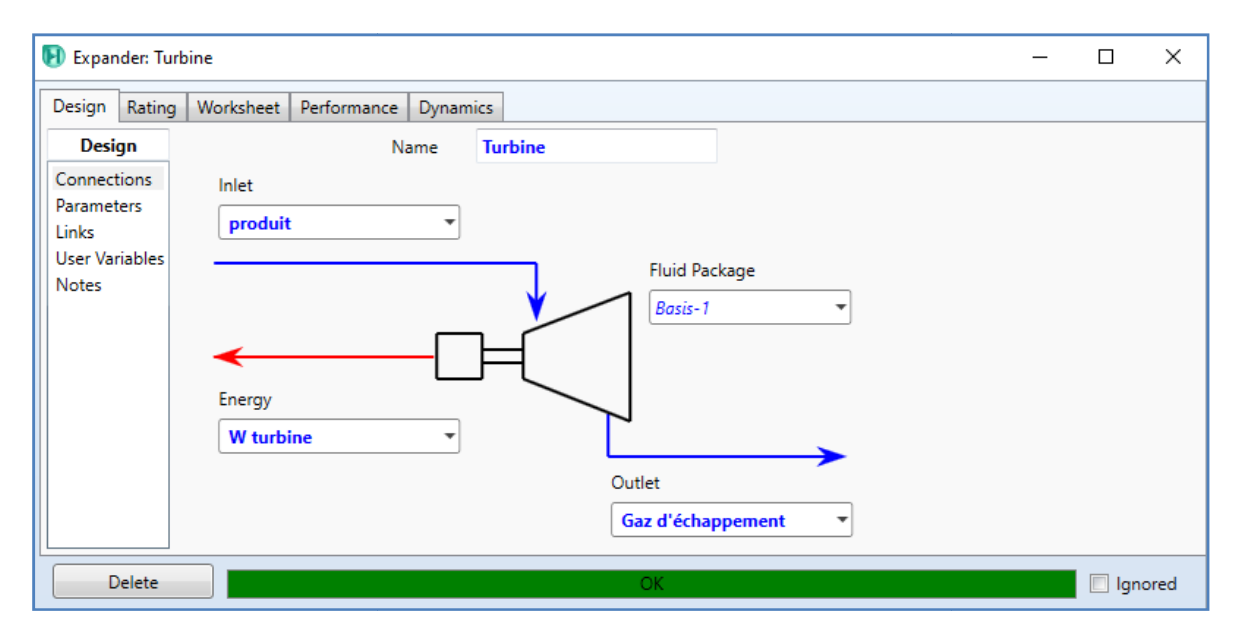

**Figure Figure II.24:**Installation de la turbine

Dans les paramètres de la turbine, on définit les valeurs suivantes qui sont définies dans le tableau. II.3 :

-Rendement isentropique : $\eta_{is-T} = 0.88$ 

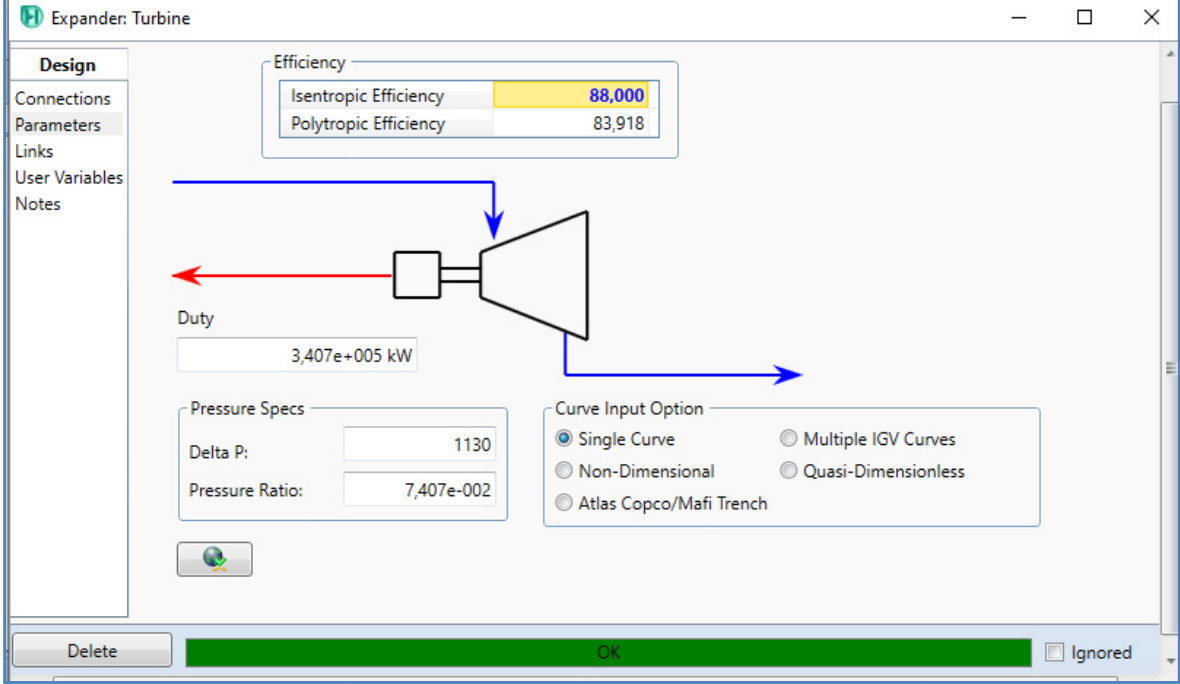

**Figure II.2 II.25 :** Fenêtre des paramètres de la turbine.

# - **Balance**

On utilise la balance pour diviser le travail de la turbine en deux parties la la premier qui va faire entrainer le compresseur et la deuxième pour faire marcher le générateur.

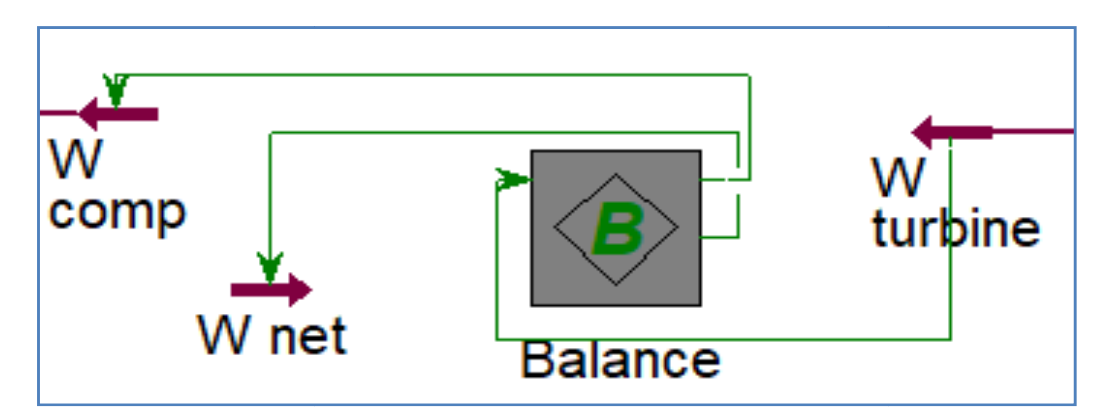

**Figure II.2 II.26 :** Présentation de la balance

Dans le paramètre de la balance on définit les entrées et les sorties :

 $-L$ 'entrée : travail de la turbine  $W_{Turbine}$ 

-La sortie : travail de compresseur  $W_{Comp}$ et travail net  $W_{net}$ (du générateur)

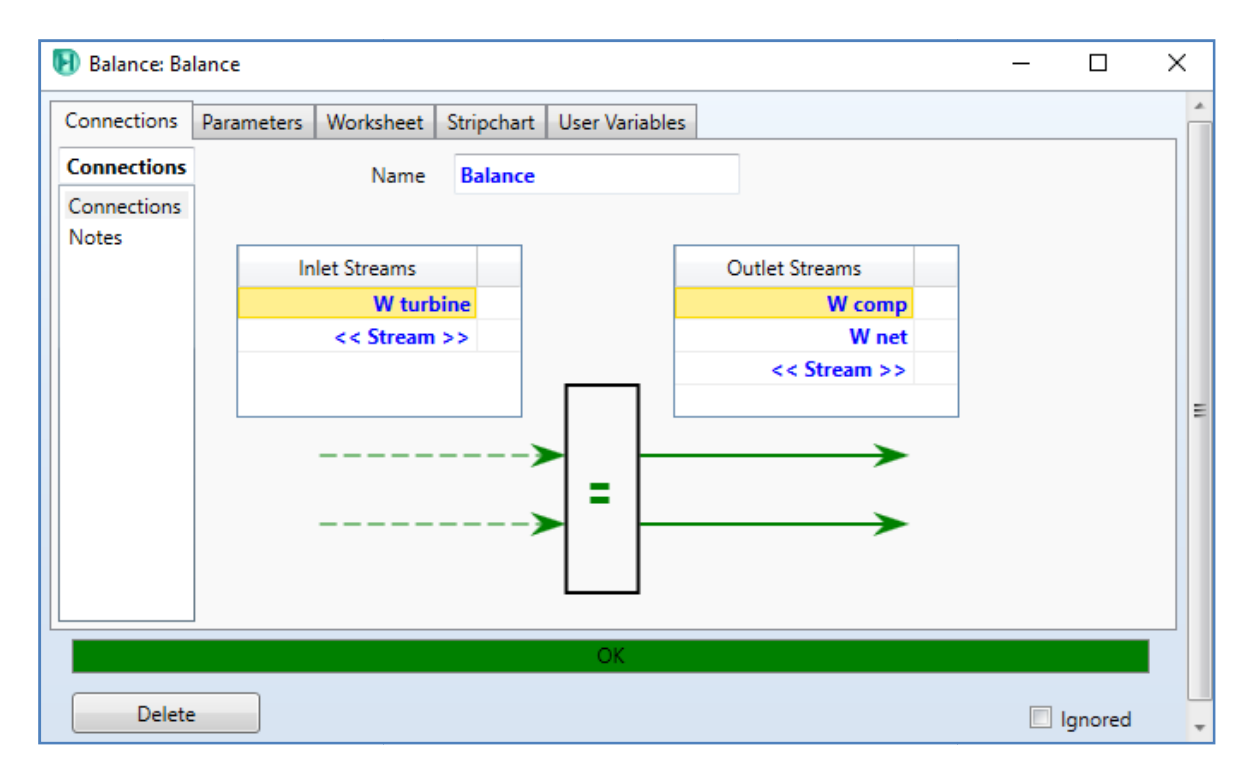

**Figure II.27 II.27 :** Installation de la balance

# - **Ajusteur**

On utilise l'ajusteur (ADJ-1) pour ajuster une variable (le débit du gaz naturel) jusqu'à ce que la variable ciblée atteigne une valeur imposée (température imposée à l'entrée de la turbine).

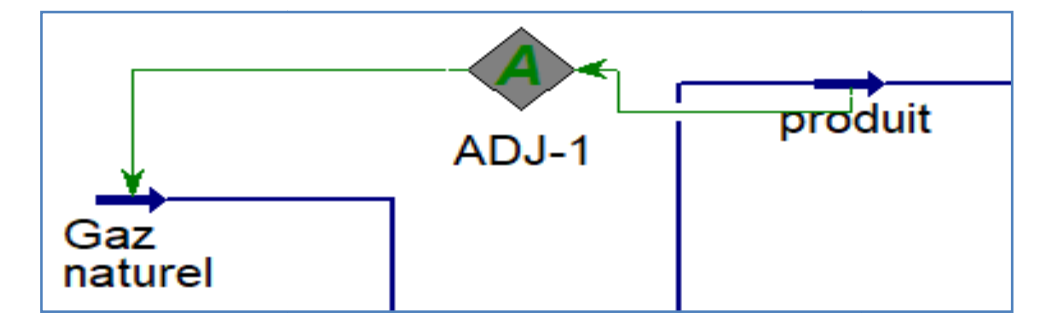

**Figure II.28 :** Présentation de l'ajusteur

On définit la Variable ajustée, Vaiable ciblée et Valeur ciblée specifié:

-Variable ajustée : le débit du gaz naturel

-Vaiable cible : la température de produit

-Valeur cible specifiée : 1109°C

-La température des produits de combustion sortant ne doit pas dépasser1109°C

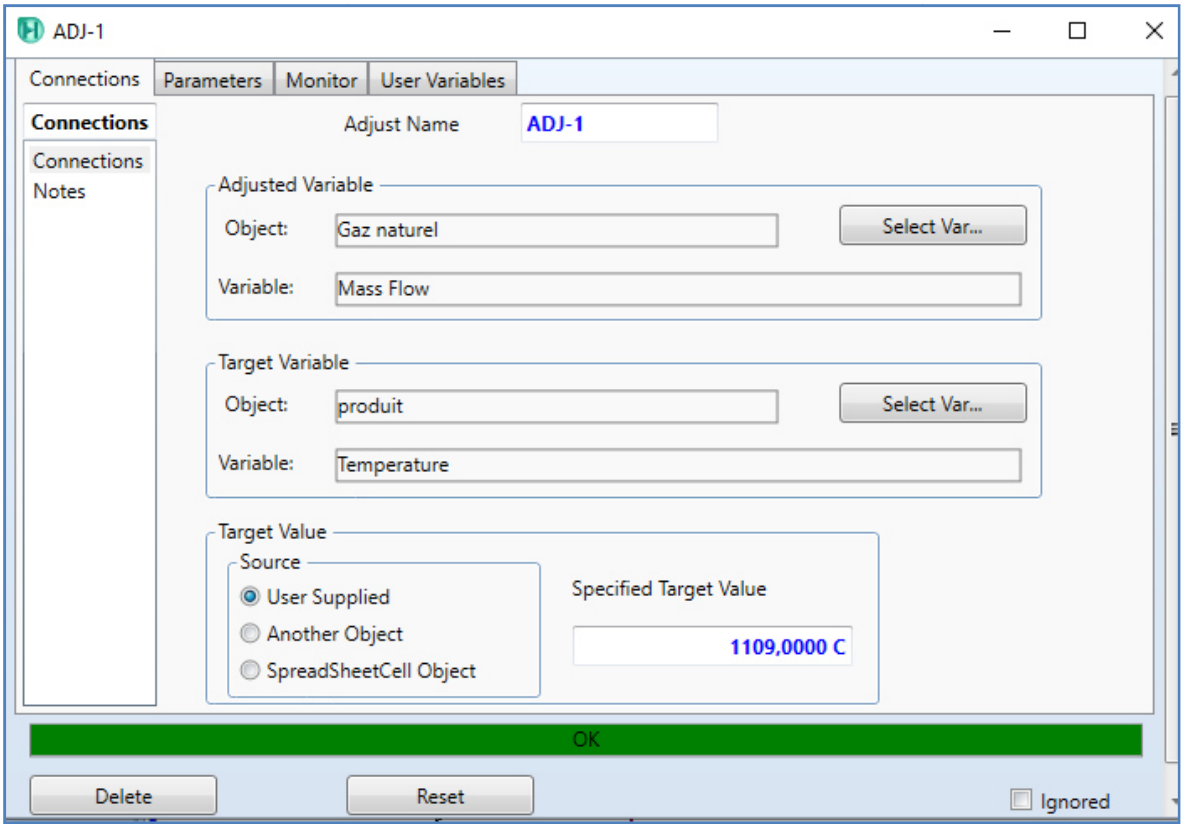

**Figure II.29:** Installation de l'ajusteur

# - **Echangeur de chaleur**

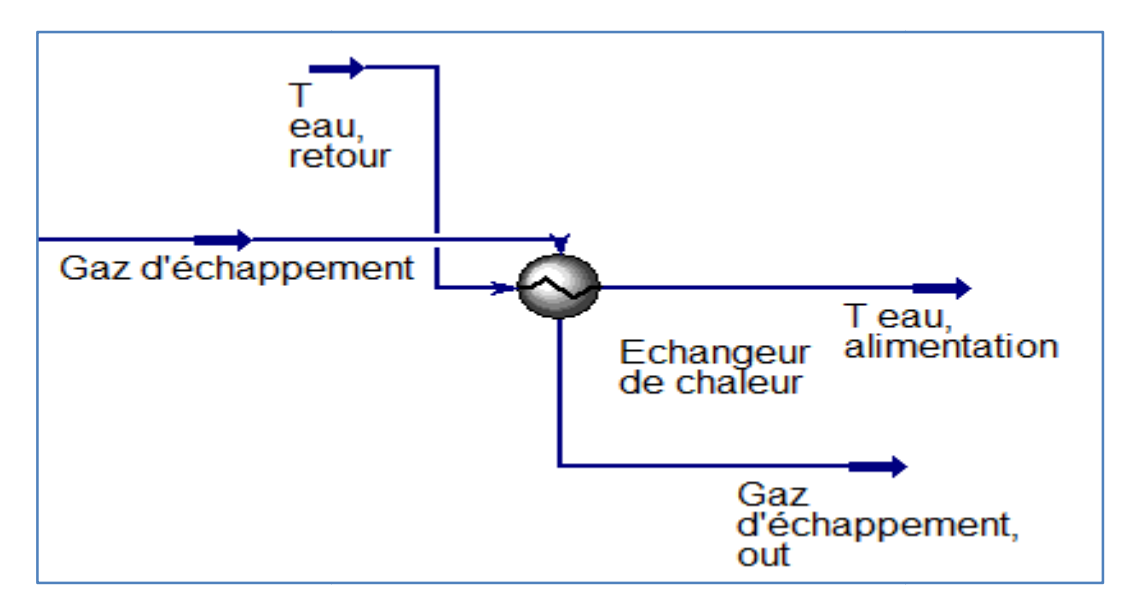

**Figure II.30 :** Schéma du modèle d'échangeur de chaleur

On définit les entrées (Gaz d'échappement, $T_{eau,retour}$ ) et les sorties (Gaz d'échappement, out et  $T_{eau,alimentation}$ ) de l'échangeur de chaleur, où l'eau circule dans les<br>tubes et les gaz d'échappement dans la calandre comme montré dans la figure au-dessous : tubes et les gaz d'échappement dans la calandre comme montré dans la figure au

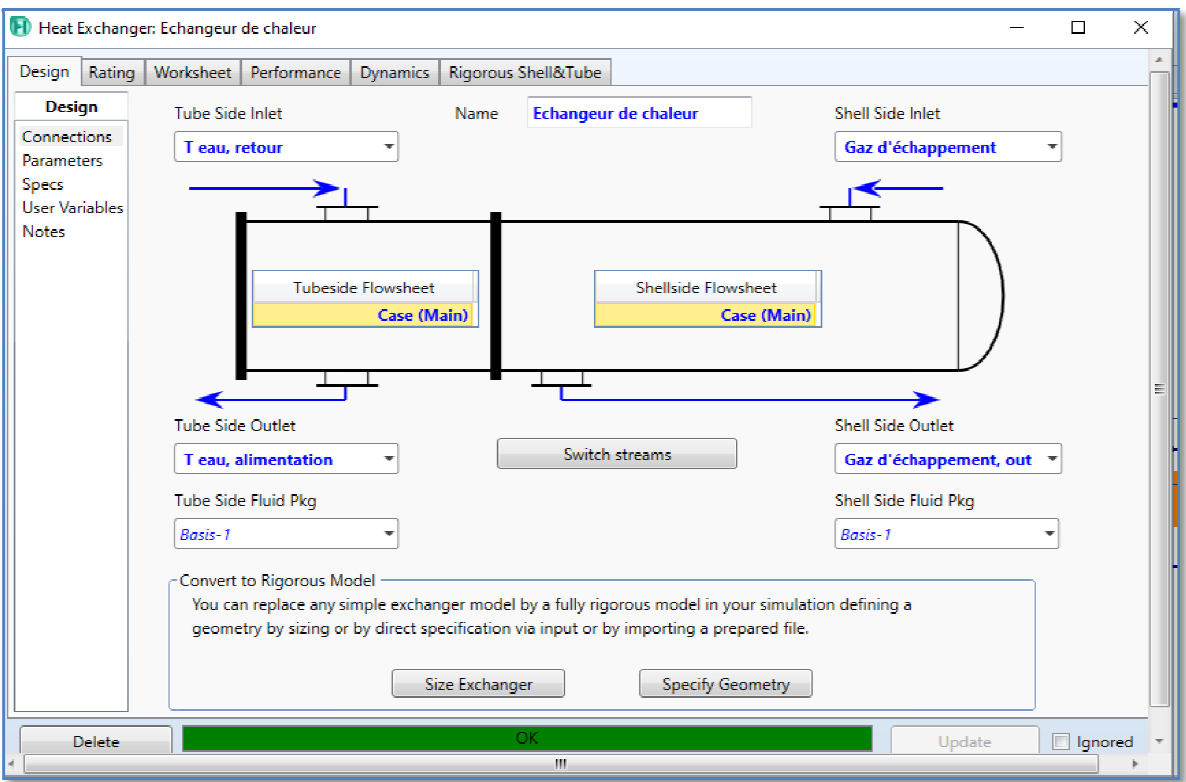

**Figure II. II.31 :** Fenêtre des paramètres de l'échangeur

On définit les conditions et les paramètres de l'échangeur de chaleur, qui sont définies dans le tableau (II. (II.4) :

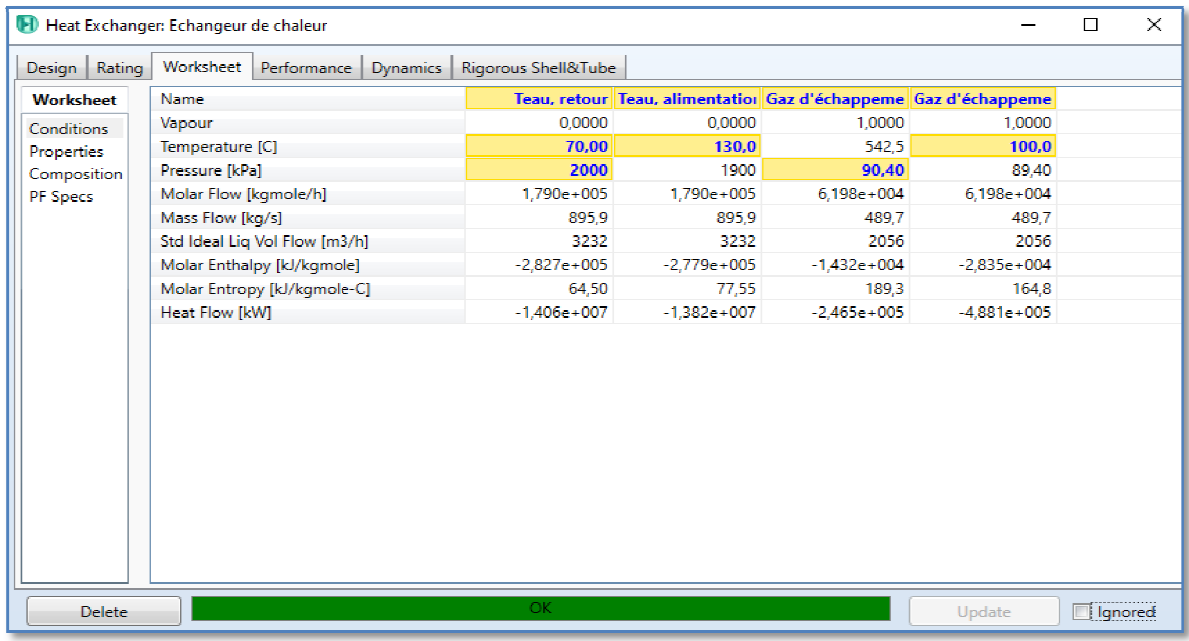

**Figure II.32 :**  Fenêtre des conditions de l'échangeur

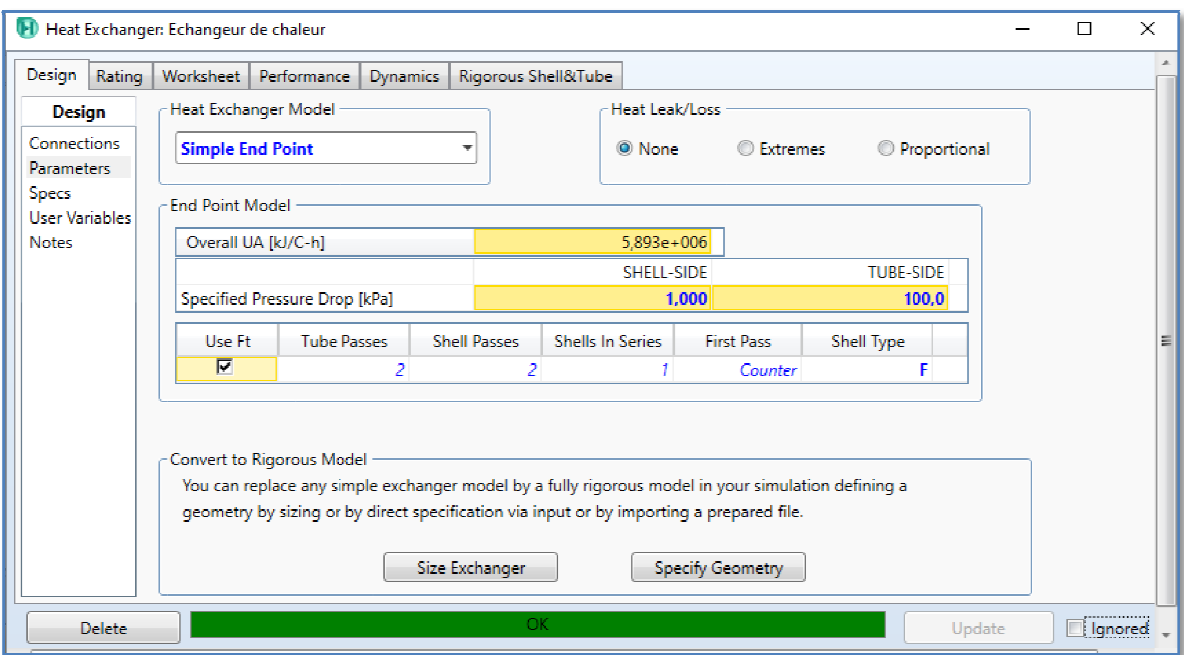

**Figure II.33 :** Fenêtre des paramètres de l'échangeur

## **II.6 Conclusion**

Figure II.33 : Fenêtre des paramètres de l'échangeur<br>
nclusion<br>
L'objectif de ce deuxième chapitre est de présenter la globalité du problème étudié. Tout d'abord, les fonctionnalités de l'outil de simulation ont été présentées. Nous avons vu ce que permet de faire l'outil ASPEN HYSYS et le principe de fonctionnement de ce simulateur. Ensuite on a proposé la mise à niveau de la centrale thermique à gaz de F'kirinaen centrale de production combinée de chaleur et d'électricité, en intégrant un échangeur de chaleur de récupération. La chaleur produite sera consommée pour le chauffage urbain dans une ville proche de la centrale qui se situe à une distance de 5 km.

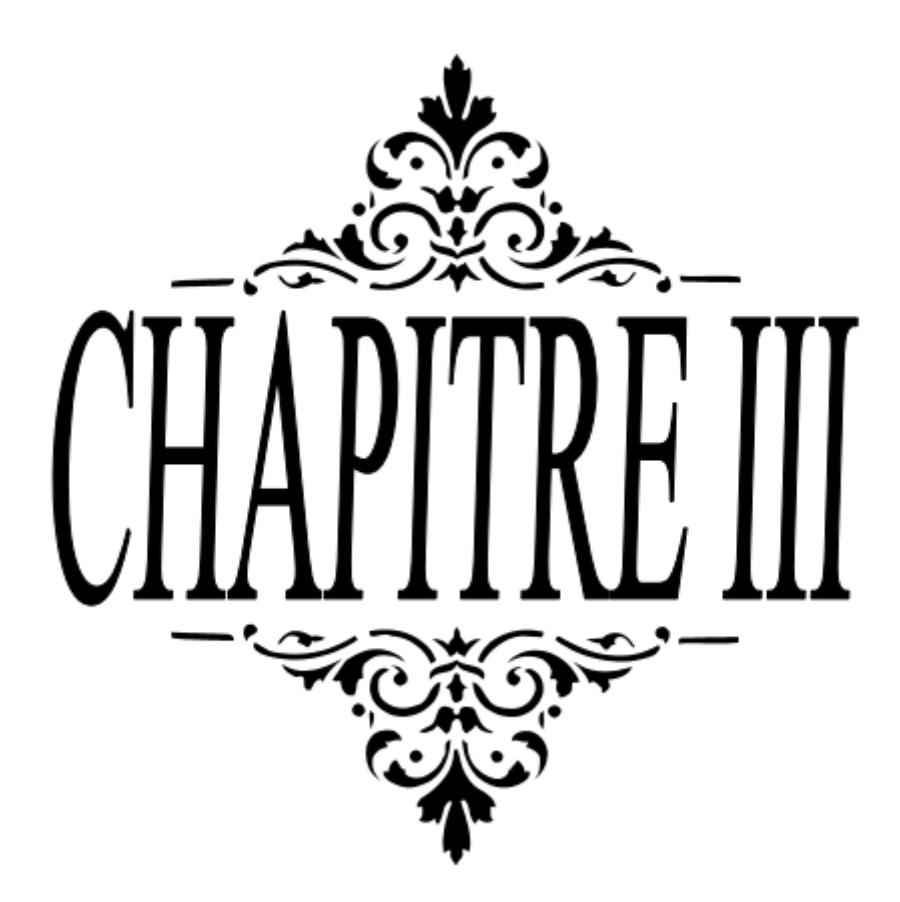

#### **III.1 Introduction**

Ce chapitre se porte sur une analyse thermodynamique du nouveau système proposé du CHP. Cette analyse utilise, en particulier, le concept de l'exergie pour l'évaluation des irréversibilités dans les différents composants du système étudié.

## **III.2 Définition [38]**

L'exergie est la quantité maximale de travail qu'il est possible d'extraire d'une quantité de matière donnée lorsque cette dernière évolue d'un état initial quelconque à un état final qui est celui de son milieu extérieur. Réciproquement, c'est aussi la quantité minimale de travail qu'il est nécessaire d'apporter à une telle quantité de matière pour la faire atteindre un état spécifique en partant de l'état du milieu extérieur.

Rivero–Rodriguez énonce cinq propriétés de l'exergie qui se résument ainsi (Rivero Rodriguez, 1993) [39]:

• L'exergie d'un système est l'énergie nette (utile) qui peut être obtenue de l'ensemble système- environnement en portant cet ensemble à l'équilibre.

• L'exergie d'un système est la portion de l'énergie qui, dans un environnement donné, peut être transformée en d'autres formes d'énergies nobles.

• L'exergie d'un système est la capacité du système à produire un changement.

• L'exergie d'un système est la mesure de la qualité de l'énergie contenue dans le système.

• L'exergie est le potentiel de travail maximum du système relatif à son entourage.

#### **III.3 Principe [39]**

L'analyse exergétique est une méthode qui se base sur la seconde loi de la thermodynamique pour l'analyse et l'évaluation thermodynamique des systèmes. Son intérêt est qu'elle fournit une méthodologie de calcul très puissante pour quantifier la qualité thermodynamique d'un processus ou système quelconques.

L'analyse exergétique est basée sur la comparaison du système à évaluer par rapport à un système idéalisé où les transformations d'énergie sont réversibles, sans production d'entropie. Pour quantifier la qualité thermodynamique d'une quantité d'énergie le concept d'exergie a été introduit. L'exergie représente le travail utile maximum que fournit un système thermodynamique lors de son interaction d'une manière réversible avec son milieu ambiant, depuis son état initial jusqu'à l'état final d'équilibre, état inerte, où il acquiert les propriétés du milieu ambiant. De ce fait, l'exergie d'un système en état inerte est nulle. Le milieu ambiant se comporte comme un réservoir infini à température et pression constantes et de composition fixée, ce qui signifie que le système étudié est suffisamment petit devant ce milieu ambiant pour ne pas le perturber. Dans notre étude le milieu ambiant n'est que l'air ambiant pris à l'état de référence.

## **III.4 Transfert d'exergie [40]**

L'exergie peut être transmise à travers les frontières d'un système par la chaleur, le travail et l'écoulement.

#### **III.4.1 Transfert d'exergie par la chaleur (Q)**

La transmission de la chaleur est toujours accompagnée de transfert d'exergie. Ainsi le transfert d'exergie  $ex_{chaleur}$  qui résulte de la transmission d'une quantité de chaleur Q d'une source se trouvant à une température absolue T au milieu extérieur se trouvant à une température de  $T_0$ , exprimé comme suit :

$$
ex_{\text{Chaleur}} = \left(1 - \frac{T_0}{T}\right)Q\tag{III.1}
$$

#### **III.4.2 Transfert d'exergie par le travail (W)**

L'exergie est le potentiel à produire du travail, le transfert d'exergie par le travail est simplement :

$$
e x_{\text{travail}} = W - W_{\text{ext}} \tag{III.2}
$$

$$
ex_{\text{travail}} = W - P_0(V_2 - V_1) \tag{III.3}
$$

 $P_0$ : la pression du milieu extérieur, c.-à-d. pression atmosphérique, et ( $V_1$ et $V_2$ ) les volumes initial et final du système.

## **III.4.3 Transfert d'exergie par l'écoulement d'une masse (m)**

L'énergie, l'entropie et l'exergie d'un système sont proportionnelles à sa masse. Le flux auquel l'énergie, l'entropie et l'exergie est transmis dans un système est proportionnel au débit massique. Lorsqu'une masse m entre ou sort d'un système, l'exergie transmise est:

$$
\mathbf{ex}_{\text{masse}} = \dot{\mathbf{m}} \ \psi \tag{III.4}
$$

Où : <sup>ψ</sup> est l'exrergie spécifique (exergie d'écoulement) donné par la relation suivante :

$$
\psi = h - h_0 - T_0 (s - s_0) + \frac{V^2}{2} + gz \tag{III.5}
$$

Avec :

2 2  $\frac{V^2}{2}$  : est l'exergie cinétique.

g, : est l'exergie potentiel.

## **III.5 L'exergie détruite [40]**

L'exergie détruite est proportionnelle à l'entropie produit et alors son équation est donnée par :

$$
ex_{d\acute{e}truite} = T_0S \ge 0
$$
 (III.6)  

$$
ex_{d\acute{e}truite}
$$
  
Evolution réversible < 0  
Evolution réversible =0

### **III.6 Formes d'exergie [12]**

L'exergie est une propriété extensive qui dépend des paramètres extensifs (énergie interne, volume, entropie et nombre de moles des différents composants chimiques) et des paramètres intensifs (pression, température et potentiel chimique des différents composants

L'exergie se compose de deux formes, l'exergie physique,  $ex_{ph}$ et l'exergie chimique,  $ex_{ch}$ :

$$
ex = ex_{ph} + ex_{ch}
$$
 (III.7)

#### **III.6.1 Exergie physique**

L'exergie physique d'un système est définie comme la quantité de travail maximum que l'on peut obtenir lorsque l'interaction du système avec le milieu ambiant implique seulement des processus thermique et mécanique réversibles. L'exergie physique est donnée par la formule suivante :

$$
ex_{ph} = [(h - T_0s) - (h_0 - T_0s_0)]
$$
 (III.8)

Où : T<sub>0</sub> la température du milieu ambiant, et *h* et  $h_0$ sont les enthalpies spécifiques, et s et  $s_0$  sont les entropies spécifiques, respectivement, à l'état initial et l'état de référence.

## **III.6.2 Exergie chimique**

L'exergie chimique d'un système est égale à la quantité du travail théorique maximum que l'on peut obtenir quand le système est porté par réactions chimiques réversibles de son état initial jusqu'à l'état mort avec son milieu ambiant. L'exergie chimique par unité de masse est donnée par la relation suivante:

$$
ex_{ch} = \sum_{i=1}^{n} R_i . T_0 . ln\left(\frac{y_i}{y_i^0}\right)
$$
 (III. 9)

Avec :

 $y_i$ : la fraction molaire des gaz d'échappements, et  $y_i^0$  est la fraction molaire des gaz dans l'air ambiant.

## **III.6 Bilan exergitique**

En plus du transfert d'exergie par la chaleur et le travail, le bilan d'exergie dans un système fermé (un volume de contrôle) prend en compte le transfert d'exergie par l'écoulement qui traverse ses frontières (voir figure III.1).

$$
\begin{pmatrix}\nVariation \\
de l'exergie \\
totale du systéme\n\end{pmatrix} = \begin{pmatrix}\nexergie \\
totale \\
entrante\n\end{pmatrix} - \begin{pmatrix}\nexergie \\
totale \\
sortante\n\end{pmatrix} - \begin{pmatrix}\nexergie \\
totale \\
déruite\n\end{pmatrix} \quad (III. 10)
$$

 $(\mathit{ex}_2 - \mathit{ex}_1) = \mathit{ex}_{chaleur} - \mathit{ex}_{travail} + \mathit{ex}_{masse-in} - \mathit{ex}_{masse-out} - \mathit{ex}_{d\acute{e}truite}$  (III.11)

$$
(ex_2 - ex_1) = \left(1 - \frac{T_0}{T}\right)Q - W - P_0(V_2 - V_1) + \sum_{in} m\psi - \sum_{out} m\psi - I \qquad (III. 12)
$$

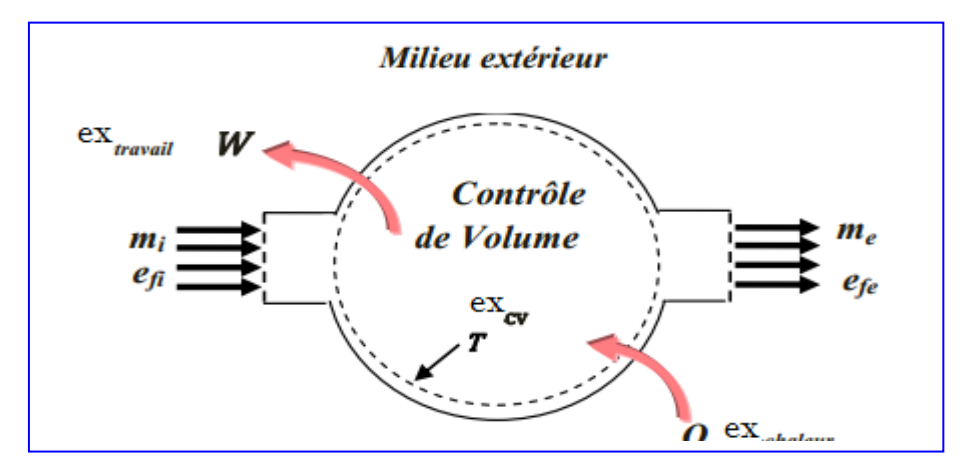

**Figure III.1 :** L'exergie transmise dans un volume de contrôle

## **III.6.1 Bilan exergitique en régime permanent**

Les machines et les dispositifs comme les turbines, les compresseurs, les pompes ... fonctionne, la plupart du temps, avec un écoulement en régime établi. Par conséquence, la variation temporelle de la masse, du volume, de l'énergie, de l'entropie et de l'exergie au sein du volume de contrôle qui les représente est nul.

$$
\frac{dm}{dt} = \frac{dV}{dt} = \frac{dE}{dt} = \frac{ds}{dt} = \frac{dex}{dt} = 0
$$
 (III. 13)

Dans une telle situation, l'exergie qui entre dans le volume de contrôle sous forme de chaleur, de travail et d'écoulement est égale à l'exergie qui en ressort plus l'exergie qui est détruite (voir figure III.1).

L'équation du bilan d'exergie (III.11) se réduit, pour les écoulements en régime permanent, à :

$$
\sum (1 - \frac{T_0}{T}) \dot{Q}_k - \dot{W} + \sum_{in} \dot{m} \psi - \sum_{out} \dot{m} \psi - \dot{I} = 0
$$
 (III. 14)

#### **III.7 Rendement exergétique**

Le rendement exergétique est un paramètre clé dans l'évaluation d'un système donné.

La définition générale du rendement exergétique d'un appareil donné est selon sa fonction. Sa forme générale est comme suit [41] :

$$
\eta_{ex} = \frac{e x_{product}}{e x_{source}} = 1 - \frac{e x_{defruite}}{e x_{source}} \tag{III.15}
$$

Où : ex<sub>produit</sub> est l'exergie que l'appareil doit fournir. Le type de l'exergie à fournir est selon la fonction de l'appareil. Et  $ex_{source}$  est l'exergie que l'appareil doit consommer pour assurer sa fonction.

Dans ce qui suit, les définitions des rendements exergétiques de quelques appareils sont données.

#### **III.7.1 Compresseur**

Dans un compresseur l'exergie physique d'un milieu compressible est augmentée au moyen de la puissance fournie par la turbine. L'exergie détruite et le rendement exergétique du compresseur sont donnés par la formule suivante :

$$
\dot{\boldsymbol{I}}_{CA} = (\dot{\boldsymbol{m}}_{\mathcal{V}})_{in} - (\dot{\boldsymbol{m}}_{\mathcal{V}})_{out} + \dot{\boldsymbol{W}}_{CA}
$$
 (III.17)

$$
\eta_{ex,CA} = 1 - \frac{i_{CA}}{w_{CA}}
$$
 (III.18)

#### **III.7.2 Chambre de combustion**

 Dans une chambre de combustion du carburant est brûlé en utilisant un oxydant et de la fumée est déchargée. La fonction de la chambre de combustion est de convertir l'exergie chimique du carburant en exergie physique transportée par la fumée. L'exergie détruite de la chambre de combustion se définit comme suit :

$$
\dot{\boldsymbol{I}}_{cc} = (\boldsymbol{m}\,\psi\,\big)_{in} + \boldsymbol{e}\boldsymbol{x}_f - (\boldsymbol{m}\,\psi\,\big)_{out} \tag{III.19}
$$

 $ex_f$ : Est l'exergie chimique du gaz naturel, peut être exprimée comme suit :

$$
\dot{\mathbf{ex}}_f = \dot{\mathbf{m}}_f \times \mathbf{\varepsilon} \times \mathbf{PCI} \tag{III.20}
$$

 $O\mathfrak{u}$  :  $\varepsilon$  est un facteur des carburants industriels, la valeur de  $\varepsilon$  pour le gaz naturel est égale à 1,04 [41].

Le rendement exergétique de la chambre de combustion est donné comme suit :

$$
\eta_{ex,CC} = \frac{\left(m\psi\right)_{out} - \left(m\psi\right)_{in}}{ex_f} \tag{III.21}
$$

#### **III.7.3 Turbine**

La fonction de la turbine est que par le processus d'expansion, une partie de l'exergie physique du fluide est convertie en travail mécanique par l'intermédiaire d'un arbre. Puisque l'exergie chimique du fluide ne change pas, le changement de l'exergie physique est identique au changement de l'exergie totale du fluide.

L'exergie détruite de la turbine est donnée par l'expression suivante :

$$
\dot{\boldsymbol{I}}_{TG} = \left(\dot{\boldsymbol{m}}\,\psi\,\right)_{in} - \left(\dot{\boldsymbol{m}}\,\psi\,\right)_{out} - \dot{\boldsymbol{W}}_{TG} \tag{III. 22}
$$

Le rendement exergétique de la turbine est alors :

$$
\eta_{ex, TG} = 1 - \frac{i_{TG}}{(m\psi)_{in} - (m\psi)_{out}} \tag{III.23}
$$

### **III.7.4 Echangeur de chaleur**

Le rôle d'un échangeur de chaleur dans une centrale thermique est généralement de réchauffer un fluide primaire en retirant de la chaleur d'un fluide secondaire. Le but est d'augmenter l'exergie thermique de l'écoulement en soustrayant de l'exergie thermique à l'écoulement secondaire.

$$
\dot{I}_{EC} = \dot{e}x_{ch,in} + \dot{e}x_{fr,in} - \dot{e}x_{ch,out} - \dot{e}x_{fr,out}
$$
(III.24)

 $\overline{\mathrm{Ou}}$  :  $\dot{ex}_{ch}$  et  $\dot{ex}_{fr}$  sont l'exergie de l'écoulement des fluide chaud et froid dans l'échangeur de chaleur, respectivement.

Le rendement exergétique de l'échangeur de chaleur se calcule par la formule suivante :

$$
\eta_{ex,EC} = 1 - \frac{i_{EC}}{ex_{ch,in} - ex_{ch,out}}
$$
(III.25)

#### **III.7.5 Rendement du cycle**

Pour tout le système de cogénération, l'exergie détruite peut être calculée comme suit:

$$
I_{cycle} = \dot{I}_{CA} + \dot{I}_{CC} + \dot{I}_{TG} + \dot{I}_{EC}
$$
 (III.26)

Le rendement exergétique du cycle est donné par la formule suivante :

$$
\eta_{ex,CHP} = \frac{\dot{W}_{net} + \dot{e}x_{chaleur}}{\dot{e}x_f} \tag{III.27}
$$

Où : ex<sub>chaleur</sub> est l'exergie de la chaleur récupérée par la cogénération, elle est calculée comme suit:

$$
\dot{ex}_{chaleur} = (1 - T_a / T) \dot{Q}_{CHP} \tag{III.28}
$$

Dans le réseau de chaleur urbain *Ta* est la température ambiante moyenne de la période de chauffage et *T* est la température moyenne logarithmique du fluide de travail (eau) qui est définie par l'expression suivante [42]:

$$
T = T_{ali} - T_{ret} / ln (T_{ali} / T_{ret})
$$
 (III.29)

Donc:

$$
\dot{\boldsymbol{ex}}_{chaleur} = \left(1 - \frac{T_a}{T_{ali} - T_{ret}/\ln(T_{ali}/T_{ret})}\right) \dot{\boldsymbol{Q}}_{CHP}
$$
(III. 30)

65

# **III.8 Conclusion**

L'analyse exergétique d'une installation entière nécessite un examen de deux paramètres clés: la destruction exergétique et le rendement exergétique de chaque équipement impliqué dans le système de cogénération. Dans ce chapitre on a défini ces deux paramètres pour chaque compostant du système.

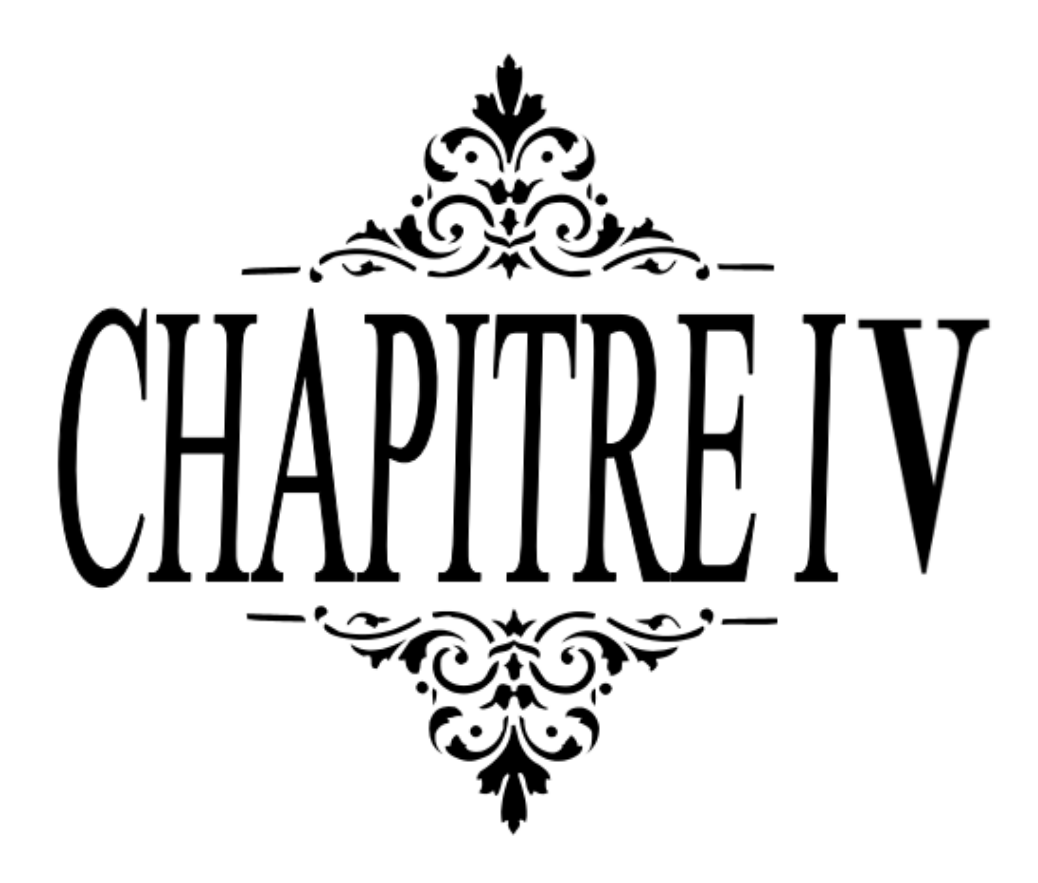

## **IV.1 Introduction**

Ce chapitre présente quelques résultats de la simulation thermodynamique de la centrale améliorée de F'kirina qui a été faite avec le logiciel Aspen HYSYS v.10 ainsi que l'analyse exergitique réalisée par deux paramètres qui sont le rendement exergétique et l'exergie détruite.

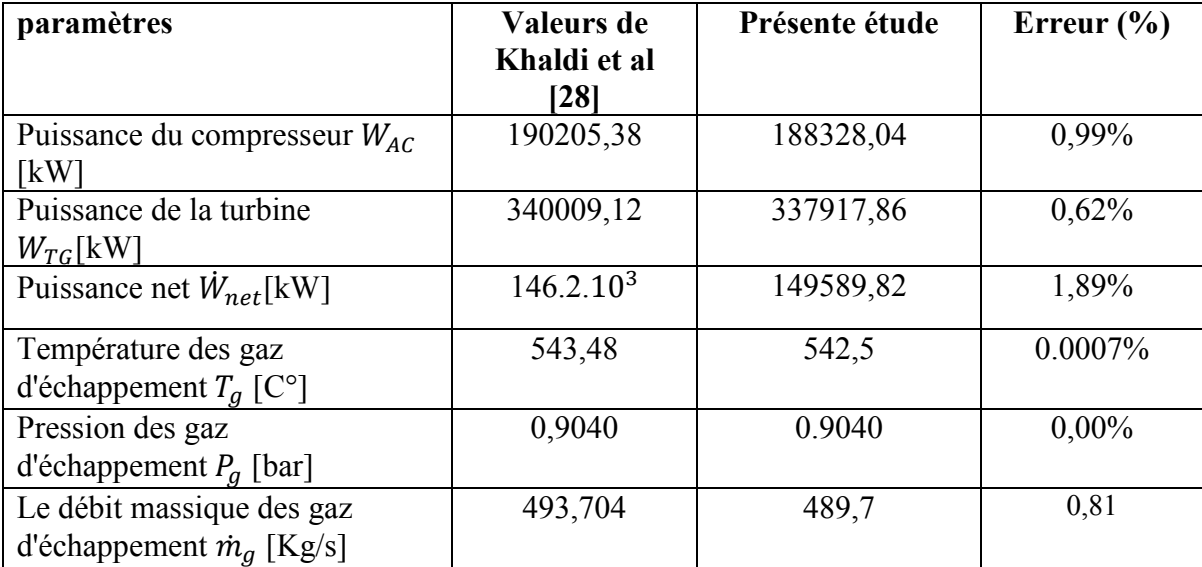

#### **IV.2 Validation de la simulation**

**Tableau IV.1 :** Validation de la simulation avec les résultats de Khaldi et al [28]

La comparaison entre la présente étude et les résultats obtenus par les travaux de Khaldi et al. [28] pour les conditions de fonctionnement de design citées dans le tableau (II.3) a montré une bonne concordance. Le modèle Aspen HYSYS prédit très bien les caractéristiques et les performances de la centrale électrique de F'kirina. L'erreur relative entre les deux études est inférieure à 2% comme le montre le tableau (IV.1).

## **IV.3 Les performances du CHP**

Les paramètres utilisés pour la simulation sont les paramètres de design à pleine charge, dans la centrale électrique de F'Kirina avec une température ambiante prise à 6 °C. Ainsi, l'échangeur de récupération de chaleur est dimensionné sur la base des résultats de cette simulation qui sont résumés dans le tableau (IV.2).

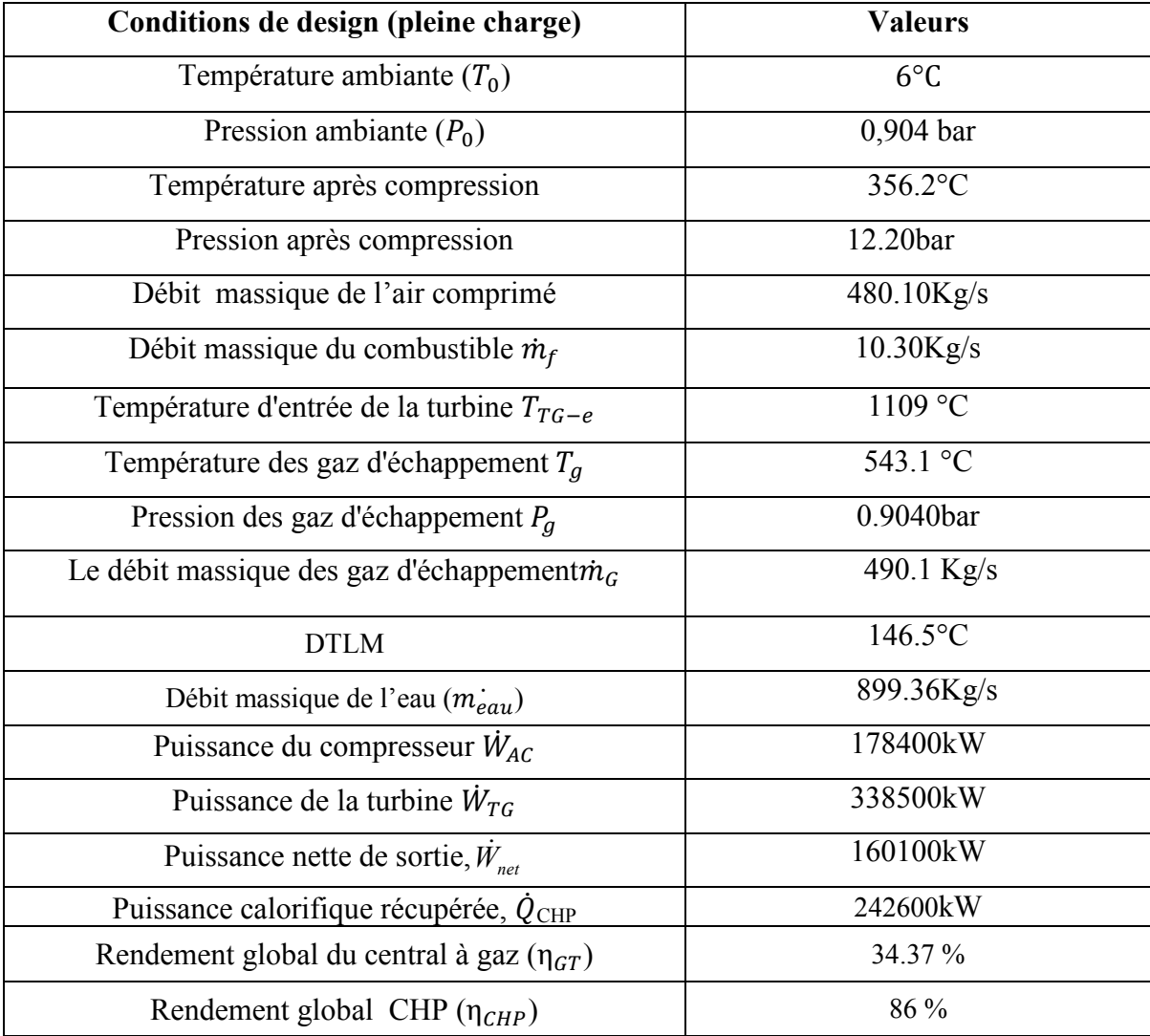

## **Tableau IV.2 :** Résultats de simulation

La cogénération (CHP,CombinedHeat and Power) basée sur la récupération de la chaleur résiduelle issue de la production d'électricité, permet d'assurer simultanément la production d'énergie thermique et électrique à partir d'une seule source d'énergie.

La production d'électricité (2x160 MW) est supérieure à celle produite aux conditions de design grâce à une température réduite, fixée à 6 °C pendant la période d'hiver au lieu de 17 °C pour les conditions de design. Les gaz d'échappement quittent la turbine à une température élevée de 543 °C qui sont initialement rejetés dans l'atmosphère à travers le cheminé, les gaz d'échappement sont désormais dirigés vers l'échangeur de récupération de chaleur résiduelle avant d'être rejetés dans l'atmosphère à une température plus basse, autour de 100 °C. En effet, la dégradation de la chaleur des fumées permet la valorisation d'une puissance calorifique d'environ (2 x 242 MW) en alimentant un réseau de chauffage urbain. Précisément, la chaleur récupérée est utilisée pour augmenter la température de retour de l'eau froide provenant du réseau de chauffage urbain à 70°C jusqu'à la température de consigne d'alimentation de 130 °C.

En se basant sur l'analyse thermique des résultats de la simulation de la centrale CHP, la différence de température logarithmique moyenne et la puissance calorifique récupérée ont été déterminées, le coefficient d'échange global est estimé à partir de l'équation( II.13) à une valeur U =1866,67 W/m<sup>2</sup>. °C. En utilisant maintenant l'équation (II.14), la surface totale d'échange de l'échangeur de récupération est estimée à  $A = 887,127$  m<sup>2</sup>.

La nouvelle centrale de cogénération améliore d'avantage le rendement de l'installation existante. Après avoir été de 34.37 % pour la centrale à gaz, le rendement de la CHP atteindra environ 86% permettant ainsi une exploitation très efficace de l'énergie du combustible disponible.

La cogénération présente de nombreux avantages dans différents domaines tels que l'environnement, l'économie, le social et le sociétal [43] :

- Réduction des émissions de gaz à effet de serre: 50000 MW de cogénération= 10 M de tonnes de  $CO<sub>2</sub>$  économisées par an par rapport à la situation antérieure.
- Amélioration de l'efficacité grâce à un meilleur rendement des installations et à la réduction des pertes des réseaux
- Potentiel de développement des énergies non renouvelables ou autres ressources.

#### **IV.3.1 Performances de la centrale CHP à différentes températures d'air**

Une analyse de performance de la nouvelle centrale CHP a été réalisée en examinant l'effet de variation de la température de l'air par rapport à la plage de température annuelle du site sur la production d'électricité, de la chaleur récupérée et aussi sur le débit massique du gaz naturel.

La figure (IV.1) montre qu'à un débit massique d'air fixe et une augmentation de la température d'air, la quantité de carburant nécessaire est réduite pour maintenir la température en entrée de la turbine qui ne peut pas dépasser 1109 °C. En effet, cette limite maximale est imposée par la résistance des matériaux à la haute température dans la chambre à combustion. Pour notre étude, la régulation du débit de gaz naturel permettant de respecter cette température imposée est rendue possible grâce à l'outil de réglage permanent entre les débits massiques de l'air et de carburant dans la simulation.

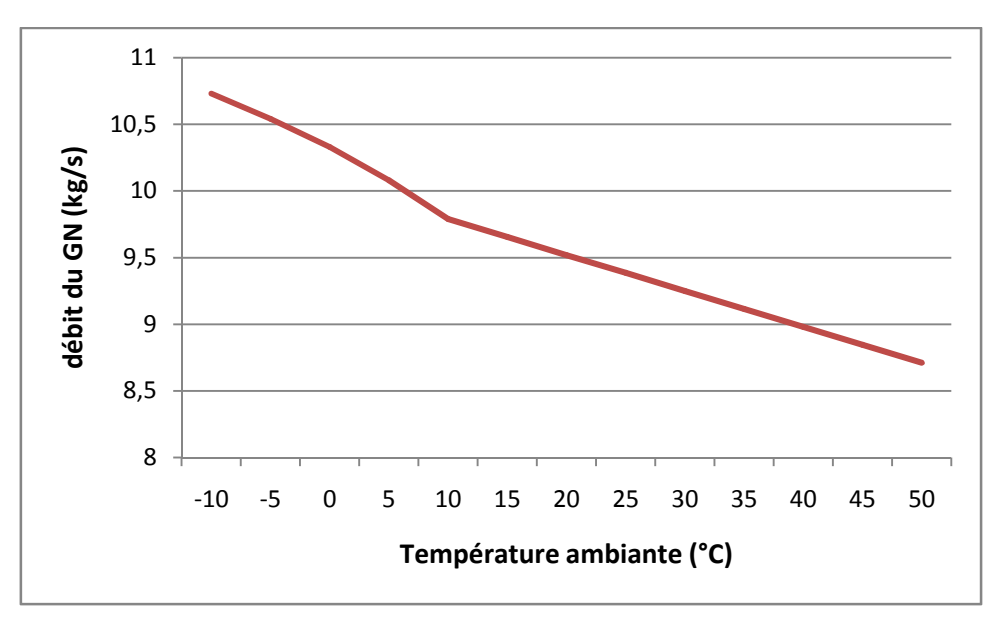

**Figure IV.1 :** Le débit du GN en fonction de la température

La figure (IV.2) montre une nette diminution de la puissance électrique avec l'augmentation de la température de l'air de -10 ° C à 45 ° C. Par contre, on constate que la puissance calorifique est quasi constante pour toutes les valeurs de température de l'air ambiant.

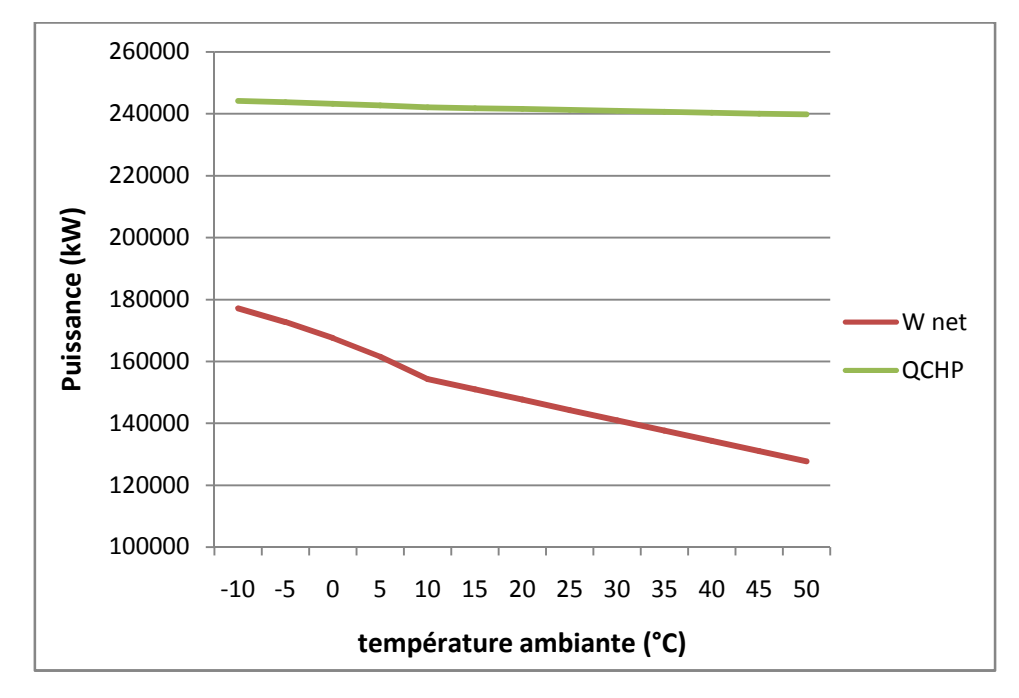

**Figure IV.2 :** La puissance électrique et l'énergie de récupération en fonction de la température ambiante

## **IV.3.2 L'influence de la température de retour sur le débit d'eau**

La figure (IV.3) montre l'influence de la température de retour sur le débit massique d'eau. La température de retour dépend de la demande des consommateurs en chauffage. Avec une puissance calorifique fixe, le débit massique d'eau est ajusté en fonction de la demande en chauffage, on peut remarquer qu'en réduisant la température de retour du chauffage urbain, le débit massique d'eau transporté est diminué en délivrant la même quantité de chaleur, et par conséquent, la puissance utilisée pour le pompage est réduite. Cela signifie qu'une réduction du débit massique d'eau a un impact très important sur la consommation d'énergie pour le pompage.

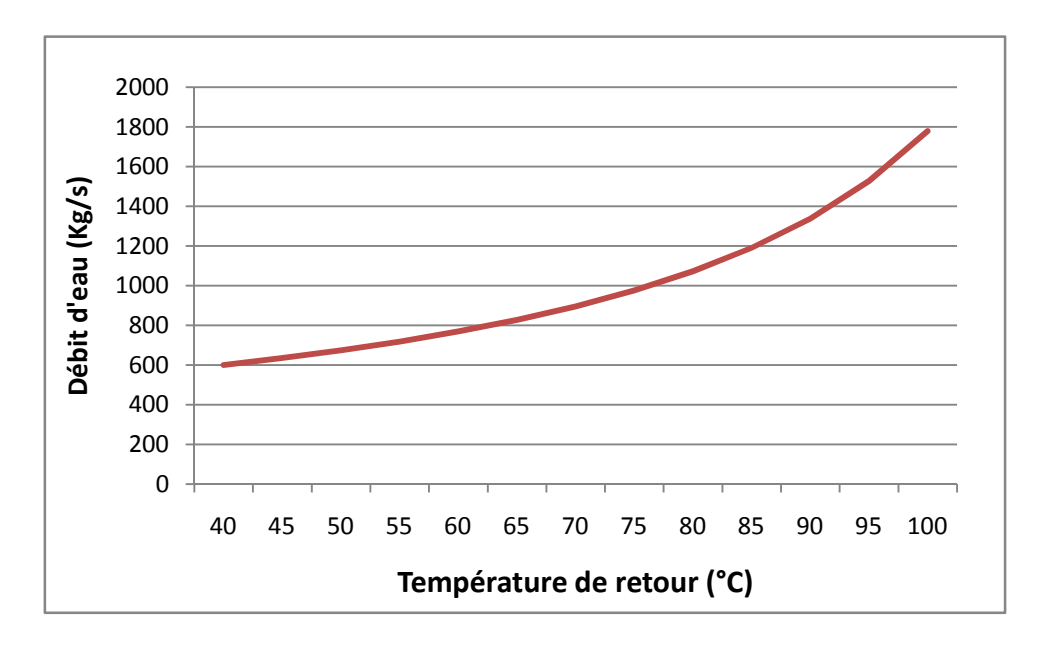

**Figure IV.3 :** Le débit d'eau en fonction de la température de retour

## **IV.4 Analyse exergétique**

Dans le tableau ci-dessous, on a représenté les valeurs de l'exergie spécifique des différents composants de la centrale CHP, obtenus à partir de la simulation numérique faite par le logiciel ASPEN HYSYS v.10

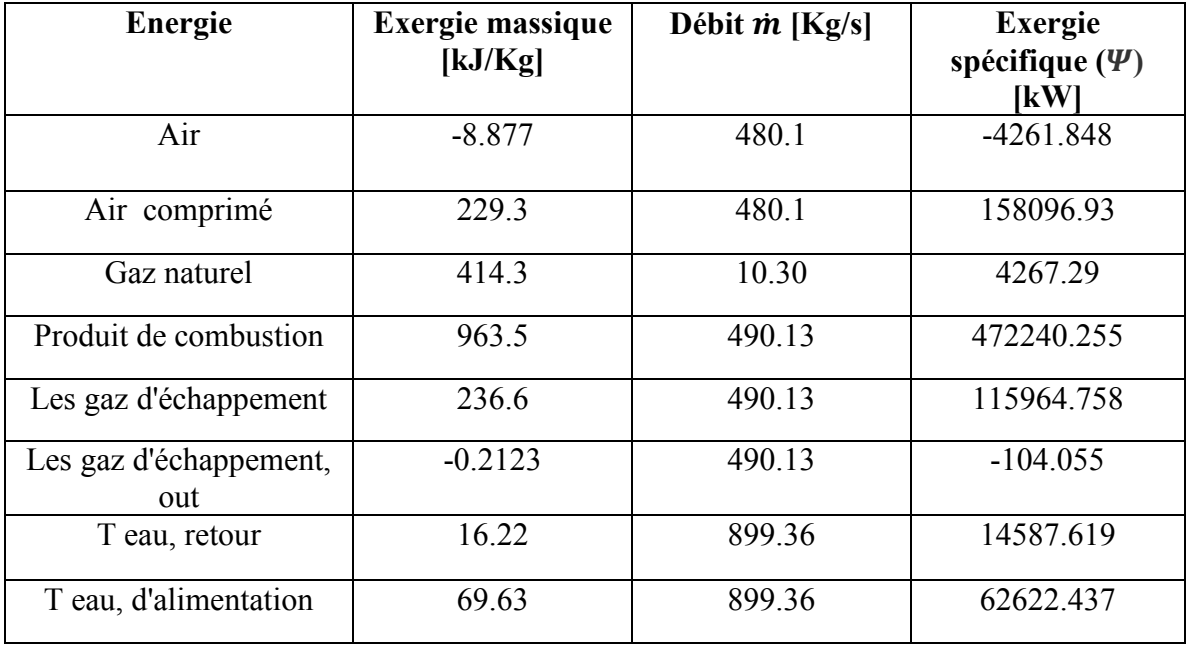

**Tableau IV.3 :** Les valeurs de l'exérgie spécifique obtenues par la simulation

## **IV.4.1 Rendement exergétique et destruction d'exergie**

Dans le tableau (IV.4) on a représenté les valeurs de l'exergie détruite et le rendement exergétique de différents appareils de la centrale CHP calculés à partir des relations exposées dans le chapitre III.

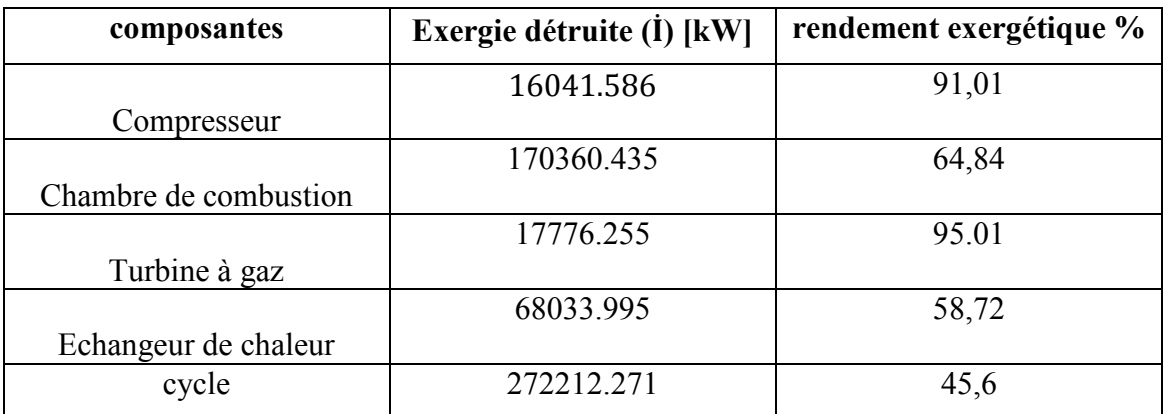

**Tableau IV.4 :** Résultats de l'exergie détruite et de l'efficacité exergétique de la centrale et de ces composants

D'après les résultats obtenus, on constate que la chambre de combustion est la première source de pertes exégétiques dans le cycle. L'exergie détruite est égale à 149,4 MW ce qui représente 59% des pertes totales de la centrale. L'échangeur de chaleur est la deuxième source de perte exergitique avec une exergie détruite de70,5MW (28%) des pertes totales).Cela indique que ces deux composants présentent d'énormes opportunités pour améliorer les performances de l'ensemble du cycle. L'analyse exergétique montre aussi que le compresseur et la turbine sont des dispositifs très efficaces, leurs performances exprimées en termes de rendement exergétique, sont 91,46% et 95,00%, respectivement. Par conséquence, ils provoquent des faibles pertes exégétique de 7% pour la turbine et de seulement 6% pour le compresseur.

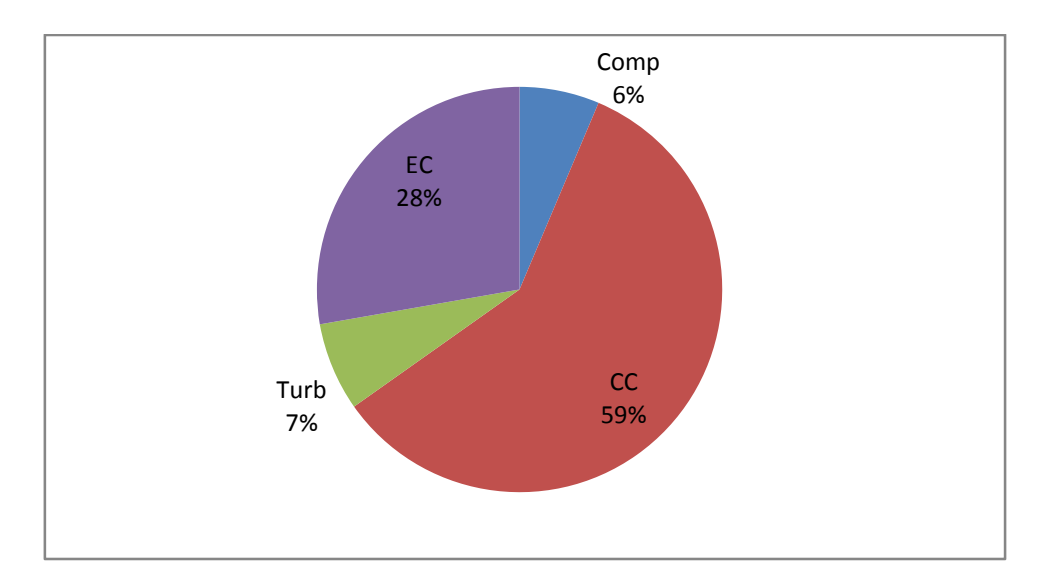

**Figure IV.4 :** Exergie détruite des composants de la centrale CHP

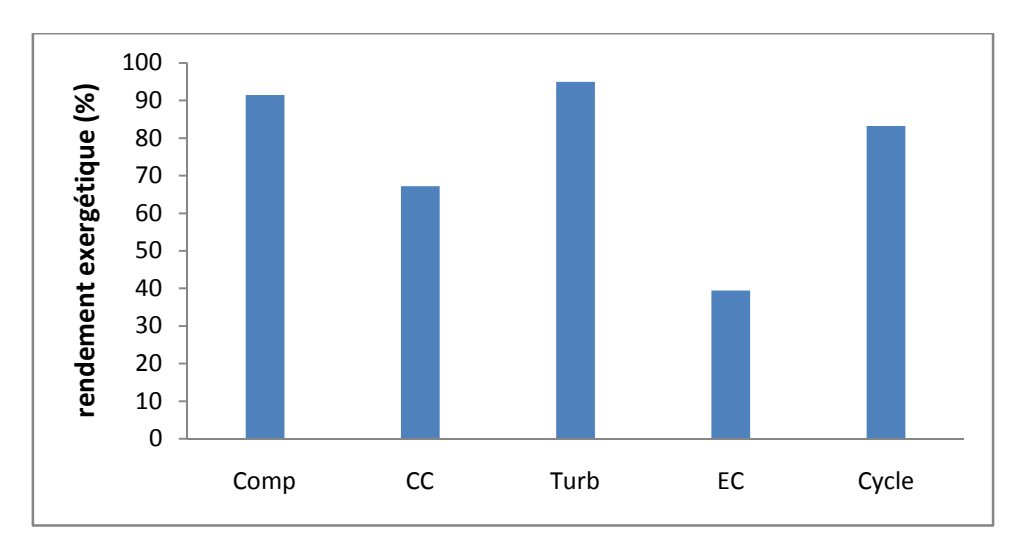

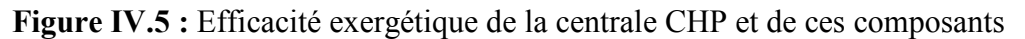

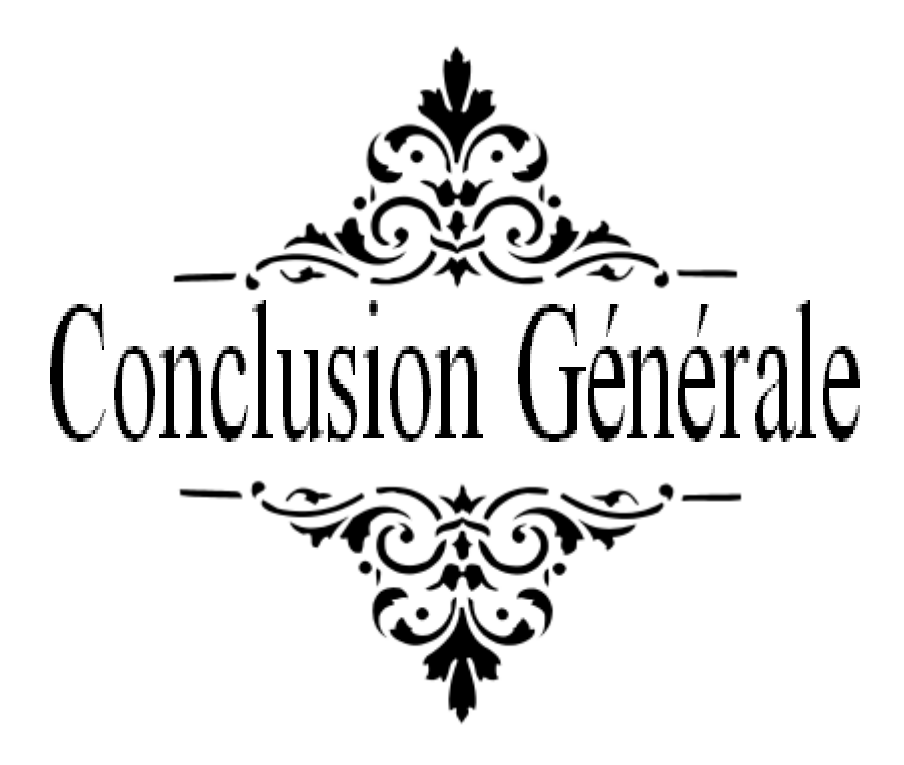

# **Conclusion générale**

Les travaux effectués dans ce mémoire peuvent être une étude préliminaire et utile pour réaliser le premier réseau de chauffage urbain à grande échelle en Algérie. Le principale objectif de cette étude est la mise en place d'un système de chauffage urbain consistant à transformer une centrale électrique de F'Kirina en une centrale de cogénération (CHP, CombinedHeat and Power), permettant de produire en un seul processus de la chaleur et de l'électricité. Cela peut être fait en intégrant un échangeur de chaleur de récupération à la centrale électrique existante. Aspen HYSYS v.10 a été utilisé pour simuler la centrale de cogénération mise au point pour examiner le potentiel énergétique contenu dans les gaz d'échappement et une probable utilisation dans le chauffage de la zone urbaine d'AïnBeïda qui se trouve à environ 5 km de la centrale étudié. À partir des résultats obtenus, les conclusions suivantes ont été tirées :

- La centrale de cogénération produit (2x160 MW) d'électricité et (2x242 MW) de puissance calorifique produite par l'échangeur de chaleur de récupération à partir des gaz d'échappement. Ce qui a permis de dimensionner une surface globale de l'échangeur de chaleur égale à 887 m<sup>2</sup>, afin d'alimenter un système de chauffage urbain fonctionnant avec des températures d'alimentation et de retour fixées respectivement entre 130 et 70 ° C.
- L'utilisation de l'énergie contenue dans les gaz d'échappement perdus dans l'atmosphère pour l'application de chauffage urbain augmente le rendement de la centrale électrique de F'Kirina de 34,37 % à 86%.
- L'analyse de l'influence de la température de l'air ambiant a mis en évidence que la production d'électricité est plus sensible à la variation de cette température que la puissance calorifique récupérée. Cette analyse à montrer aussi que le débit de carburant doit diminuer avec une augmentation de la température de l'air ambiant afin de maintenir la température imposée en entrée de la turbine à gaz. Aussi, il a été noté que la réduction de la température de retour du réseau de chauffage urbain entraîne une baisse du débit massique d'eau. Par conséquent, une consommation réduite et un investissement moins coûteux seront nécessaires pour le pompage.
- L'analyse exergétique de la nouvelle centrale de cogénération indique que la chambre à combustion représente la plus grande source de pertes exégétiques dans le cycle. Il représente 59% des pertes totales de la centrale. La deuxième plus grande source est

observée dans l'échangeur de chaleur avec 28 % des pertes totales. Les composants indiqués constituent une piste très importante à explorer pour réduire les pertes exergétiques.

## **Références:**

 [1] https://www.edf.fr/groupe-edf/espaces-dedies/l-energie-de-a-a-z/tout-sur-lenergie/produire-de-l-electricite/le-fonctionnement-d-une-centrale-thermique-a-cyclecombine-gaz.

[2] https://www.ctc-n.org/sites/d8uat.ctc-n.org/files/UNFCCC\_docs/ref10x09\_3.pdf

[3] Bechinia I. Identification des éléments d'une centrale électrique thermique Approche multi-modèle. Mémoire de mater. Université Badji Mokhtar Annaba, 2010

[4] Chelbi M. E. Etude exegétique d'une centrale thermique à vapeur. Mémoire de master Université Badji Mokhtar Annaba, 2016/2017.

[5] Mme Zeraia H Née B. Optimisation des générateurs électriques d'énergies renouvelables alimentant les systèmes de télécommunications radioélectriques( Thèse) . Université M'hamed Bougara Boumerdes, 2004.

[6] Khadraoui Z. Etude d'une centrale solaire thermique renouvelable. Mémoire de master. Université Badji Mokhtar Annaba, 2017.

[7] https://www.les-energies-renouvelables.eu/conseils/photovoltaique/comment-fonctionnele-panneau-solaire-photovoltaique/fonctionnement-cellule-photovoltaique/

[8] https://www.insunwetrust.solar/blog/le-solaire-et-vous/type-panneau-solaire/

[9] Touat O, Belaidi F. Analyse énergétique et éxergetique d'une centrale à gaz, université

Akli Mohand Oulhadj. Mémoire de master. Université Akli Mohand Oulhadj Bouira, 2018.

[10] https://www.engie.com/activites/thermique/centrales-thermiques.

[11] Tamimount A. Éffet de la variation des paramètres économiques sur la rentabilité des turbine à gaz et des cycles combines. Mémoire de master. Université M'hamed Bougara Boumerdes, 2017.

[12] Besma C. Analyse thermodynamique d'une centrale thermique hybride solaire /gaz. Mémoire de magistère en physique. Mémoire de master. Université Hadj Lakhdar Batna, 2014.

[13] Jessica Leo. Modélisation et conduite optimale d'un cycle combiné hybride avec source solaire et stockage Automatique / Robotique. Université Grenoble Alpes, 2015. Français . NNT: 2015GREAT123. Tel-01272679

[14] Elhacoumo Y, Elgharbi K. Etude d'une Centrale Thermique (Bilan thermodynamique de la centrale de TERGA*).* Mémoire de master*.* Centre Universitaire d'Ain Témouchent, 2014. [15] Serier B, Mersali M. Étude des cycles de puissance a deux phases. Mémoire de master. Université Abdel Hamid Ben Badis – Mostaganem, 2019.

[16] Saci H.F. Amélioration des performances de la turbine à gaz par refroidissement d'air d'admission en amont de compresseur. Mémoire de master. Université Badji Mokhtar Annaba ,2017.

[17] fr.slideshare.net/garikaimarangwanda/turbine-gaz.

[18] Benikhlef M, Mohammedi A.R. Étude et rénovation de la turbine à gaz MS5002C de hassiR'mel. Mémoire de master. Université Abou Baker Belkaid Tlemcen, 2014.

[19] Boukhenza M. Recherche des facteurs affectant la détérioration de la performance de la ligne d'arbre d'une turbine à vapeur. Mémoire de master. Université Badji Mokhtar Annaba, 2017.

[20] MM. Alexandre L. et Cheick o. S. Modélisation et régulation d'une turbine à vapeur dans une centrale thermique. Mémoire de master. Université Cheikh Anta Diop République du Sénégal, 2005.

[21] Kaddache K, Melle Naluwembe S.M.M. Étude comparative des performances des trois centrales thermiques de production de l'énergie électrique; dont cycle à vapeur, cycle à gaz et cycle combiné. Mémoire de master. Université M'Hammed Bougara Boumerdes, 2017.

[22] Bensliamane H. Étude et amélioration du rendement de la centrale électrique de Jijel. Mémoire de master. Université Badji Mokhtar Annaba, 2017.

[23] Remdania M. Notes de Cours Production d'Energie Electrique, Université 8 Mai 1945- Guelma, juin 2017.

[24] groupe ALPHA centre d'étude et prospective entreprise française crée en 1983 [PDF chauffage urbain].

[25] Bertrand D. Etude de faisabilité et de dimensionnement d'un réseau de chaleur avec chaufferie biomasse, HAL,09/04/2019. Id: hal-02093685 https://hal.univ-lorraine.fr/hal-02093685.

[26] Pascal Jean, Des voies de progrès pour le développement des réseaux de chaleurs et de froid.

[27] Djebbari A. Simulation d'une unité de production de méthanol à l'aide de l'Aspen-Hysys. Mémoire de master. Université Mohamed Khider – Biskra, Juin 2014.

[28] Khaldi, F. and Adouane, B. 'Energy and exergy analysis of a gas turbine power plant in Algeria', Int. J. Exergy, 2011. Faculty of Sciences, Department of Physics, University of Batna.

[29] WangC, HeB, SunS, WuY, YanN, YanL, PeiX. Application of a low-pressure economizer for waste heat recovery from the exhaust flue gas in a 600 MW power plant. Energy; 48: 196-202, 2012.

[30] WangC, HeB, YanL, PeiX, ChenS. Thermodynamic analysis of a low-pressure economizer based waste heat recovery system for a coal-fired power plant. Energy; 65: 80-90, 2014.

[31] ThakarR, BhosleDr.S, LahaneDr.S. Design of Heat Exchanger for waste Heat Recovery from Exhaust Gas of Diesel Engine.Procedia Manufacturing; 20: 372–376, 2018.

[32] Saari J, Afanasyeva S, VakkilainenE K, KaikkoU. Heat Transfer Model and

Optimization of a Shell-And-Tube District Heat Condenser. The 27th International

Conference on Efficiency, Cost, Optimization, Simulations and Environmental Impact of Energy Systems; 15-19 June 2014.

[33] Meteorological site: www.meteomanz.com/

[34] Mazhar AR, Liu S, Shukla A.A. State of art review on the district heating systems. Renewable and Sustainable Energy Reviews; 96: 420–439, 2018.

[35] Dénarié A, Muscherà M, Calderoni M, Motta M. Industrial excess heat recovery in district heating: Data assessment methodology and application to a real case study in Milano, Italy. Energy; 166: 170-182, 2019.

[36] Shi X, Che D, Brian A, Gao J. An investigation of the performance of compact heat exchanger for latent heat recovery from exhaust flue gases. International Journal of Heat and Mass Transfer; 54: 606-615, 2011.

[37] TowlerG, SinnottR. Chemical engineering design: Principles, Practice and Economics of Plant and Process Design. 2008.

[38] J. CHACON CHAUCA, A. M. QUINTANILLA MUÑOZ , et. VAUDREY. Application pratique de l'analyse exergétique aux systèmes de traitement de l'air : les pièges à éviter. Université de Lyon, Article paru dans la Revue Générale du Froid & du Conditionnement d'Air, mars/avril 2019.

 [39] Dahmani M. Analyse 4E (Energétique, Exergétique, Environnementale et Economique) de systèmes de valorisation énergétique de biomasses. Chimie organique. Conservatoire national des arts et métiers - CNAM, 2017.

[40] Çengel Y.A., Boles M.A., Thermodynamique: une approche pragmatique, De BoeckSupérieur, 2009.

[41] Svein J. Nesheim, Ivar S. Ertesvag. Efficiencies and indicators defined to promote combined heat and power. Energy Conversion and Management 48:1004–1015, 2007. [42] TymofiiTereshchenko, Natasa Nord. Uncertainty of the allocation factors of heat and electricity production of combined cycle power plant. Applied Thermal Engineering 76:410- 422, 2015.

[43] https://www.dalkia.fr/fr/besoins/energies-locales-et-renouvelables/cogeneration.